## **UNIVERSIDAD NACIONAL TECNOLÓGICA DE LIMA SUR**

## **FACULTAD DE INGENIERÍA Y GESTIÓN** ESCUELA PROFESIONAL DE INGENIERÍA ELECTRÓNICA Y TELECOMUNICACIONES

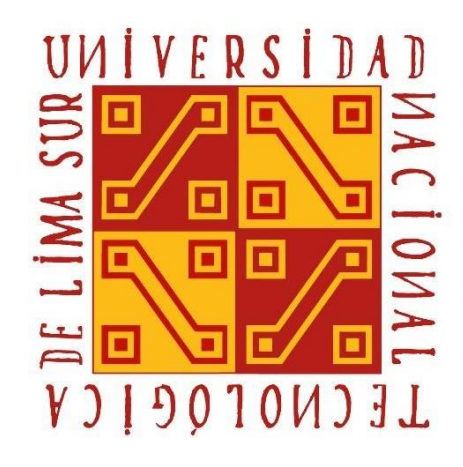

## **"DISEÑO E IMPLEMENTACIÓN DE UN EQUIPO DE MEDICIÓN DE TEMPERATURA, HUMEDAD Y PRECIPITACIÓN MEDIANTE IOT EN EL NEVADO DE PALCACOCHA-HUARAZ"**

# **TRABAJO DE SUFICIENCIA PROFESIONAL**

Para optar el Título Profesional de

## **INGENIERO ELECTRÓNICO Y TELECOMUNICACIONES**

### **PRESENTADO POR EL BACHILLER**

VELASQUEZ HUAMAN, YAN KENEDY

Villa el Salvador 2020

### <span id="page-1-0"></span>**DEDICATORIA**

Dedico este trabajo a mi madre, padre, hermanos, familia en general.

A mi pareja e hija por el apoyo brindado durante mis estudios,

A mis compañeros de la universidad con quienes compartí gratos momentos.

### <span id="page-2-0"></span>**AGRADECIMIENTO**

En primer lugar, a Dios por haberme dado salud y bienestar.

A mi asesor, Carlos Mugruza, por su apoyo brindado en el proceso del programa de suficiencia profesional, compartiendo una valiosa experiencia para sus asesorados.

A mis profesores de la universidad por las enseñanzas inculcadas a lo largo de mi carrera universitaria.

<span id="page-3-0"></span>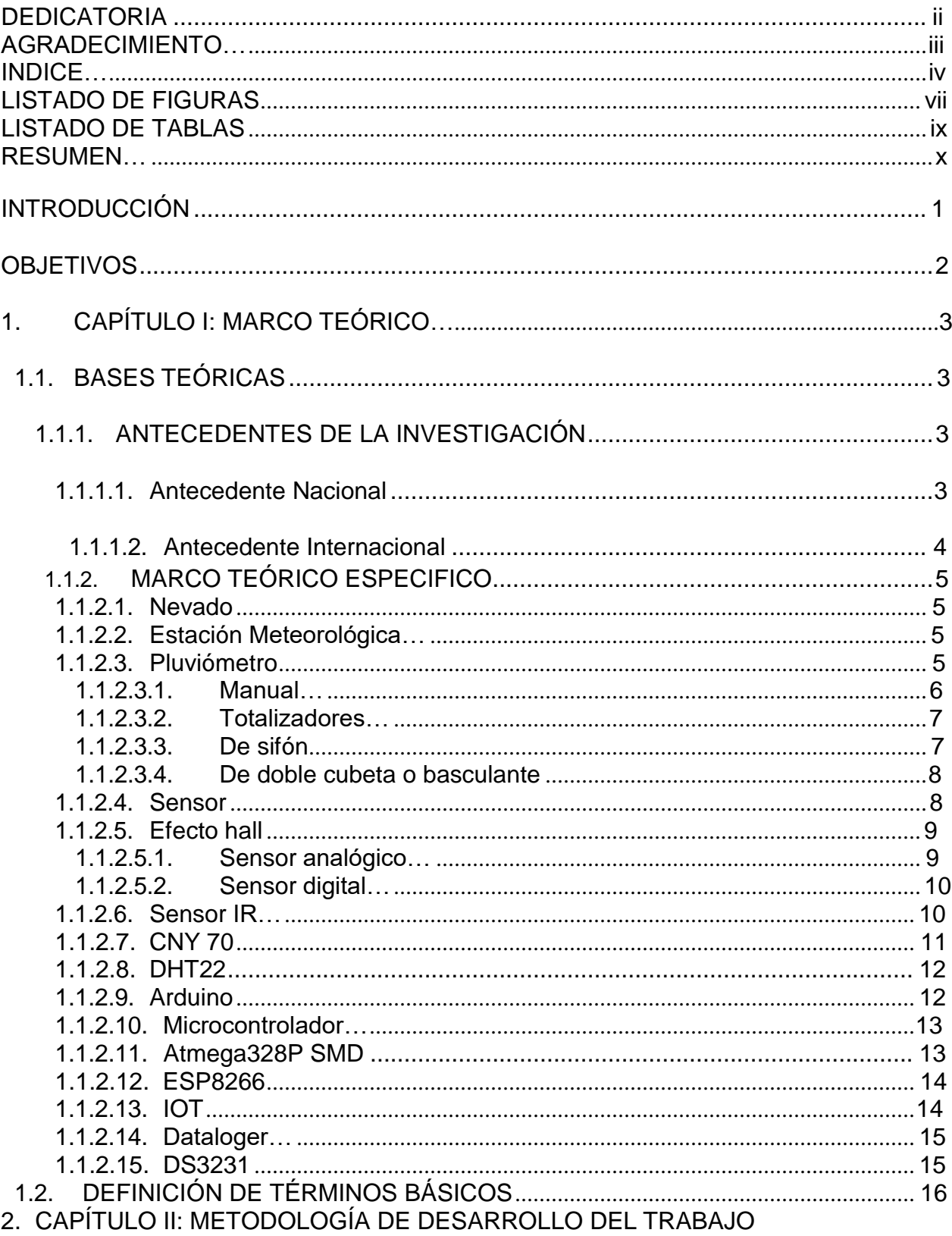

## **INDICE**

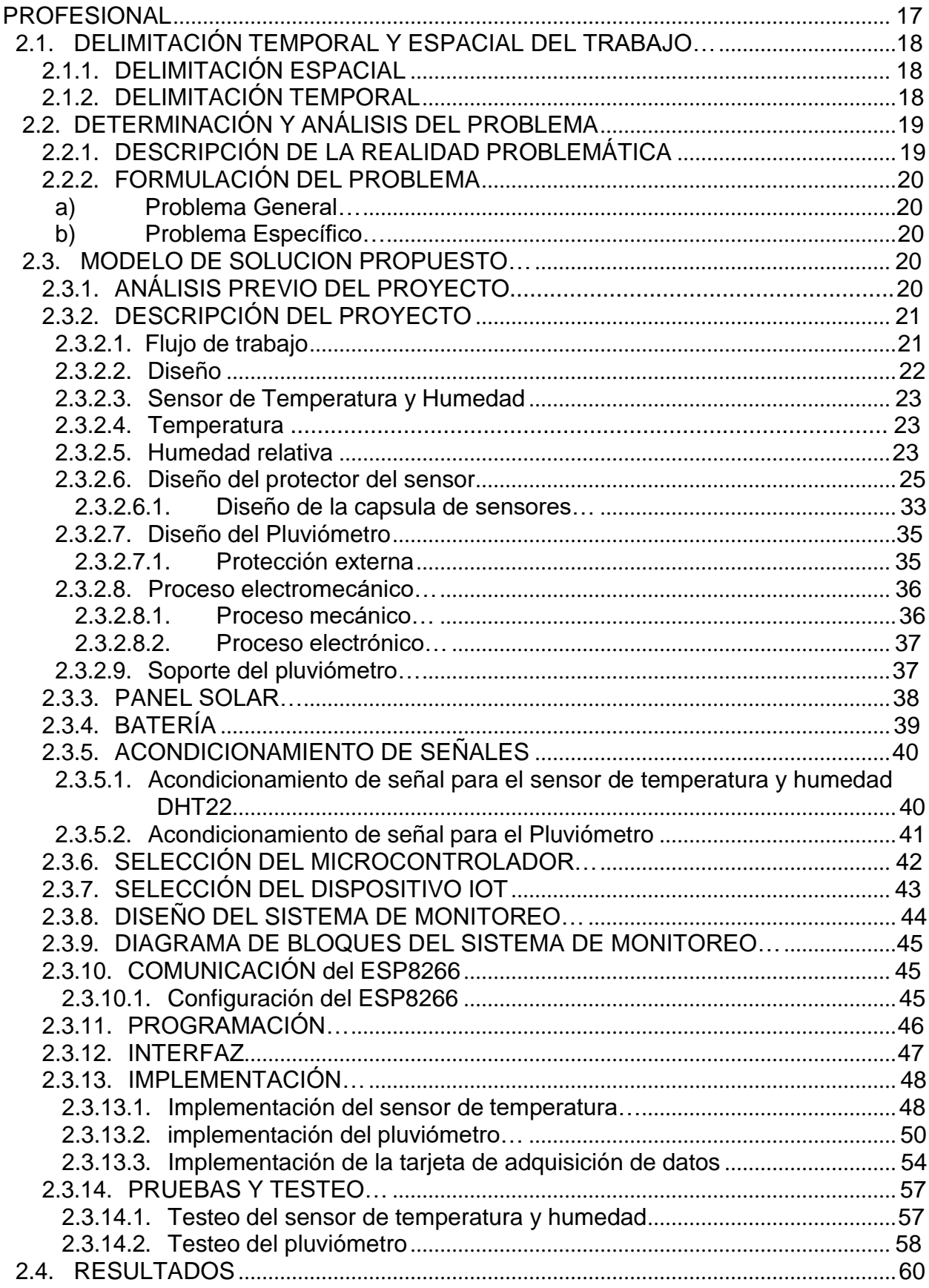

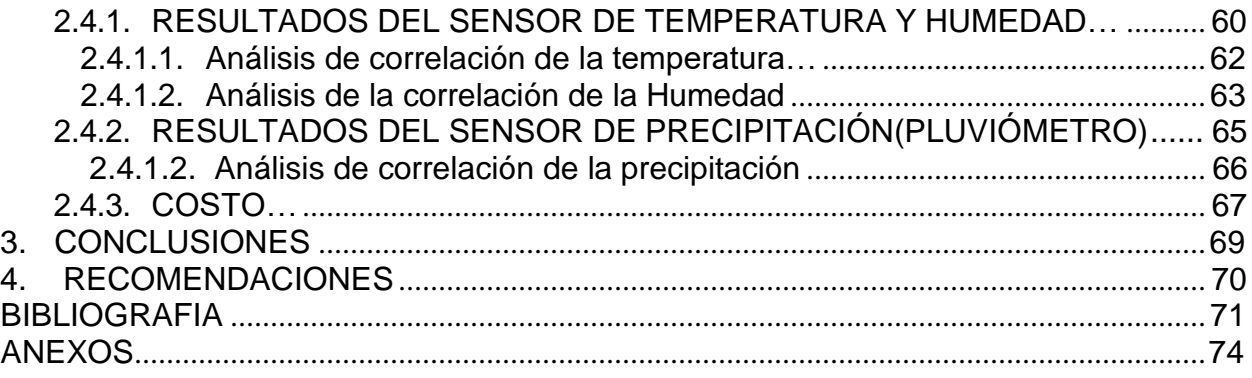

## **LISTADO DE FIGURAS**

<span id="page-6-0"></span>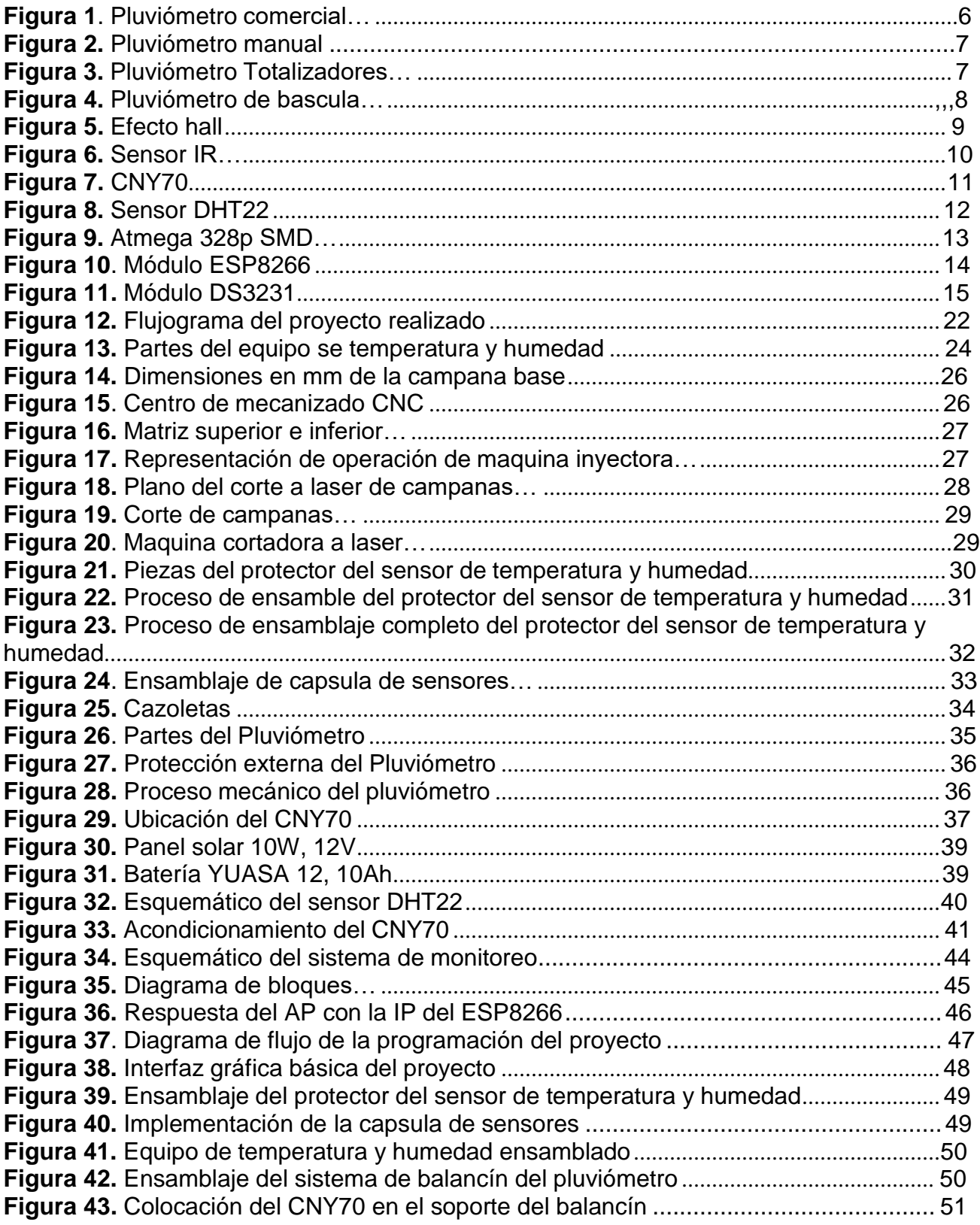

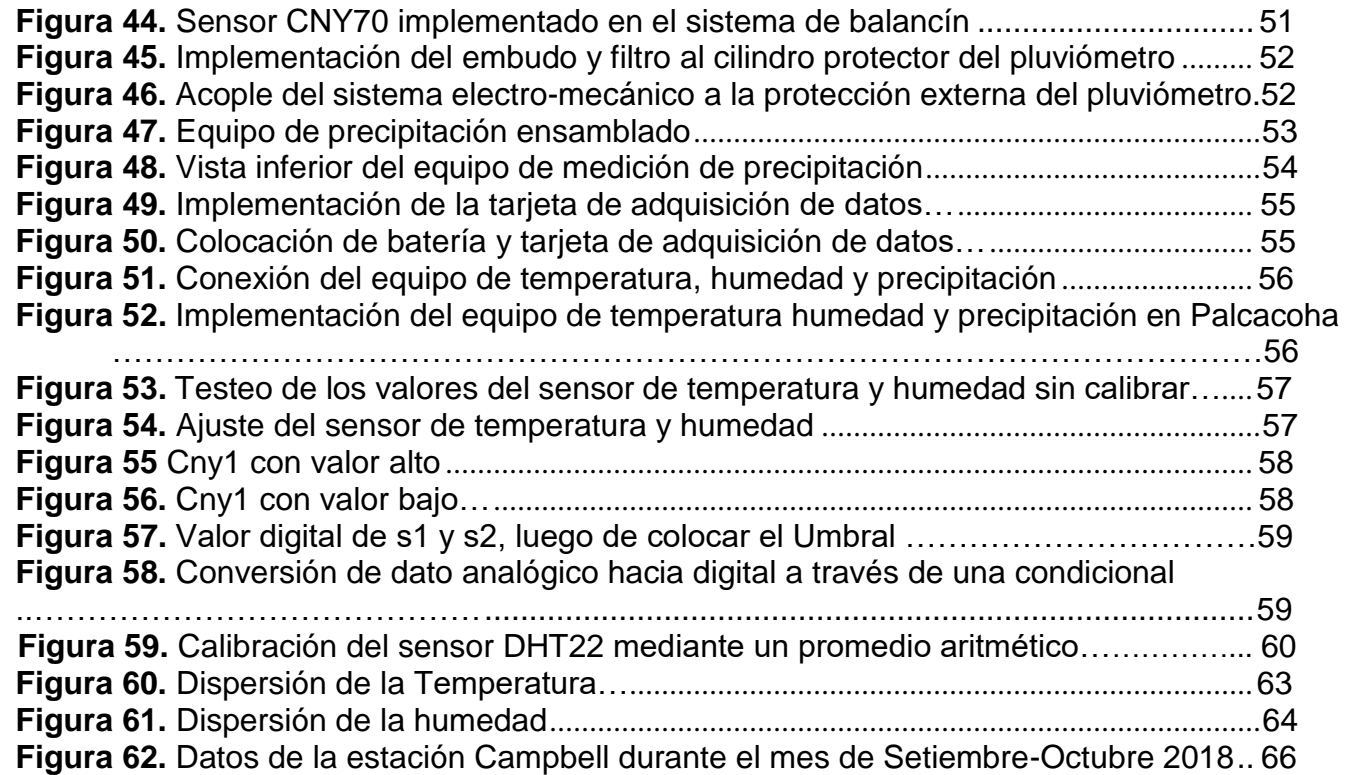

### **LISTADO DE TABLAS**

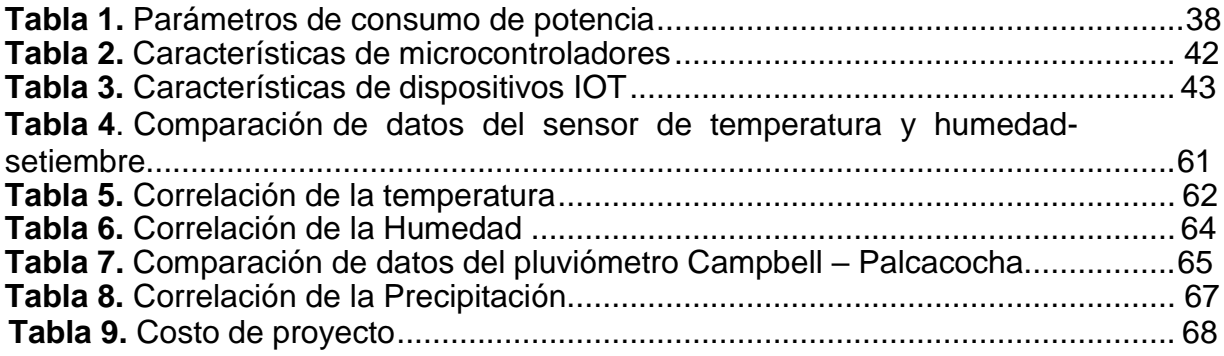

### **RESUMEN**

<span id="page-9-0"></span>A partir de diciembre del 2014, el Ejecutivo promulgó la Ley 30286 que crea el Instituto Nacional de Investigación en Glaciares y Ecosistemas de Montaña (INAIGEM), que tiene la finalidad de fomentar y expandir la investigación científica y tecnológica en el ámbito de glaciares y los ecosistemas de la montaña en todo el Perú, su sede se encuentra en Huaraz(Ancash).

Parte de las funciones del INAIGEM, se encarga del monitoreo de variables meteorológicas de Nevados pertenecientes a la Cordillera blanca del Perú. Uno de los nevados a monitorear es el Palcacocha a través de cámaras de video vigilancia y estaciones la laguna que provoca el nevado.

Para la recolección de los parámetros meteorológicos se usa una memoria SD o USB, que recoge un personal autorizado, que se tiene que movilizar desde el centro de la ciudad de Huaraz hasta el nevado de Palcacocha, ocasionando gastos operativos en transporte y hasta poniendo en riesgo su vida debido a las variables meteorológicas extremas cerca del nevado.

Debido a lo mencionado es por ello que en el presente trabajo tiene como objetivo diseñar e implementar un equipo de medición de temperatura, humedad y precipitación para el nevado de Palcacocha para el monitoreo en tiempo real de los parámetros meteorológicos mediante IoT(Internet of things), según **S. Halder (2017).** Para ello se utilizó dispositivos de bajo costo y se usó un protocolo de comunicación que soporte él envió de datos de forma inalámbrica.

Finalmente se realizó la implementación y testeo del equipo instalado y verifico que los datos obtenidos se asemejan a los datos de la estación meteorológica instaladas realizando prueba de hipótesis de la correlación de temperatura, humedad y precipitación y concluyendo que hay correlación lineal directa.

Además de encontrar el umbral para el pluviómetro de 357, también se realizaron reajustes a la programación.

### **INTRODUCCIÓN**

<span id="page-10-0"></span>En Huaraz a mediados de 1941 se produjo un gran desastre natural debido a un aluvión, según **Fernández Cuenca(1941).**

Debido a esto por sus antecedentes catastróficos y evolución acelerada, Palcacocha ha sido fuente de varios estudios en los últimos años, pero carece de registros e información que permitan analizar su comportamiento. Por ello el Instituto Nacional de Investigación en Glaciares y Ecosistemas de Montaña (INAIGEM) realiza el monitoreo, evaluación y registro de datos de niveles de la laguna, caudales y cambios de las masas glaciares, mediante visitas periódicas, aforos y fotografías que ayuden a entender la zona. Este reporte presenta el desarrollo del análisis hidrológico, caracterización glaciológica, evaluación de los niveles de espejo en la laguna y eventos extraordinarios a través de estaciones meteorológicas y equipos multiparametros, de los cuales es todo un desafío poder lograr recepcionar los datos de los equipos instalados, ya que se tiene que ir a campo en medio de las drásticas condiciones ambientales.

Gracias al Internet de las Cosas (IoT) y la proliferación de dispositivos conectados, algunos de estos equipos meteorológicos pueden enviar datos desde sitios rulares a cualquier parte las variables meteorológicas para su posterior análisis para la toma de decisiones, según **M. S. Khan(2019).**

### **OBJETIVOS**

### **a) Objetivo General**

Diseñar e implementar un equipo de medición de temperatura, humedad y precipitación para el monitoreo del nevado Palcacocha mediante IOT.

### **b) Objetivos Específicos**

- Diseñar un equipo de medición de temperatura, humedad y precipitación.
- Implementar un equipo de medición de temperatura, humedad y precipitación.
- Testear y calibrar un equipo de medición de temperatura, humedad y precipitación.

### **1. CAPÍTULO I: MARCO TEÓRICO**

### <span id="page-12-0"></span>**1.1. BASES TEÓRICAS**

### *ANTECEDENTES DE LA INVESTIGACIÓN*

#### $1.1.1.1$ . *Antecedente Nacional*

En la tesis de Fernando León Márquez (2013): **Sistema automático de monitoreo de mercurio en tiempo real en aguas aledañas a explotaciones mineras y petroleras usando una plataforma IOT**, la cual concluye lo siguiente:

El trabajo plantea un diseño innovador de un sistema de monitoreo en tiempo real de mercurio en aguas aledañas a explotaciones mineras y petroleras usando una plataforma IoT, pues el sistema propuesto ayuda a enfrentar de un modo más innovador la problemática de la contaminación de los recursos hídricos ya que fortalece el control y monitoreo del agua, de modo que se puedan tomar mejores y más rápidas decisiones.

En la tesis de Lis Villanueva Blas (2015): **Diseño e implementación de un equipo de metrología para el dimensionamiento de sistemas fotovoltaicos y eólicos**, la cual concluye lo siguiente:

Esto permitirá tomar mejores decisiones acerca de una posible instalación de uno o varios sistemas partir del registro histórico de las variables meteorológicas se puede decidir posibles lugares de instalación, por tanto, evitar pérdidas económicas por instalaciones de sistemas inadecuados debido a la falta de un análisis previo.

En la tesis de Cesar Atalaya Pisco (2016): **Diseño e implementación de una estación meteorológica utilizando micro controlador Arduino-Raspberry pi con radio enlace**, la cual concluye lo siguiente:

Se logró diseñar el radio enlace con tecnología Ubiquiti punto a punto, con la finalidad de contar con un sistema en tiempo real. Asimismo, se verificó la consistencia de la estructura de datos utilizando datos reales recopilados del SENAMHI, dando aportes en el tema de integración tecnológica para una estación meteorológica.

#### $1.1.1.2.$ *Antecedente Internacional*

**En el artículo de Ash Mittal (2015), realizo la investigación:** *Correlation Among Environmental Parameters using An Online Smart Weather Station System***, la c**ual concluye lo siguiente:

Se desarrolla un sistema de estación meteorológica inteligente en línea para estudiar la correlación entre múltiples datos de parámetros meteorológicos recopilados durante un período de 18 meses. Se utiliza una estación meteorológica inteligente para generar los datos meteorológicos y almacenar diferentes parámetros meteorológicos. En la tesis de Miguel Bonilla Vergara (2016): **Diseño e implementación de un prototipo inalámbrico utilizando el estándar IEEE 802.15.4 "ZigBee" para el monitoreo y adquisición de datos de los sensores meteorológicos del INAMHI**, la cual concluye lo siguiente:

Se logró el monitoreo, gestión y control de la red inalámbrica, así como el procesamiento y presentación en tablas y gráficos de la información adquirida, es realizado por un módulo coordinador. De igual manera, el módulo coordinador de adquisición de datos, se encarga de enviar la información meteorológica a un servidor localizado en las oficinas del INAMHI en Quito, vía GPRS.

En la tesis de Luis Higuera Astudillo (2017): **Diseño de una tarjeta de desarrollo con ESP8266 orientada a Wireless y microcontroladores para IOT,** la cual concluye lo siguiente:

Se implementó el prototipo en simulaciones donde se pudo ver los diferentes aplicativos en la que se puede usar el protocolo MQTT uno de los más conocidos en el medio de comunicaciones inalámbricas sobre IOT.

### *MARCO TEÓRICO ESPECIFICO*

#### $1.1.2.1.$ *Nevado*

Son las masas de hielo que cubren parte de una montaña desde la cima hasta la ladera, según **Sandra Cuadros (2018).**

#### $1.1.2.2.$ *Estación Meteorológica*

Es un equipo que recopila datos de variables meteorológicas a través de sensores y que se extraen a través de memorias USB o SD, en algunos modelos se recopila a través de un aplicativo o mediante una página web en tiempo real como menciona **Miguel Bonilla (2014).**

Según la Organización Meteorológica Mundial (OMM) clasifica las Estaciones Meteorológicas en:

**Sinópticas:** Dedicadas al estudio de las variables meteorológicas con el objetivo de prever el tiempo a corto plazo.

**Climatolóxicas:** Donde se observa el estado del tiempo acumulando datos con fines estadísticos y permitiendo clasificar el clima de un lugar.

**Agrícolas:** Donde se observa tanto el estado del tiempo como fenómenos de carácter biológico en íntima relación con la agricultura del lugar.

**Aeronáuticas:** Tienen como objeto facilitar la circulación aérea.

**Especiales:** Creadas con carácter temporal para el estudio específico de determinadas variables.

#### $1.1.2.3$ *Pluviómetro*

El pluviómetro es un instrumento que se emplea en las estaciones meteorológicas para la recogida y medición de la precipitación como se muestra en la figura1. Se usa para medir la cantidad de precipitaciones de lluvia caídas en un lugar durante un tiempo determinado, como se menciona en *IoT Based Weather Station of* Ravi Kodali and Snehashish Mandal **(2016).**

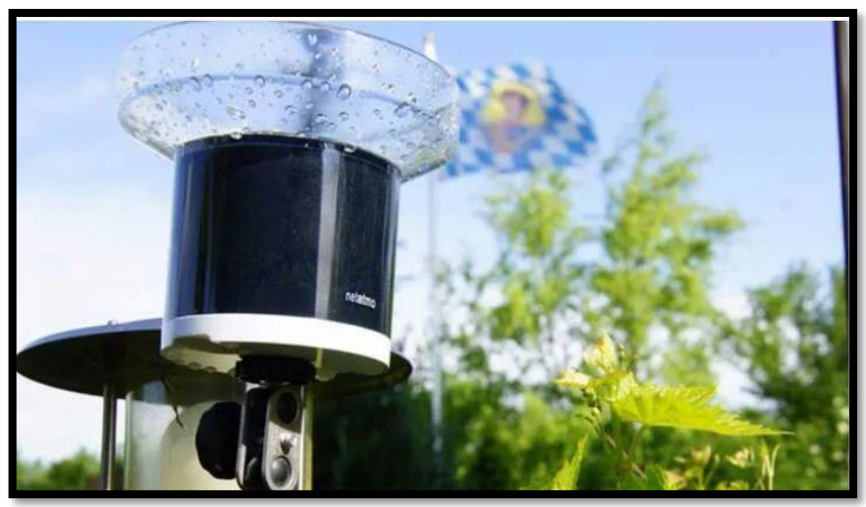

*Figura 1*.Pluviómetro comercial Fuente[:https://instrumentosdemedicion.org/meteorologica/pluviometro/](https://instrumentosdemedicion.org/meteorologica/pluviometro/)

### *1.1.2.3.1. Manual*

Consiste en un indicador bastante simple y sencillo de la cantidad de lluvia que cae en una zona. Está formado por un recipiente de forma cilíndrica con la escala graduada como se muestra en la figura 2. La altura del agua que alcanza es equivalente a los niveles de precipitación. **Sandra Rivadeneira (2017).**

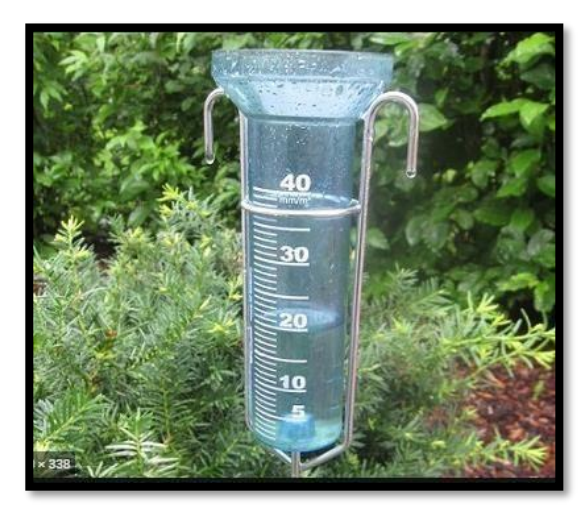

*Figura 2.* Pluviómetro manual **Fuente:** <https://pluviometro.top/>

### *1.1.2.3.2. Totalizadores*

Este tipo de pluviómetros es de los más precisos. Se encargan de recoger el agua que cae mediante un embudo. Este embudo recircula el agua a un recipiente que está graduado. Tienden a colocarse a una altura determinada del suelo como se ilustra en la figura 3 y cada 12 horas se registra la caída de agua. El único defecto de estos pluviómetros es que no se puede determinar la hora a la que tuvo lugar las precipitaciones. **Sandra Rivadeneira (2017).**

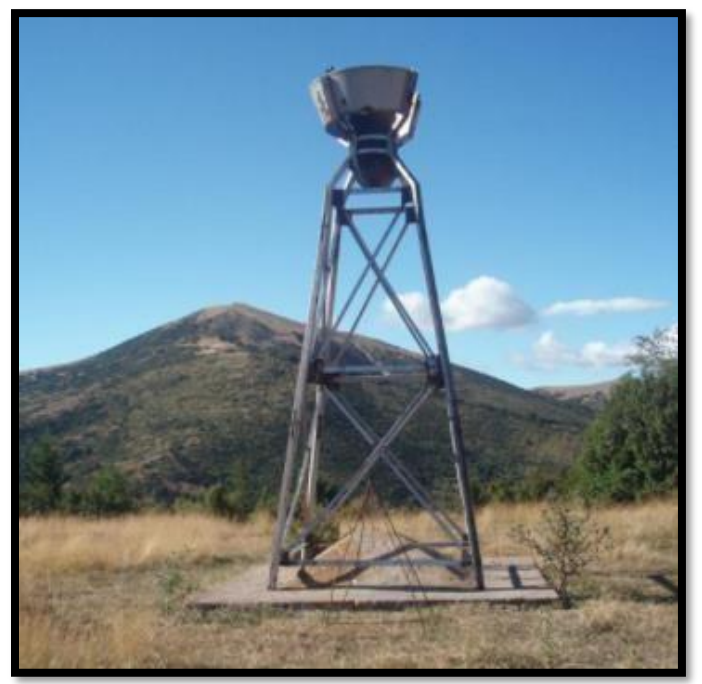

*Figura 3.* Pluviómetro Totalizadores Fuente: <http://www.climaynievepirineos.com/d/estmet/pltt/pltt.htm>

### *1.1.2.3.3. De sifón*

Con este tipo de pluviómetro se puede conocer con bastante exactitud el tiempo de la precipitación. Consta de un tambor giratorio que va rotando a una velocidad constante. Está graduado con una pluma en su interior que va flotando verticalmente. Si no llueve, la pluma va marcando una línea horizontal. Sandra

Rivadeneira (2017).

### *1.1.2.3.4. De doble cubeta o basculante*

Este dispositivo recoge el agua mediante un embudo y la conduce a una pequeña cubeta triangular doble que puede ser tanto de metal como de plástico. Posee una bisagra en el punto medio de equilibrio como se muestra en la figura 4. Una vez que alcanza la precipitación esperada, que suele ser usualmente 0,2 mm, se producen cambios por equilibrio en la otra cubeta, mientras que la primera vuelve a contar. **Sandra Rivadeneira (2017).**

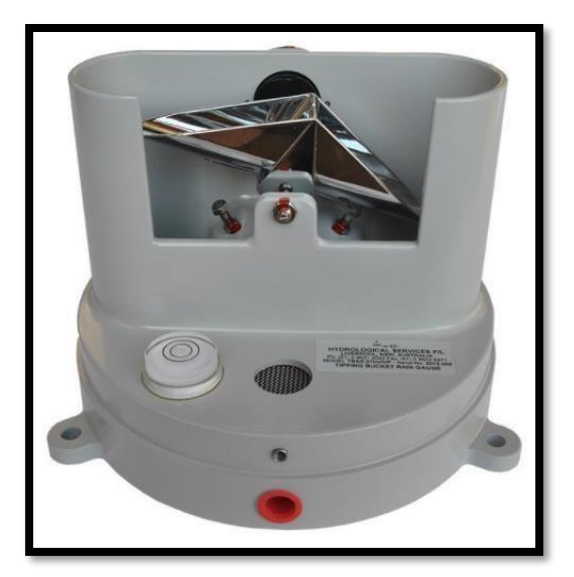

*Figura 4.* Pluviómetro de bascula

*F*uente: [http://www.mundoclima.com.br/produtos/pluviometro-de-bascula-de-alta](http://www.mundoclima.com.br/produtos/pluviometro-de-bascula-de-alta-precisao/)[precisao/](http://www.mundoclima.com.br/produtos/pluviometro-de-bascula-de-alta-precisao/)

#### $1.1.2.4.$ *Sensor*

Los sensores transforman variables físicas en señales eléctricas. Por ejemplo, las termocuplas convierten la variable física de temperatura en voltaje. Los sensores generan señales que permiten conocer el valor de las variables físicas que miden según Lis Villanueva (2014).

#### $1.1.2.5$ *Efecto hall*

El efecto Hall es el fenómeno físico que ocurre cuando aparece un campo eléctrico por separación de las cargas eléctricas en el interior de un conductor por el que circula un campo magnético. Este campo eléctrico (campo Hall) tendrá componente perpendicular al movimiento de las cargas y a la componente perpendicular del campo magnético aplicado como ilustra la figura 5. De ese modo, entre otras cosas, se pueden detectar las presencias de campos magnéticos, como se menciona en *Design of Portable Weather Station Using MQTT Protocol of* Novianty *et al (*2018).

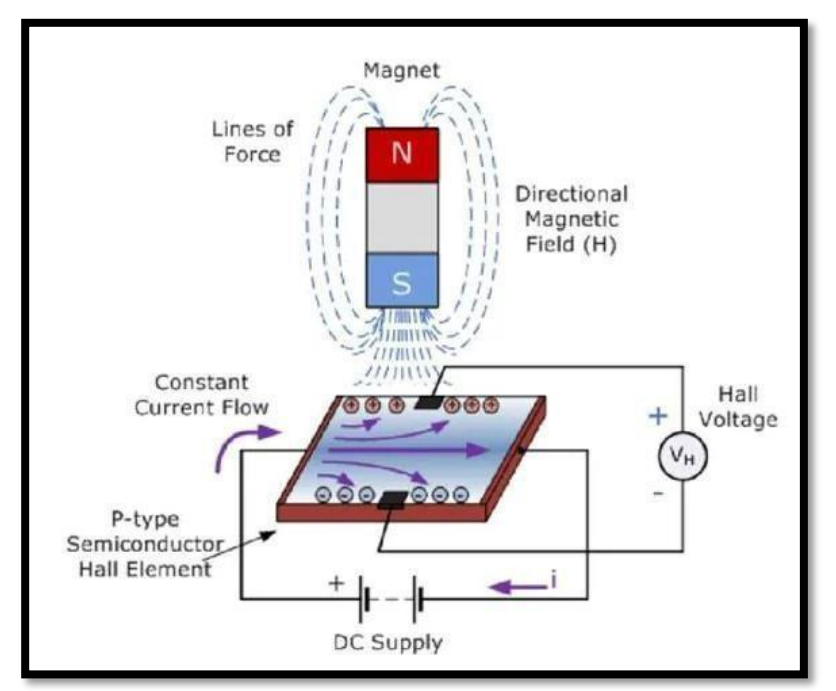

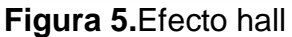

Fuente: [https://www.arrow.com/es-mx/research-and-events/articles/product-roundup](https://www.arrow.com/es-mx/research-and-events/articles/product-roundup-hall-effect-sensors)[hall-effect-sensors.](https://www.arrow.com/es-mx/research-and-events/articles/product-roundup-hall-effect-sensors)

### *1.1.2.5.1. Sensor analógico*

Son dispositivos muy básicos, con un pin o salida que entregará una señal proporcional a la intensidad del campo magnético que estén captando. Es decir, son similares al sensor de temperatura, al de tensión, como se menciona en **Design of Portable Weather Station Using MQTT Protocol de Novianty et al (2018).** 

### *1.1.2.5.2. Sensor digital*

En el caso de los digitales, son mucho más básicos que los analógicos. Ya que no entregan una salida proporcional al campo, sino que dan un valor de tensión alto si existe un campo magnético y bajo si no existe campo magnético. Es decir 1 y 0 digital, como se menciona en *Design of Portable Weather Station Using MQTT Protocol* de Novianty *et al (*2018).

#### $1.1.2.6$ *Sensor IR*

Son dispositivos optoelectrónicos capaces de medir la radiación electromagnética infrarroja de los cuerpos en su campo de visión, generalmente contiene un diodo infrarrojo y un fototransistor como se visualiza en la figura 6 y se utilizan para medir la temperatura y detectar objetos además tiene la característica de la visión nocturna y la posibilidad de atravesar algunos objetos opacos para la luz visible según **Lis Villanueva (2014).**

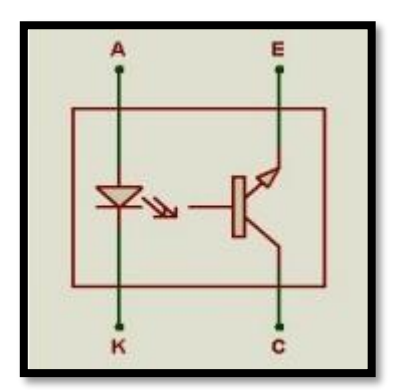

*Figura 6.* Sensor IR *Fuente: Elaboración propia*

#### $1.1.2.7.$ *CNY 70*

Es un pequeño dispositivo con forma de cubo y cuatro pines que aloja en su interior un diodo emisor de infrarrojos que trabaja a una longitud de onda de 950 nm como se muestra en la figura 7, y un fototransistor (recetor) estando ambos dispuestos en paralelo y apuntando ambos en la misma dirección, la distancia entre emisor y receptor es de 2.8 mm. y están separados del frontal del encapsulado por 1 mm según Ravi Kishore (2016).

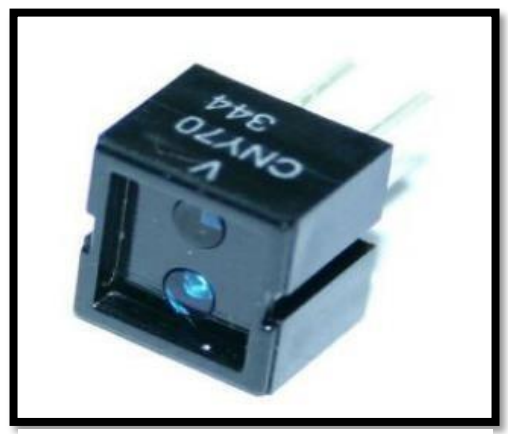

*Figura 7.CNY70 Fuente: Elaboración propia*

### **Funcionamiento**

El fototransistor conducirá, si la luz reflejada del emisor IR se capte por su base. La salida de este dispositivo es analógica y viene determinada por la cantidad de luz reflejada. Se puede usar de dos formas una de ellas obteniendo una señal digital si se usa un circuito basado en un amplificador operacional configurado en modo comparador y la otra obteniendo una señal analógica a través de una configuración pull-up o pull-Down según Ravi Kishore (2016).

#### $1.1.2.8.$ *DHT22*

Es un sensor digital de temperatura y humedad relativa de buen rendimiento y bajo costo. Como se muestra en la figura 8, integra un sensor capacitivo de humedad y un termistor para medir el aire circundante y muestra los datos mediante una señal digital en el pin de datos (no posee salida analógica) según Sourabh Halder (2017).

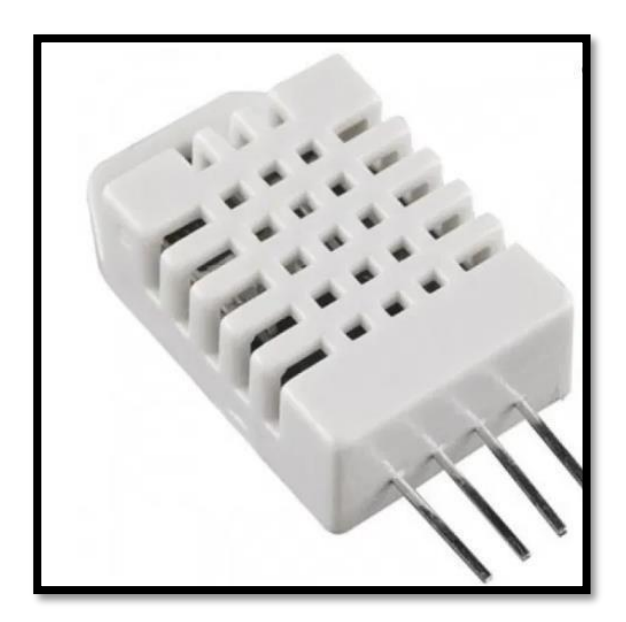

*Figura 8.* Sensor DHT22 Fuente: Elaboración propia

#### $1.1.2.9.$ *Arduino*

Es una de las plataformas de software libre que permite su programación a través del lenguaje C y tiene características equivalentes a la mayoría de los microcontroladores, sus principales ventajas son la facilidad de programación y la integración de nuevos recursos, mediante el uso de módulos shield. Tiene muchas entradas y salidas analógicas y digitales de acuerdo al tipo de Arduino que consigas como se menciona en *Development of a Low Cost Weather Station Using Free Hardware and Software,* Robinson *et al* (2017).

#### *Microcontrolador*  $1.1.2.10.$

Es un circuito integrado programable, capaz de ejecutar las órdenes grabadas en su memoria. Está compuesto de varios bloques funcionales que cumplen una tarea específica. Tiene pines de entrada y salida que se utilizan generalmente para conectar sensores y actuadores, una vez que el microcontrolador este programado, se encargara de ejecutar al pie de la letra la tarea encomendada según **Estalin Nuñez (2018).**

#### $1.1.2.11$ . *Atmega328P SMD*

Es un microcontrolador de 8 bits de alto desempeño fabricado por Atmel con arquitectura RISC, en formato de encapsulado superficial o SMD. Es el microcontrolador utilizado en el Arduino Nano/Uno SMD/Mini.

Posee características como: 32 KB de memoria flash; con la capacidad de leermientras-escribe, 1 KB de memoria EEPROM, 2 KB de SRAM, 23 líneas de E/S de propósito general, 32 registros de proceso general, tres temporizadores flexibles/contadores con modo de comparación, interrupciones internas y externas, programador de modo USART, una interfaz serial orientada a byte de 2 cables, SPI e I2C, 8-canales 10-bit Conversor A/D (2 más que el Arduino Uno), "watchdog timer" según **Sourabh Halder (2017).**

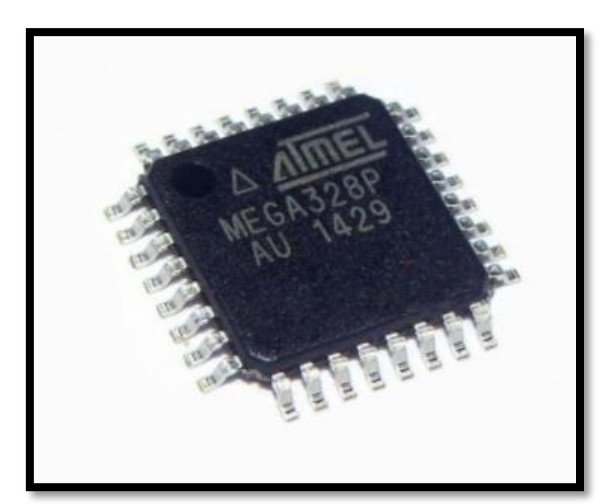

*Figura 9.* Atmega 328p SMD

Fuente[:https://spanish.alibaba.com/product-detail/atmega328-atmega-328](https://spanish.alibaba.com/product-detail/atmega328-atmega-328-atmega328p-smd-au-atmega328-au-tqfp-ic-atmega328p-au-60814910401.html) [atmega328p-smd-au-atmega328-au-tqfp-ic-atmega328p-au-60814910401.html](https://spanish.alibaba.com/product-detail/atmega328-atmega-328-atmega328p-smd-au-atmega328-au-tqfp-ic-atmega328p-au-60814910401.html)

#### $1.1.2.12.$ *ESP8266*

Está basado en el SoC (*System on Chip)* ESP8266, un chip altamente integrado, diseñado para las necesidades de un mundo conectado. Integra un potente procesador con Arquitectura de 32 bits y conectividad Wifi, como se muestra en la figura 10. Ofrece una completa y auto contenida solución *Wifi Networking*, permitiéndole trabajar como host de aplicaciones o reducir la carga de *Wifi Networking* de otro procesador. a nivel de conectividad el modulo puede trabajar en 2 modos: como estación *Wifi (Wifi Station)* o como Punto de Acceso (Access Point). Al trabajar como estación el módulo se conecta a la red Wifi presente en nuestro hogar. El modo Access Point se usa si queremos crear una red propia en el chip y así conectarnos directamente según **Novianty** *et al (***2018).**

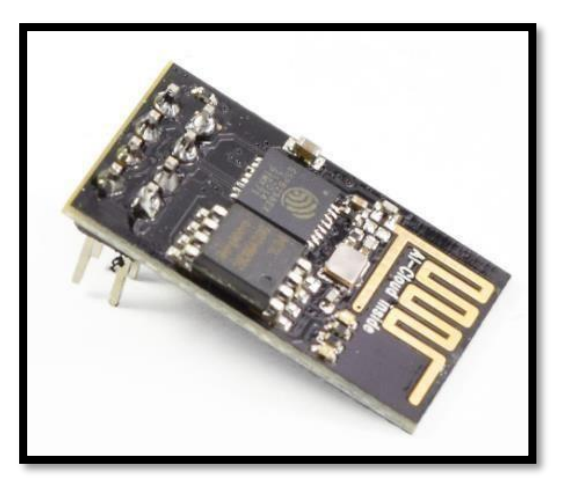

*Figura 10.* Módulo ESP8266 **Fuente:** Elaboración propia

#### $1.1.2.13$ *IOT*

*Internet of Thing* (IoT) es la conexión de millones de dispositivos inteligentes y sensores conectados a Internet. Estos dispositivos y sensores conectados recopilan y comparten datos para que muchas organizaciones las usen y evalúen. Estas organizaciones incluyen empresas, ciudades, gobiernos, hospitales y personas. IoT ha sido posible, en parte, debido a la llegada de procesadores asequibles y a las redes inalámbricas. Los objetos previamente inanimados, como picaportes o lámparas, ahora pueden contar con un sensor inteligente que puede recopilar y transferir datos

a una red según **Ravi Kishore (2016).**

#### $1.1.2.14.$ *Dataloger*

Es un sistema que permite recolectar muestra de datos de sensores y guardarlos en una memoria SD o bien USB además de contener un reloj para poder reconocer en que instante se capturo determinada muestra de datos según **Estalin Nuñez(2018).**

#### $1.1.2.15$ *DS3231*

Contiene un RTC *(Real Time Clock)* o reloj en tiempo real que se usa al integrar mediciones de tiempo real a un proyecto. Este RTC es de muy bajo consumo por lo que pueden ser alimentados por baterías y de esa forma no perder la sincronización. Si bien los microcontroladores poseen contadores internos, estos no son tan exactos como un RTC dedicado. El módulo está basado en el RTC DS3231 de MAXIM y la EEPROM AT24C32 de ATMEL como se muestra en la figura 11. Ambos circuitos integrados comparten el mismo bus comunicación con el Protocolo I2C según **Ravi Kishore (2016).**

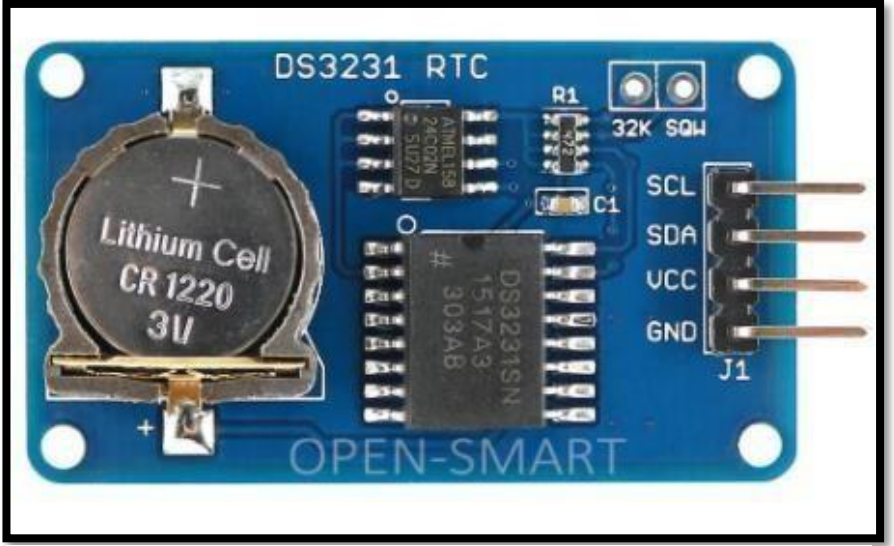

*Figura 11 .*Módulo DS3231 **Fuente:** <https://es.aliexpress.com/item/32669670601.html>

## **1.2. DEFINICIÓN DE TÉRMINOS BÁSICOS:**

<span id="page-25-0"></span>*IoT: Internet of things, conocido como internet de las cosas, interconecta los* dispositivos mediante internet.

*uC:* Abreviación más usada para referirse a un microcontrolador.

*Arduino:* Software y Hardware libre para el uso educativo y creaciones de proyectos. *I2C:* Puerto y protocolo de comunicación serial para comunicar varios sensores hacia un microcontrolador.

*Microcontrolador:* Es un circuito integrado programable capaz de ejecutar las ordenes grabadas en su memoria.

*Esp8266:* Es un módulo que permite conectar dispositivos mediante WIFI.

*WIFI: Wireless Fidelity,* es una tecnología de transmisión de datos inalámbrica que usa el estándar 802.11

*Cazoleta:* también llamado bascula sirve para la recolección momentánea del agua en el pluviómetro.

*Pluviómetro:* Equipo que es capaz de medir la cantidad de lluvia en una superficie en un determinado tiempo.

**PLA:** Es ácido poliláctico y es un polímero biodegradable que se usa como filamento en una impresora 3D

*ABS:* Es acrilonitrilo butadieno estireno, es un polímero termoplástico de mayor resistencia que el PLA usado en filamentos en una impresora 3D

# **2. CAPÍTULO II: METODOLOGÍA DE DESARROLLO DEL TRABAJO PROFESIONAL**

En ese contexto el autor se encontró trabajando el 2018 en el INAIGEM, para el proyecto de elaboración, diseño y ensamblaje de equipos hidrometeorológicos de bajos costo, que en su primera etapa consistía de la entrega de un informe técnico que incluya el ensamblaje, desarrollo y programación de un equipo de medición de temperatura humedad y precipitación automático de bajo costo, con su propio sistema de trasmisión inalámbrico.

Para el cual se tuvo que realizar una visita a campo para contrastar el clima con el reporte climatológico del INAIGEM, tiempo de caminata, tiempo de trabajo sobre el terreno agreste, verificación de la estación meteorológica y alguna observación presentada en el recorrido. Estos datos sirvieron para la seleccionar los dispositivos y materiales a usar para el desarrollo del trabajo profesional. Permitiendo diseñar los equipos requeridos, implementarlos, testearlos y calibrarlos para el monitoreo en tiempo real de las variables climatológicas.

Cabe señalar que en el trabajo profesional para la etapa de monitoreo de las variables meteorológicas, se realizó a través de una interfaz gráfica mediante una página web, la cual se encontraba a cargo del área de sistemas del INAIGEM, por ello no se profundizara el desarrollo de la interfaz en el presente trabajo.

### <span id="page-27-0"></span>**2.1. DELIMITACIÓN TEMPORAL Y ESPACIAL DEL TRABAJO**

## *DELIMITACIÓN ESPACIAL*

El proyecto se realizó a 300 metros aproximadamente de la laguna del nevado Palcacocha en Huaraz a 4562 m.s.n.m.

### *DELIMITACIÓN TEMPORAL*

Comprendió desde el periodo del mes de julio a octubre del 2018.

### <span id="page-28-0"></span>**2.2. DETERMINACIÓN Y ANÁLISIS DEL PROBLEMA**

### *DESCRIPCIÓN DE LA REALIDAD PROBLEMÁTICA*

A raíz de la globalización y los drásticos cambios climáticos los cuales se dan debido al calentamiento global, y otros fenómenos naturales, los glaciares de la cordillera blanca en el Perú se van derritiendo cada vez más rápido, creando nuevas lagunas poniendo en peligro a los poblados en lugares aledaños debido al desborde de estos, como el que sucedió en 1941, un pedazo de glaciar cayo a la laguna del Palcacocha (Huaraz), ocasionando la muerte de 1800 habitantes aproximadamente en Huaraz producto del aluvión.

Por ello es necesario medir estas variables climatológicas y así brindar un sistema de prevención en caso que pueda darse algún desastre natural. Por ejemplo, colocando estaciones meteorológicas en lugares estratégicos de la cordillera de los andes del Ecuador como menciona *"Design and implementation of an architecture and methodology applied to remote monitoring of weather variables"* Carlos Calderon, Alex Jaramillo, Crhistian Tinoco y Manuel Quiñones (2016).

Pues en la actualidad en Huaraz no la hay. En este punto interviene la presente investigación, pues plantea el diseño de un equipo de medición de temperatura, humedad y precipitación, de bajo costo para el nevado de Palcacocha en Huaraz (4562 m.s.n.m). Ya que en la actualidad se tiene una estación meteorológica Campbell en calidad de préstamo de la Universidad Nacional Santiago Antúnez de Mayolo (UNASAM) hacia el Instituto Nacional de Investigación en Glaciares y Ecosistemas de Montaña (INAIGEM) instalada en Palcacocha, pero para poder obtener los datos se tiene que realizar una visita periódica una vez por semana y extraerlos por medio de memoria USB o memoria SD.

### <span id="page-29-0"></span>*FORMULACIÓN DEL PROBLEMA*

### *a)* **Problema General**

¿De qué manera se pueden crear equipos de medición de temperatura, humedad y precipitación de bajo costo en el nevado de Palcacocha-Huaraz?

### <span id="page-29-1"></span>*b)* **Problema Específico**

¿Cómo se monitorean en tiempo real las variables climatológicas en el nevado de Palcacocha?

### <span id="page-29-2"></span>**2.3. MODELO DE SOLUCION PROPUESTO**

El Instituto Nacional de Investigación en Glaciares y Ecosistemas de Montaña tiene un programa piloto que impulsa la instalación de sistemas de monitoreo en las diferentes lagunas de la cordillera blanca del país a través de cámaras de video para monitorear en tiempo real la situación climatológica, una de esas cámaras está ubicado en la laguna del Palcacocha.

Este proyecto consiste en el diseño e implementación un equipo de medición de temperatura humedad y precipitación para el monitoreo en tiempo real de las variables climatológicas usando IOT, para poder validar y comparar datos con la estación meteorológica instalada en Palcacocha

### *ANÁLISIS PREVIO DEL PROYECTO*

A partir del 26 de enero del 2017 como parte del trabajo coordinado entre el Instituto Nacional de Investigación en Glaciares y Ecosistemas de Montaña (INAIGEM), el Centro de Investigación Ambiental para el Desarrollo (CIAD) de la Universidad Nacional Santiago Antúnez de Mayolo (UNASAM) y la Gerencia de Recursos Naturales del Gobierno Regional de Áncash, se instaló una estación meteorológica científica en el Palcacocha, para el monitoreo y reporte de la temperatura, humedad, viento, lluvia y radiación, durante las 24 horas y 365 días del año. Pues la información es de utilidad para conocer la evolución del clima y los efectos del calentamiento global, que será comunicada de manera oportuna y precisa al gobierno regional de

Ancash, gobiernos locales y población en general.

El equipo meteorológico instalado en Palcacocha necesita del desplazamiento 1 vez por semana del personal encargado desde el centro de Huaraz hacia el nevado, cabe resaltar que solo se puede desplazar personal si el clima es el adecuado, es decir el día debe de comenzar despejado y soleado para continuar con el recorrido para poder extraer por medio de USB los datos registrados en el dataloger de la estación meteorológica del Palcacocha, es allí donde surge la necesidad del INAIGEM de poder tener un monitoreo en tiempo real de las variables meteorológicas y así evitar muchos gastos operativos y poner en riesgo la vida humana del personal encargado del recojo de datos.

## *DESCRIPCIÓN DEL PROYECTO*

#### $2.3.2.1$ *Flujo de trabajo*

El flujograma del presente trabajo se muestra en la figura 12.

- $\checkmark$  Primero se tuvo que realizar una visita a campo.
- $\checkmark$  Realizar investigaciones relacionadas al proyecto.
- $\checkmark$  Luego, la selección de los dispositivos y materiales a usar.
- $\checkmark$  Se diseña el equipo de medición de temperatura, humedad y precipitación
- $\checkmark$  Se implementa el equipo de medición de temperatura, humedad y precipitación.
- $\checkmark$  Se programa el equipo de medición de temperatura, humedad y precipitación.
- $\checkmark$  Se realiza el testeo y calibración del equipo de medición de temperatura, humedad y precipitación.
- $\checkmark$  Finalmente, se analizan y comparan los resultados del proyecto.

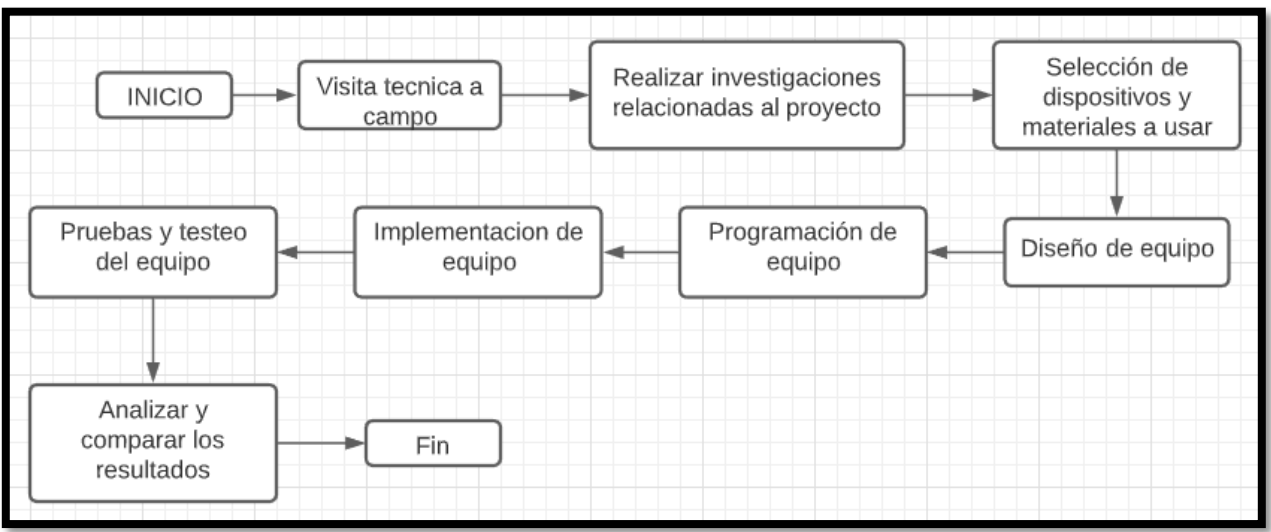

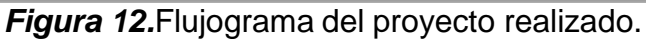

Fuente: Elaboración propia.

#### $2.3.2.2.$ *Diseño*

En el presente trabajo se utilizó dispositivos y módulos que se encuentran actualmente en el mercado ya que su importación demandaba mayor tiempo del que se disponía. Para el diseño del equipo de medición de temperatura, humedad y precipitación se utilizó el software de Autodesk Inventor donde se simulaba el ensamblado de las piezas de la estructura del equipo. De igual manera para el conexionado de la parte electrónica se usó un software profesional de diseño llamado Autodesk Eagle Fusión 360.

#### $2.3.2.3.$ *Sensor de Temperatura y Humedad*

Los sensores de temperatura son dispositivos que transforman las variaciones de la temperatura del medio ambiente en señales eléctricas que será procesada por un controlador. La temperatura es una magnitud física que indica la intensidad de calor o frio de un cuerpo, objeto o del medio ambiente, en presente trabajo se estudia la temperatura atmosférica

#### $2.3.2.4$ *Temperatura*

La temperatura atmosférica está relacionada directamente a la temperatura que puede tener la atmósfera y se refiere al nivel de calor que tiene el aire en un determinado lugar y tiempo. La unidad de medida en meteorología debe ser en grados Celsius y debe ser medida a una distancia de 150 cm sobre el nivel del suelo. Además, debe tener un margen de error de 0.2° C para considerarlo valido, este requisito está de acuerdo con las regulaciones de OMM según **Ravi Kishore** *et al* **(2016).**

#### $2.3.2.5.$ *Humedad relativa*

Es la humedad que contiene una masa de aire, en relación con la máxima humedad absoluta que podría admitir sin producirse condensación, conservando las mismas condiciones de temperatura y presión atmosférica. La forma más habitual de expresar a la humedad es la cantidad de agua presente en el aire expresada en porcentaje. La unidad de medida es en porcentaje y debe ser medida a una altura de 150 cm sobre el nivel del suelo. Además, debe tener un margen de error no mayor al 3%. La exactitud operacional requerida suelo. Además, debe tener un margen de error no mayor al 3%. La exactitud operacional requerida en el informe sinóptico es de 5% (sí RH ≤ 50%) y 3% (sí RH >50%) según la OMM como menciona según **Ravi Kishore** *et al* **(2016).**

Como termómetro e higrómetro se utilizó el sensor DHT22 del cual hemos mencionado en **1.1.2.10** del presente trabajo. Debido a que se trata de un sensor digital, por lo cual no requiere acondicionamiento de señal por lo que facilita mucho la conexión con el microcontrolador, solo hay que tener en cuenta que entre el pin que envía datos al

microcontrolador atmega328p y la alimentación tiene que haber una resistencia de pull-up de 10k ohm. Se debe tener en cuenta ese detalle en el momento de realizar el diseño del circuito.

Con estos conocimientos se procede a realizar el equipo de temperatura y humedad teniendo en cuenta 3 partes fundamentales como se muestra en la figura 13.

- Escudo protector del sensor
- Capsula de sensores.
- Soporte del equipo.

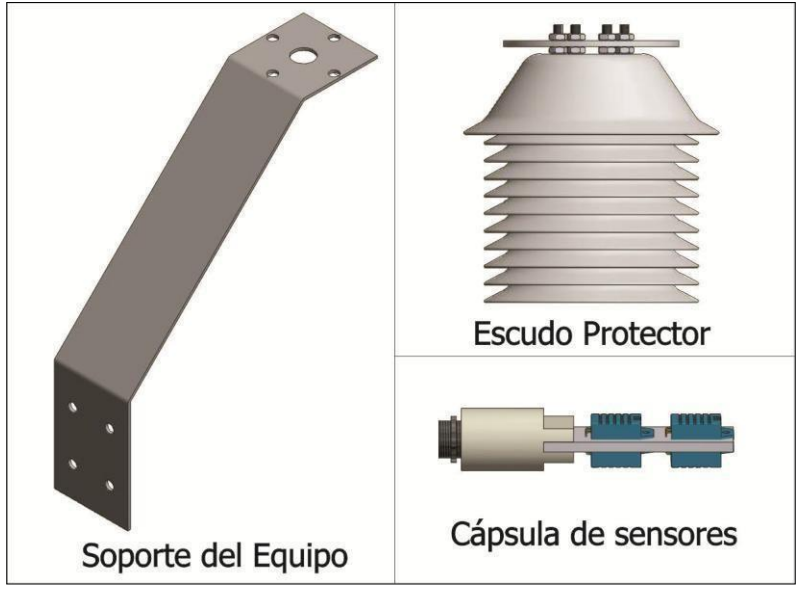

**Figura 13.** Partes del equipo se temperatura y humedad Fuente: Elaboración propia

#### $2.3.2.6.$ *Diseño del protector del sensor*

Los sensores deben estar ventilados, protegidos de la precipitación y de la radiación solar directa según la OMM (organización meteorológica mundial). Con el fin de medir la temperatura seca, los instrumentos de medida se protegen mediante casetas de madera o plástico, las cuales reciben el nombre de pantallas de protección de Stevenson. Como es lógico estas pantallas serán de color blanco con el fin del que absorba menos radiación solar. Este protector puede proteger con eficacia y reducir el error de medición causados por las condiciones naturales de la radiación ultravioleta, vientos fuertes, lluvia, nieve, etc. Además de prevenir el rápido envejecimiento del instrumento como menciona **Omar Flores (2018).** Consta de 10 campanas separadas simétricamente entre si creando canales de ventilación natural con una cabina en el centro donde ingresa el sensor, este se encuentra en contacto con el flujo del aire en ambos lados. La campana superior tiene forma de paraguas protegiendo las demás de menor tamaño, todas las campanas son ensambladas concéntricamente para mantener su forma simétrica. En la parte inferior tiene un soporte de metal para poder adherirlo fácilmente a un poste. El material de este protector es de melamina recubierto con pintura anti-ultravioleta, este sensor es de tamaño pequeño, peso ligero y de fácil instalación. La fabricación de este protector recae directamente en el diseño de cada campana, este es la pieza principal del protector por ello se hizo el diseño tomando en cuenta el tamaño final del equipo. La fabricación de este protector recae directamente en el diseño de cada campana, este es la pieza principal del protector por ello se hizo el diseño tomando en cuenta el tamaño final del equipo como se observa en la figura 14.

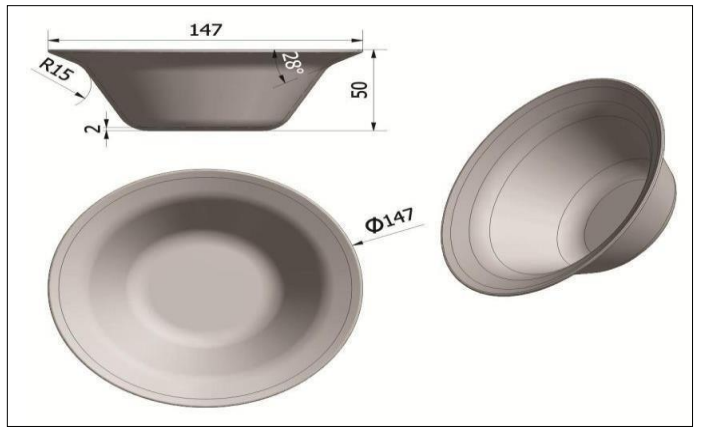

*Figura 14.* Dimensiones en mm de la campana base Fuente: Elaboración propia

Para obtener esta pieza se debe realizar un molde en donde se inyectará el material caliente, este molde se llama matriz, esta matriz se puede diseñar de muchas maneras siendo la más precisa en un centro mecanizado controlado por CNC (control numérico computarizado).

En la figura 15 como se observa un centro mecanizado controlador por CNC. Una vez terminado la matriz ahora se procede a usarlo en la maquina inyectora en donde calentará y enfriará la matriz de ser necesario para derretir el material dándole la forma de la matriz al producto final.

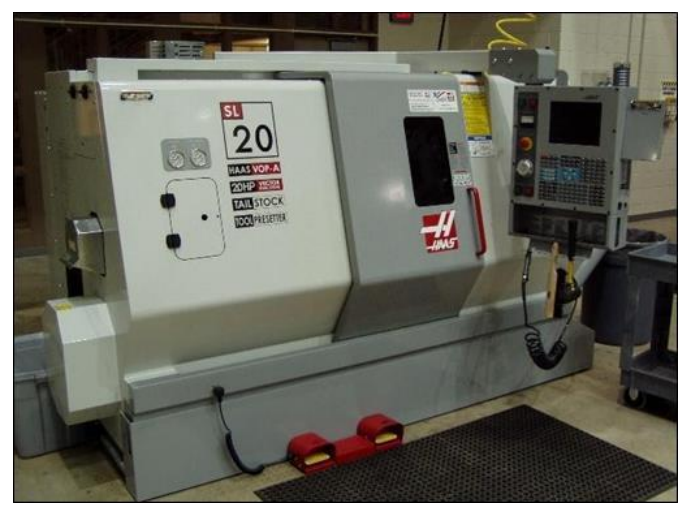

*Figura 15***.** Centro de mecanizado CNC. Fuente: Elaboración propia
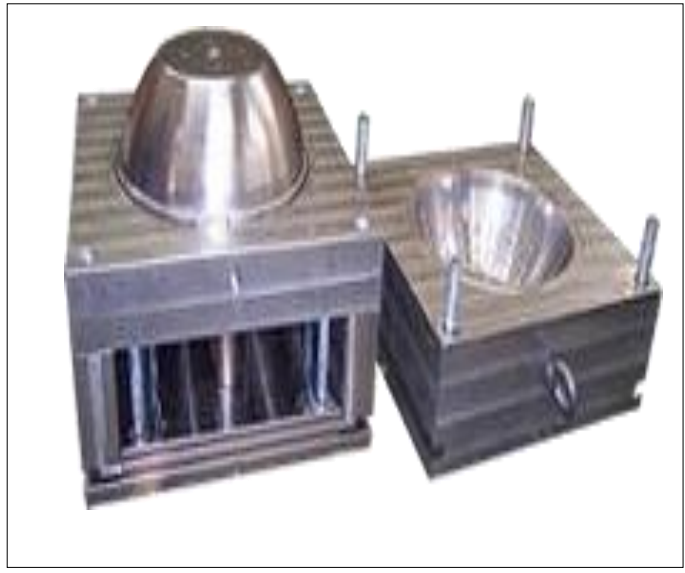

*Figura 16.* Matriz superior e inferior Fuente: Elaboración propia

En la figura 16 se muestra una representación del funcionamiento y partes de una maquina inyectora con dos matrices (matriz superior e inferior como se observa en la figura 17) y el material a usar en el producto final.

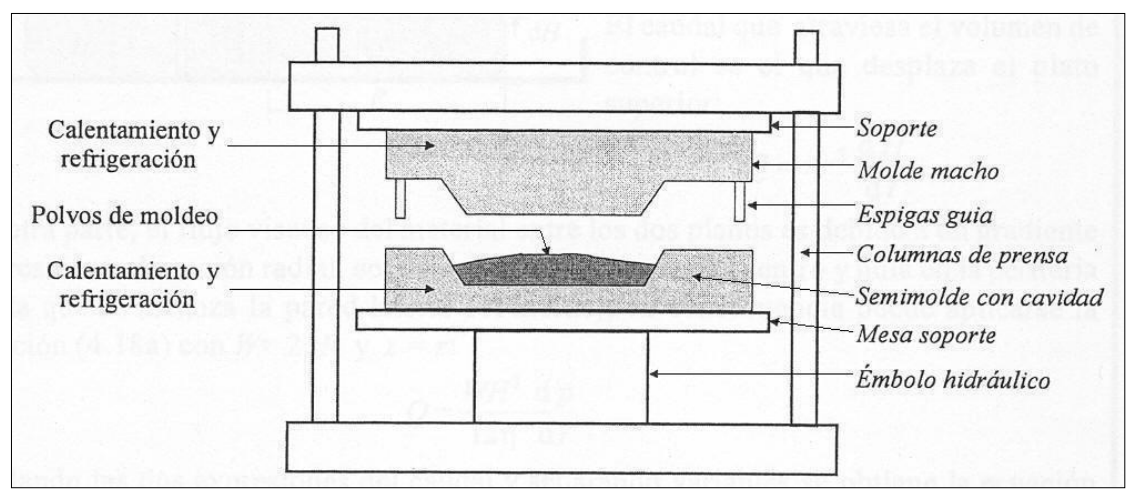

*Figura 1.* Representación de operación de maquina inyectora *Figura 17.* Representación de operación de maquina inyectora

Para fines de experimentación y pruebas, el protector se realizó con un material comercial que se puede encontrar en el mercado, ahorrando de esta manera los costos producidos por la fabricación de las matrices y producción con maquina inyectora. Cabe resaltar que esta pieza comercial ha sido diseñado y producido tal cual como se describe anteriormente (matriz diseñado en CNC e impreso por una maquina inyectora).

Una vez que ya tenemos la pieza base con forma de campana (véase la forma en el ANEXO G), se procede a hacer los orificios internos con la ayuda de cortadora a laser como se muestra figura 20. las medidas se muestran en la figura 18 (para ver los detalles de esta pieza sírvase revisar en anexos el ANEXO F).

Tener en cuenta que son 3 modelos diferentes de cortes que se realizara con la cortadora a laser, a estas piezas se nombró: campana A, campana B y campana C, en orden a la posición del ensamble respectivamente. La diferencia entre campana A y campana B es el corte de los orificios, sin embargo, la campana C es más grande que los anteriores mencionados, esta servirá de protección como un paraguas.

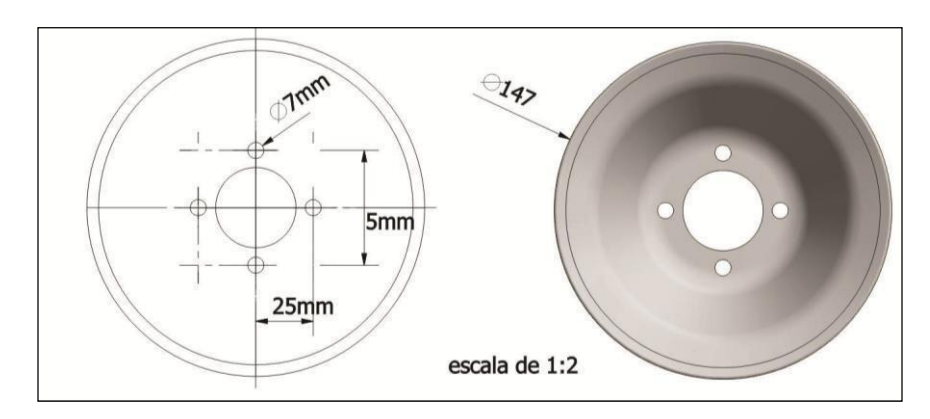

*Figura 18.* Plano del corte a laser de campanas Fuente: Elaboración propia

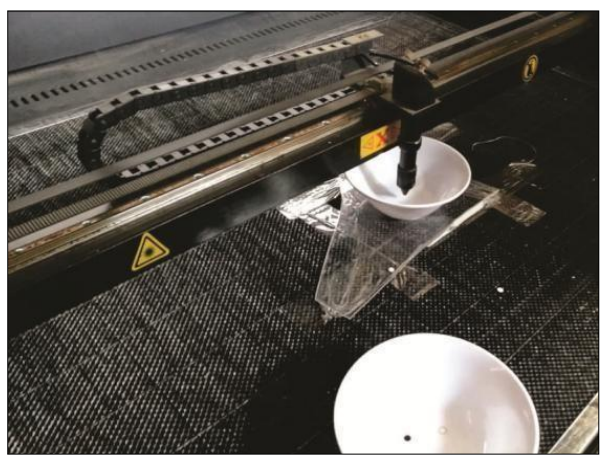

*Figura 19.* Corte de campanas Fuente: Elaboración propia

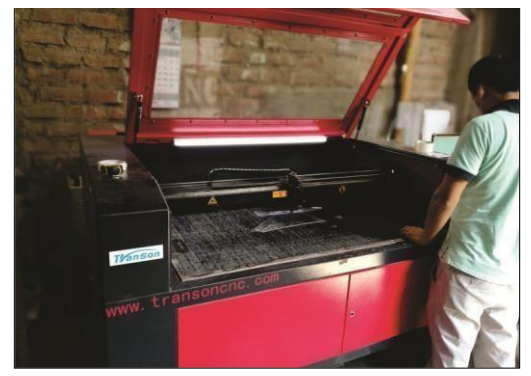

*Figura 20*.Maquina cortadora a laser Fuente: Elaboración Propia

Finalmente realizar un corte a laser de la base superior en acrílico (esta pieza no necesita hacer una matriz para recién llevarlo a corta a laser, simplemente se coloca un retaso de acrílico de 4mm de espesor y se procede a cortar). Podemos ver los detalles en el ANEXO G.

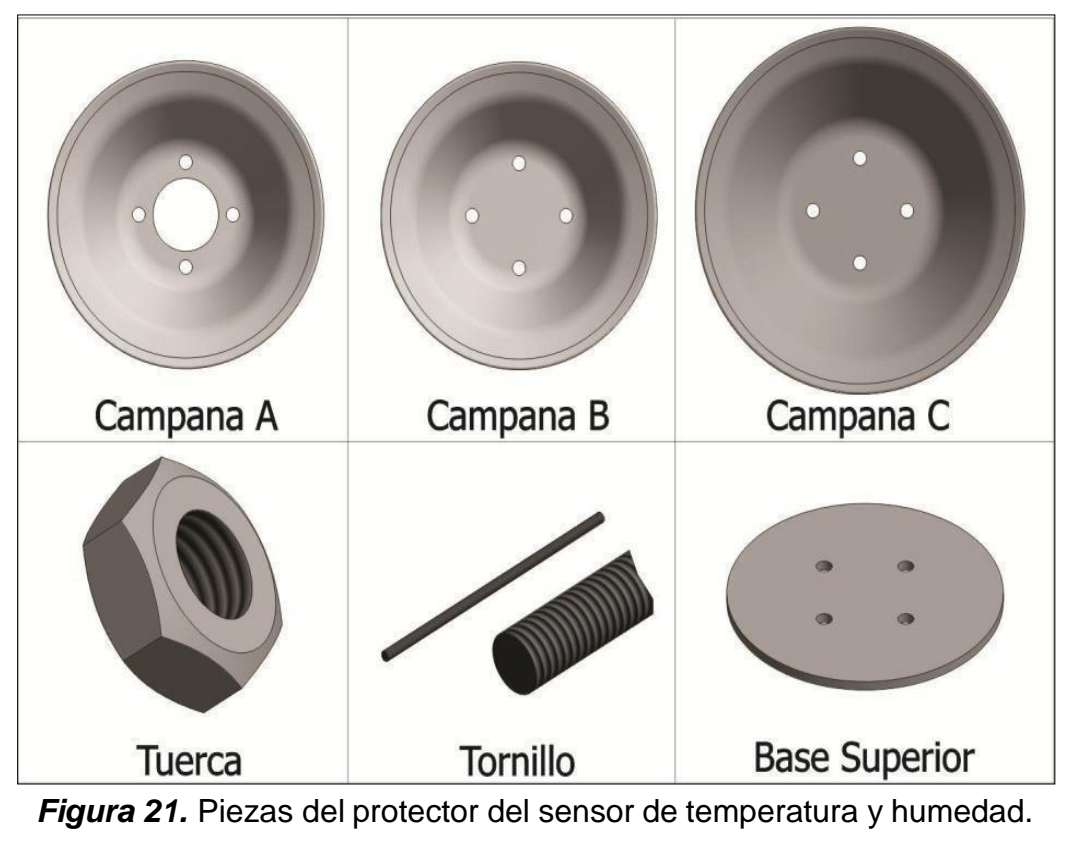

Fuente: Elaboración propia

Una vez obtenido todas las piezas para el protector, se procede a ensamblar con tornillos y tuercas de 1/ 4'' pulgadas, estas nos darán soporte y rigidez al protector. A continuación, se detalla el ensamble del protector para el sensor de temperatura y humedad mediante imágenes en la figura 22, además sírvase revisar el ensamble terminado en el ANEXO E.

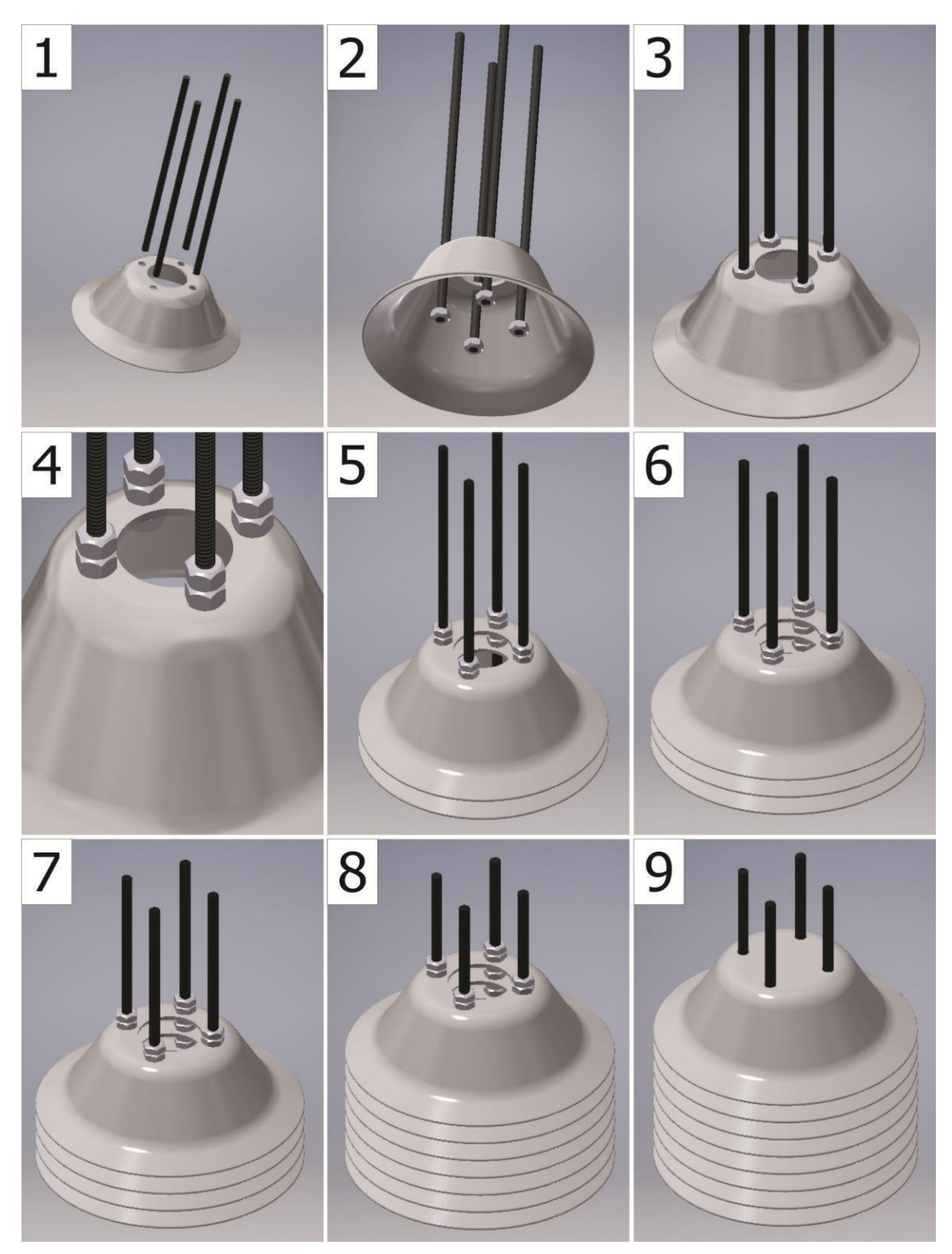

Fuente: Elaboración propia *Figura 22.*Proceso de ensamble del protector del sensor de temperatura y humedad

Las primeras 7 campanas que corresponden a la pieza de campana A, tiene un orificio en el centro dejando una cabina en el centro para el sensor de temperatura y humedad, después de la campana 8 son de la pieza campana B, cubriendo la parte superior de la radiación solar.

Seguidamente se coloca la campana 11 correspondiente a la campana C protegiendo a las anteriores del viento, lluvias, etc, como se muestra en la figura 23.

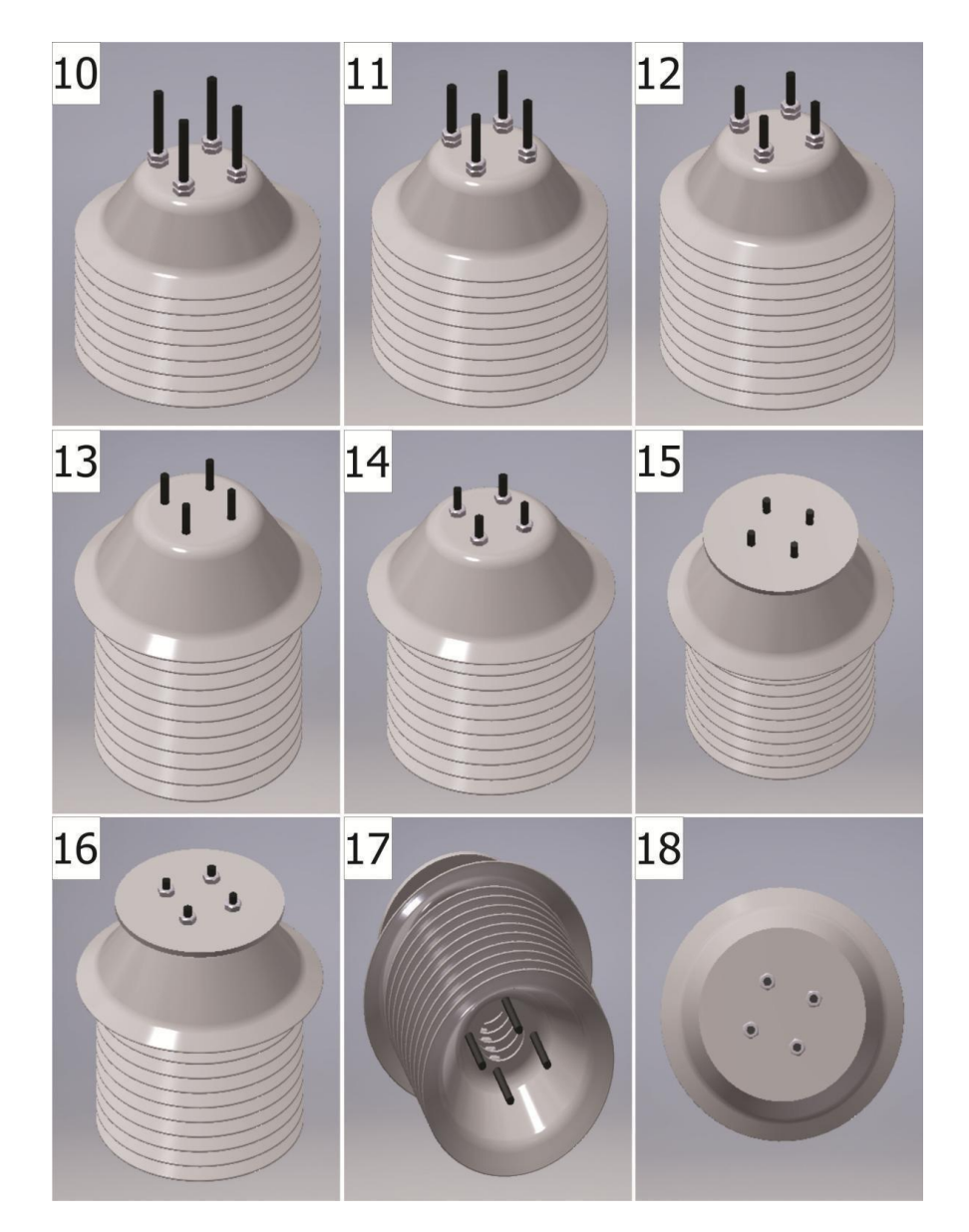

*Figura 23.* Proceso de ensamblaje completo del protector del sensor de temperatura y humedad

Fuente: Elaboración propia

Para finalizar se coloca la base superior ajustándola a la estructura con 4 tuercas. Para más detalles sobre el ensamble de estas piezas sírvase revisar el ANEXO E ubicado en los anexos.

# *2.3.2.6.1. Diseño de la capsula de sensores*

Para el ensamblado del protector del sensor, se decidió unir los sensores al protector y fijarlos mediante un soporte.

Se inicia el ensamble con el conector hermético de 8 pines, este conector se fija al soporte con una tuerca, seguidamente se introduce el cilindro de base al conector fijando esta pieza. Este cilindro tiene una abertura en donde ingresa el soporte vertical de acrílico, en esta pieza descansan los cuatro sensores DHT22 encargados de captar la temperatura y humedad del aire.

Se utilizó 4 sensores DTH22 como se muestra en la figura 24 debido que se trata de ponderar al dato que se obtiene al medir temperatura y humedad, a su vez como respaldo si en algún momento un sensor DHT22 se malogra debido al clima en el nevado.

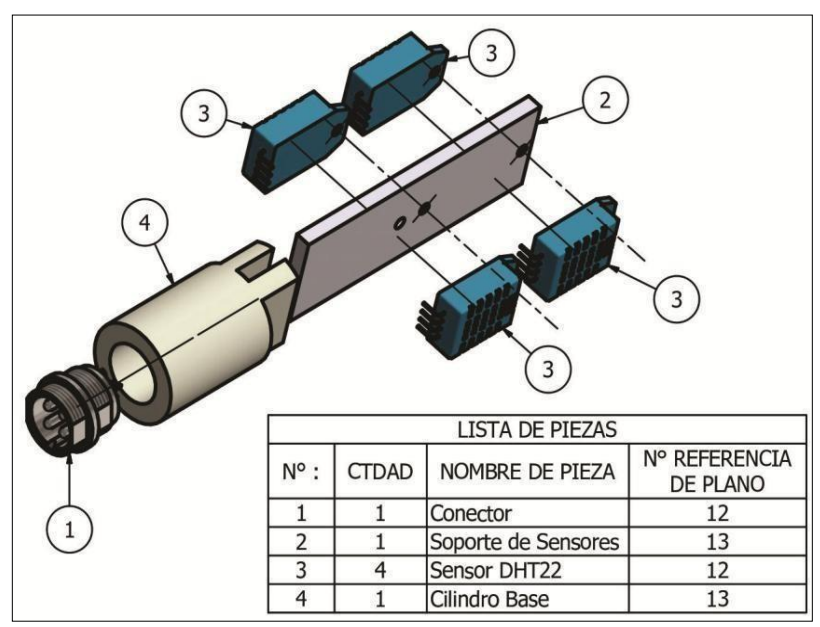

*Figura 24*. Ensamblaje de capsula de sensores

Fuente: Elaboración propia

### $2.3.2.7.$ *Diseño del Pluviómetro*

Un pluviómetro es un instrumento que mide la cantidad de agua precipitada en un determinado lugar. La unidad de medida es en mililitros (mL). Una precipitación de 2mm indica que, si toda el agua de la lluvia se acumulara en un terreno plano sin escurrir ni evaporarse, la altura de la capa de agua sería de 0.25 mm. Los milímetros (mm) son equivalentes a los litros por metro cuadrado. El pluviómetro recoge el agua atmosférica en sus diversos estados. El total se denomina precipitación. Para los estados sólidos, las mediciones se llevan a cabo una vez alcanzado el estado líquido. En esta oportunidad se realizó un pluviómetro con tubo de descarga que consta de un envase en forma de embudo que recolecta el agua de lluvia y la envía por gravedad a un sistema mecánico formado por un balancín compuesto de 2 cazoletas. Siempre una de estas cazoletas se encuentra posicionado debajo del embudo donde colecta el agua de lluvia que cae de este, cuando la cazoleta se llena, esta bascula es obligada a eliminar el agua por efecto del peso de la misma lo cual implica que la segunda cazoleta se posicione bajo el embudo para repetir el proceso, por consiguiente cada vez que la cazoleta balancín se inclina envía una señal electrónica al sistema de control y es aquel que monitorea el nivel de volumen de precipitación en una determinada área como menciona **Sajid Khan (2018).**

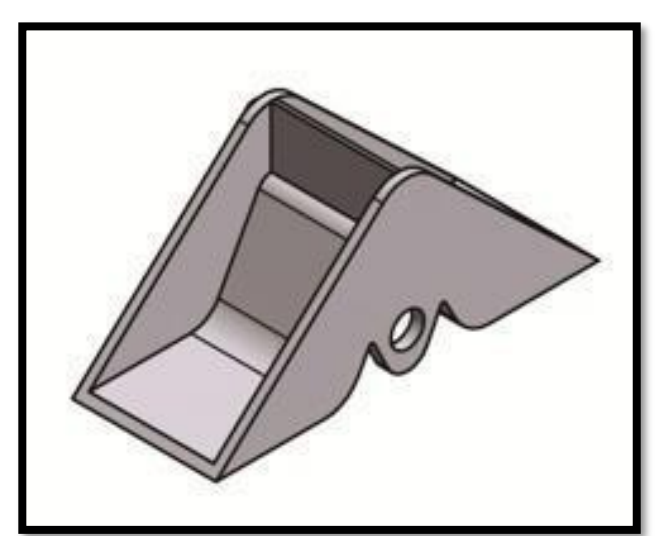

*Figura 25.* Cazoletas

Fuente: Elaboración propia

Para la construcción del equipo se usó un tubo y tapa de plástico PVC comercial de 4" de diámetro nominal, sírvase a ver el ANEXO P, el cual se convirtió en la cubierta externa del pluviómetro que sirve de protección junto con el filtro, soporte y embudo (ANEXO P). Para las cazoletas se usó plástico ABS, el cual fue impreso en 3D como se muestra en ANEXO S y dividido por un tabique en dos compartimientos para cada cazoleta, de la misma forma la base del balancín. Para la construcción del pluviómetro se realizó en 3 etapas como se muestra en la figura 26:

- Protección externa.
- Proceso electro mecánico
- Soporte del pluviómetro

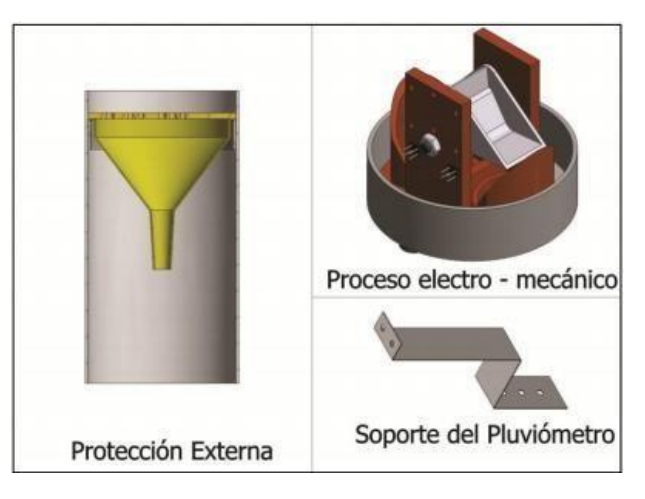

*Figura 26*. Partes del Pluviómetro Fuente: Elaboración propia

# *2.3.2.7.1. Protección externa*

Para proteger el equipo del medio en el que lo rodea, debe contar con una protección, para ello se realizó este sistema de protección. Consta de 4 partes diferentes que a continuación daremos la descripción respectiva. El cilindro es el cuerpo base del equipo (sírvase revisar el ANEXO P), se pegó en la parte superior del tubo un soporte de plástico PLA en forma de C a 3 cm, como se muestra en la figura 27, de la superficie superior del tubo (sírvase revisar el ANEXO P) en este soporte descansa el embudo y el filtro.

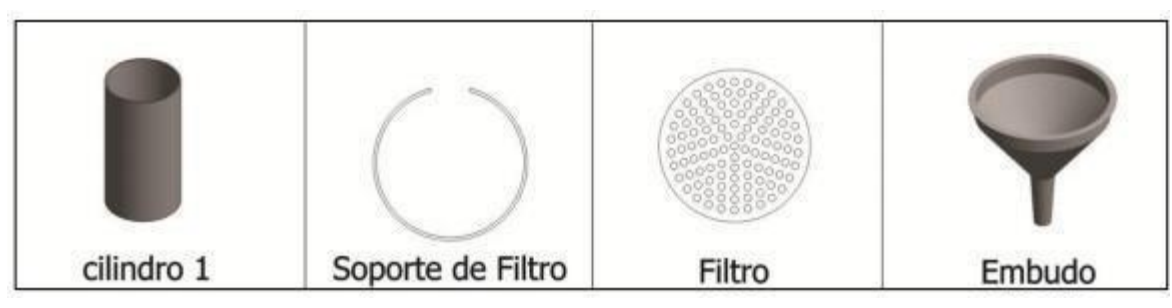

*Figura 27.* Protección externa del Pluviómetro Fuente: Elaboración propia

### $2.3.2.8$ *Proceso electromecánico*

Este proceso consta de 2 partes:

- Proceso mecánico.
- Proceso electrónico.
	- *2.3.2.8.1. Proceso mecánico.*

Este proceso se basa en un embudo que dirige la precipitación y pues la acción de caída por el peso de la lluvia (precipitación), hace cambiar de posición a las cazoletas. Esta cazoleta está ubicada sobre una base con 2 aberturas para el drenaje del agua y un eje central dándole el movimiento accionado por el peso del agua acumulada como se muestra en la figura 28.

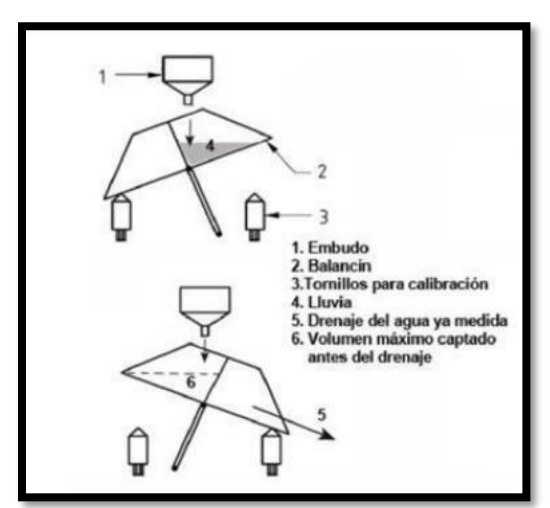

*Figura 28.* Proceso mecánico del pluviómetro

Fuent[e:http://scielo.sld.cu/scielo.php?script=sci\\_arttext&pid=S168003382013000200007](http://scielo.sld.cu/scielo.php?script=sci_arttext&pid=S168003382013000200007)

### *2.3.2.8.2. Proceso electrónico*

Este proceso se basa es detectar el cambio de las cazoletas gracias a sensores infrarrojos CNY70 ubicados estratégicamente como se muestra en la figura 29, para poder brindar medidas de la precipitación ya que cada basculación es registrada, generalmente, dentro de algún dispositivo electrónico como un datalogger o a un aplicativo en una página web. Permitiendo así llevar un monitoreo y cuantificación de los regímenes de precipitación de un lugar en particular. Se dará mayor detalle de este en la implementación y calibración.

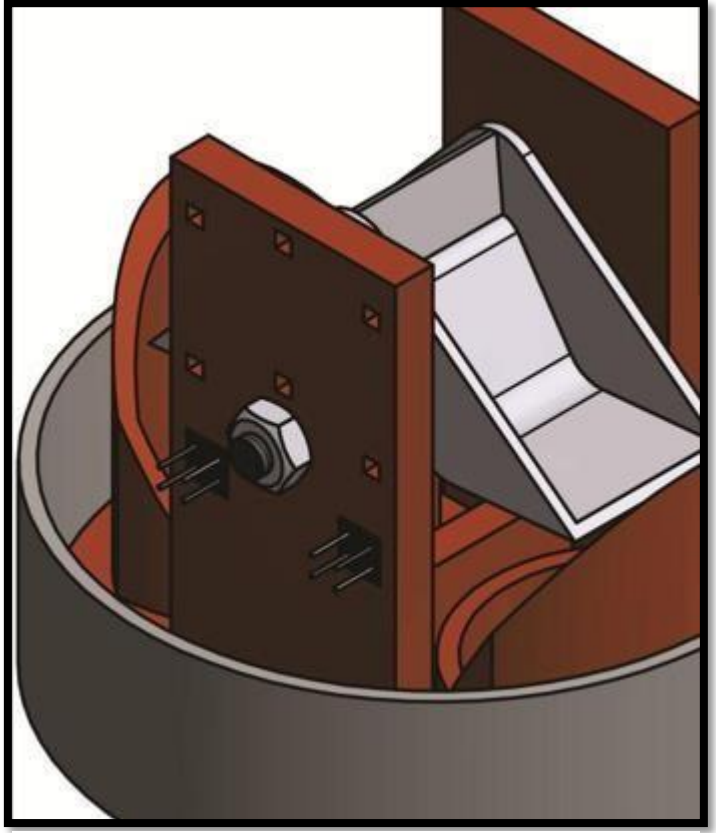

*Figura 29.* Ubicación del CNY70. Fuente: Elaboración propia

### $2.3.2.9.$ *Soporte del pluviómetro*

Esta pieza consta de un soporte de hierro procesado, con doblez en 2 partes para poder ensamblar a una superficie plana.

# *PANEL SOLAR*

Para el cálculo del panel solar que se usó se necesitó conocer los siguientes parámetros:

- Energía consumida diaria (Wh)
- Horas solar pico (HSP)
- Potencia del panel a usar (W)

Se verifica que la energía diaria que se necesitó el presente proyecto es de 18.268Wh como se muestra en la siguiente tabla 1:

| Elemento            | I(A)    | cantidad | $I(A)$ total | potencia(W) | horas<br>diaras | Energia(Wh) |
|---------------------|---------|----------|--------------|-------------|-----------------|-------------|
| Tarjeta             | 0.05    | 1        | 0.05         | 0.25        | 24              | 6           |
| Cny70               | 0.02    | 2        | 0.04         | 0.2         | 24              | 4.8         |
| Dht <sub>22</sub>   | 0.0025  | 4        | 0.01         | 0.05        | 24              | 1.2         |
| esp8266             | 0.25    | 1        | 0.25         | 0.75        | 5               | 3.75        |
| <b>DS3231</b>       | 0.00015 | 1        | 0.00015      | 0.00075     | 24              | 0.018       |
| Modulo<br><b>SD</b> | 0.1     | 1        | 0.1          | 0.5         | 5               | 2.5         |
|                     |         |          | 0.45015      |             | total           | 18.268      |

*Tabla 1.* **Parámetros de consumo de potencia**

Fuente: Elaboración propia.

Para calcular el número de paneles a usa se usa la siguiente formula:

$$
N = \frac{E \times Sd}{HSP \times Wp}
$$

N: Numero de paneles solares HSP: Horas solar pico en Huaraz: 4 h Wp: Potencia del panel :10W E: Energía consumida diaria :18.268 Wh Sd: Sobredimensionamiento 30%

Reemplazando en la fórmula se obtiene que N=0.59:

$$
N = \frac{18.268Wh \times 1.3}{4h \times 10W}
$$

 $N = 0.59$ Por lo tanto, se usará 1 panel solar de 10W, como se muestra en la figura 30.

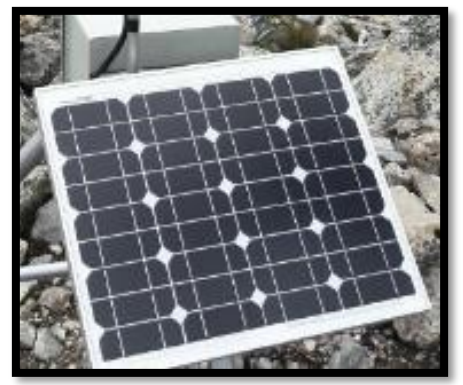

*Figura 30.* Panel solar 10W, 12V Fuente: Elaboración propia

# *BATERÍA*

Para la batería que se usó se tomó en cuenta el consumo del proyecto que fue de 450mA, por ello se decidió usar una batería seca 10Ah, por lo tanto, con solo batería el proyecto tendría una duración de 22, 22H =22h13mint como se verifica en la siguiente operación:

> $Horas =$ 10000mAh 450mA  $Horas = 22.22h = 22h$  13mint

Como se muestra en figura 31, se utilizó la batería marca Yuasa 12V, 10Ah.

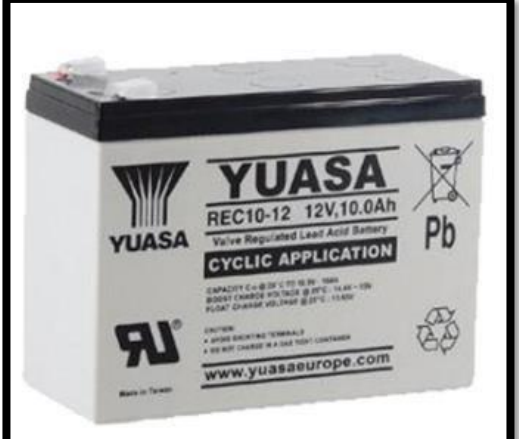

*Figura 31.* Batería YUASA 12, 10Ah. Fuente: Elaboración propia

# *ACONDICIONAMIENTO DE SEÑALES*

#### $2.3.5.1$ *Acondicionamiento de señal para el sensor de temperatura*

## *y humedad DHT22*

Para el funcionamiento del DHT22 solo es necesario conectar el pin VCC de alimentación a 3-5V, el pin GND a Tierra (0V) y el pin de datos a un pin digital del microcontrolador Atmega328p. En este caso se usó los pines digitales de 8, 6, 9 y 10. Según el fabricante recomienda una resistencia de 4.7k ohm por cada sensor DHT22 que se usa en configuración pull-up entre el pin de datos y el VCC (5v), como se observa en la figura 32, se adiciono unos diodos 1N4148 de alta velocidad de switching (4ns) que permiten proteger el puerto digital del microcontrolador en caso se presenten sobre voltajes, ya sean negativos (menores a 0 voltios) o positivos (mayores a 3.3 voltios).

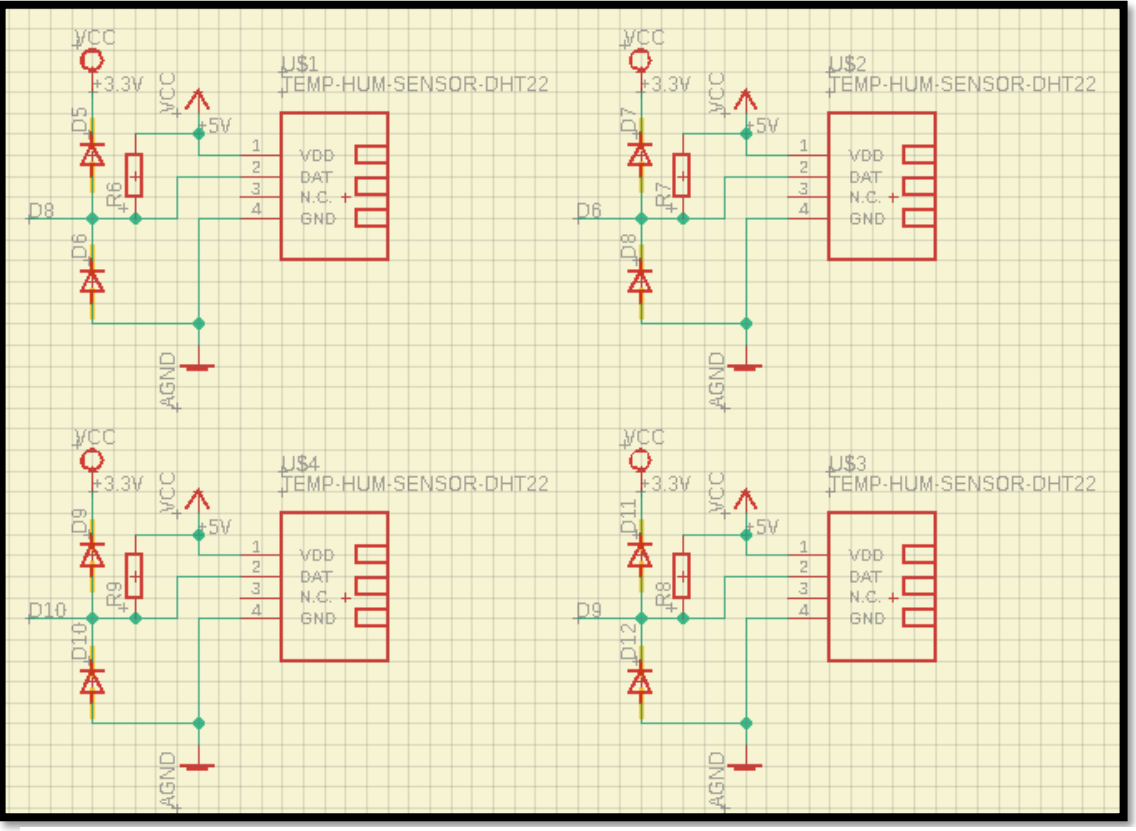

*Figura 32.*Esquemático del sensor DHT22

Fuente: Elaboración propia

#### $2.3.5.2.$ *Acondicionamiento de señal para el Pluviómetro*

Para el funcionamiento del pluviómetro se basa en el circuito que acondicionamiento de un CNY70 en configuración pull-up en el fototransistor, con una alimentación VCC de 5V, como se muestra en la figura 33 en CNY70 está compuesto por un diodo led infrarrojo y un fototransistor, según datasheet del fabricante de CNY70, para el uso del diodo IR se requiere que el led infrarrojo proporcione una corriente de 20mA. Para calcular la resistencia que usara el diodo led infrarrojo se usó la ley de Ohm. Para calcular la resistencia y obtener 20mA, entonces se despeja de la primera ecuación.

 $V=1.R$   $V_{cc}=5v$   $V_{diodo}=1.25v$   $I=20mA$ 

$$
R = \frac{V}{I} = \frac{5V - 1.25V}{20mA} = 187.5 \text{ Ohm}
$$

El voltaje de 1.25V es el voltaje de caída del diodo emisor. Este valor depende de cada CNY70 y según la hoja de datos, puede ir desde 1.25V hasta 1.6V. Entonces para el sensor CNY70 que uso resulto ser de 1.25V. El valor comercial más cercano que se acerca 187.5 Ohm fue de 220 Ohm.

En cuanto al fototransistor se usó la configuración pull-up con Vcc=5v y una resistencia de 10k ohm, entre el emisor y la resistencia se encuentra la señal de dato que se dirige hacia el pin analógico del microcontrolador Atmega328p.

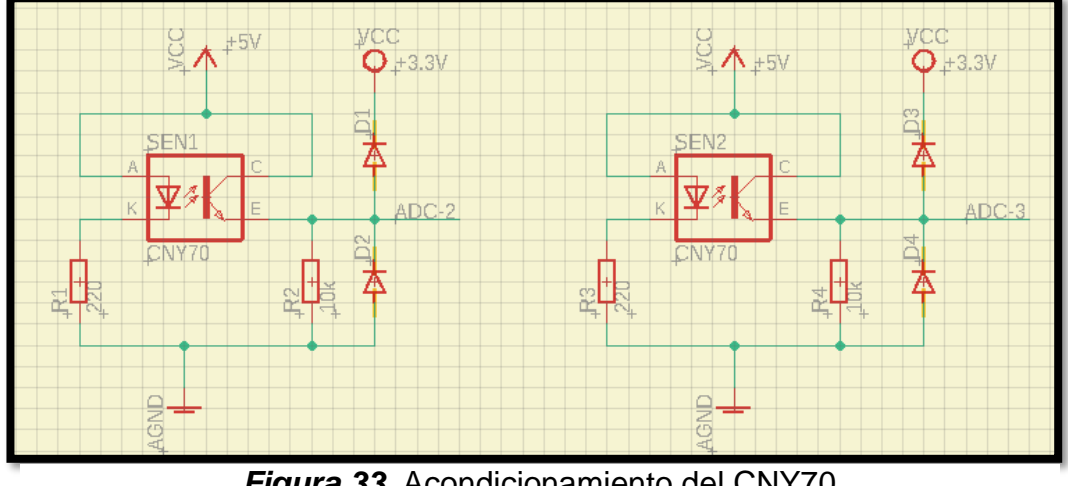

*Figura 33.* Acondicionamiento del CNY70 Fuente: Elaboración propia

## *SELECCIÓN DEL MICROCONTROLADOR*

Para la selección del microcontrolador se consideró diversos parámetros que fueron útiles en el presente proyecto los cuales se muestra en la tabla 2.

En base a sus características se decidió utilizar como microcontrolador el Atmega328p, ya que tiene el número de pines necesarios para conectar los diferentes dispositivos y se usara como plataforma de programación Arduino debido a la integración de librerías y fácil uso al programar.

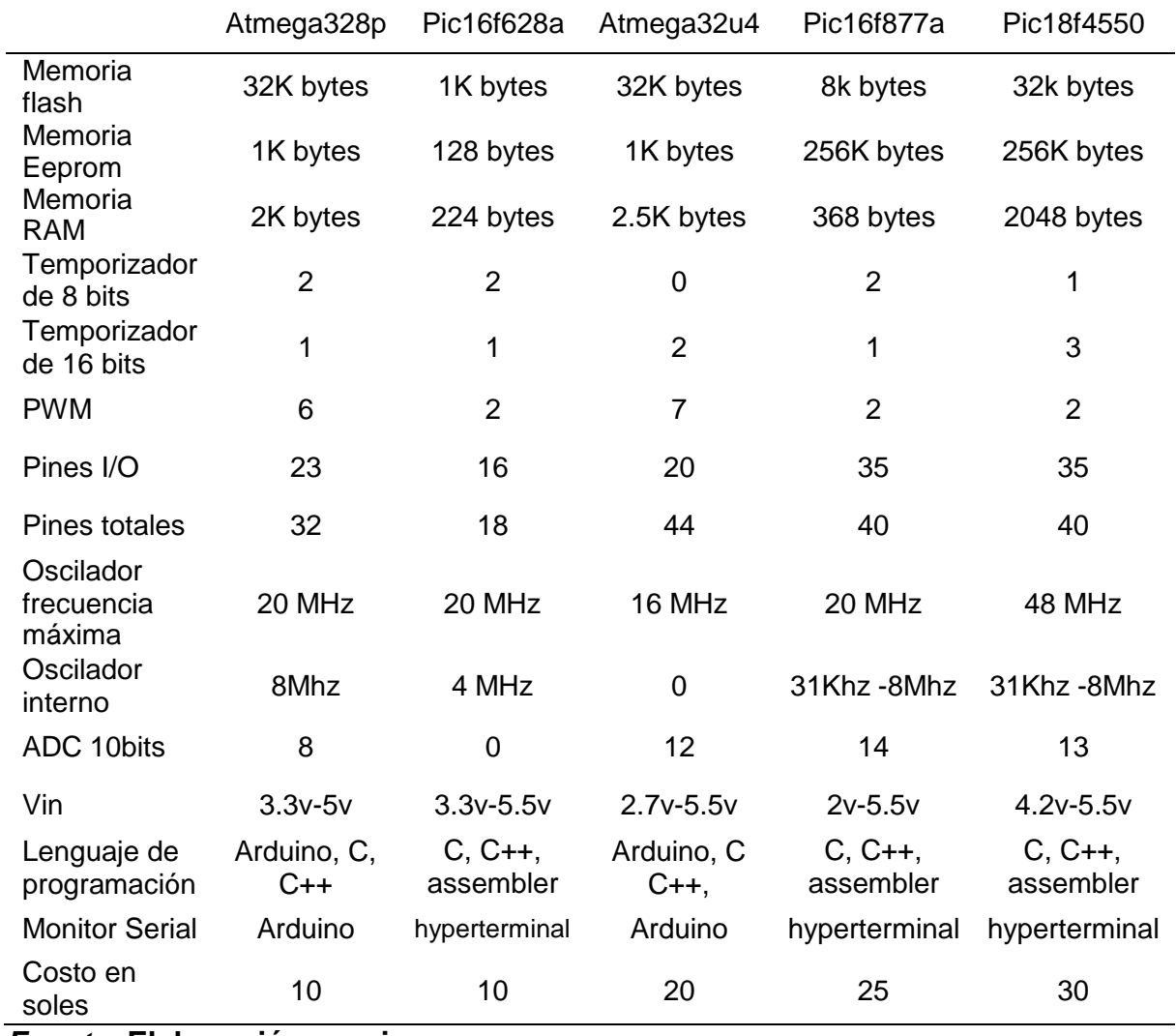

### *Tabla 2. Características de microcontroladores*

*Fuente:* **Elaboración propia**

# *SELECCIÓN DEL DISPOSITIVO IOT*

Para la selección del dispositivo IOT se consideró diversos parámetros que son necesarios en el proyecto, en base a lo mencionado se decidió utilizar como dispositivo el ESP8266-12, ya que tiene la versión mejorada del ESP8266-01, además utiliza características necesarias como el tipo de comunicación, frecuencia de reloj, modos de configuración utilización de comandos AT para cambiar de modo de uso.

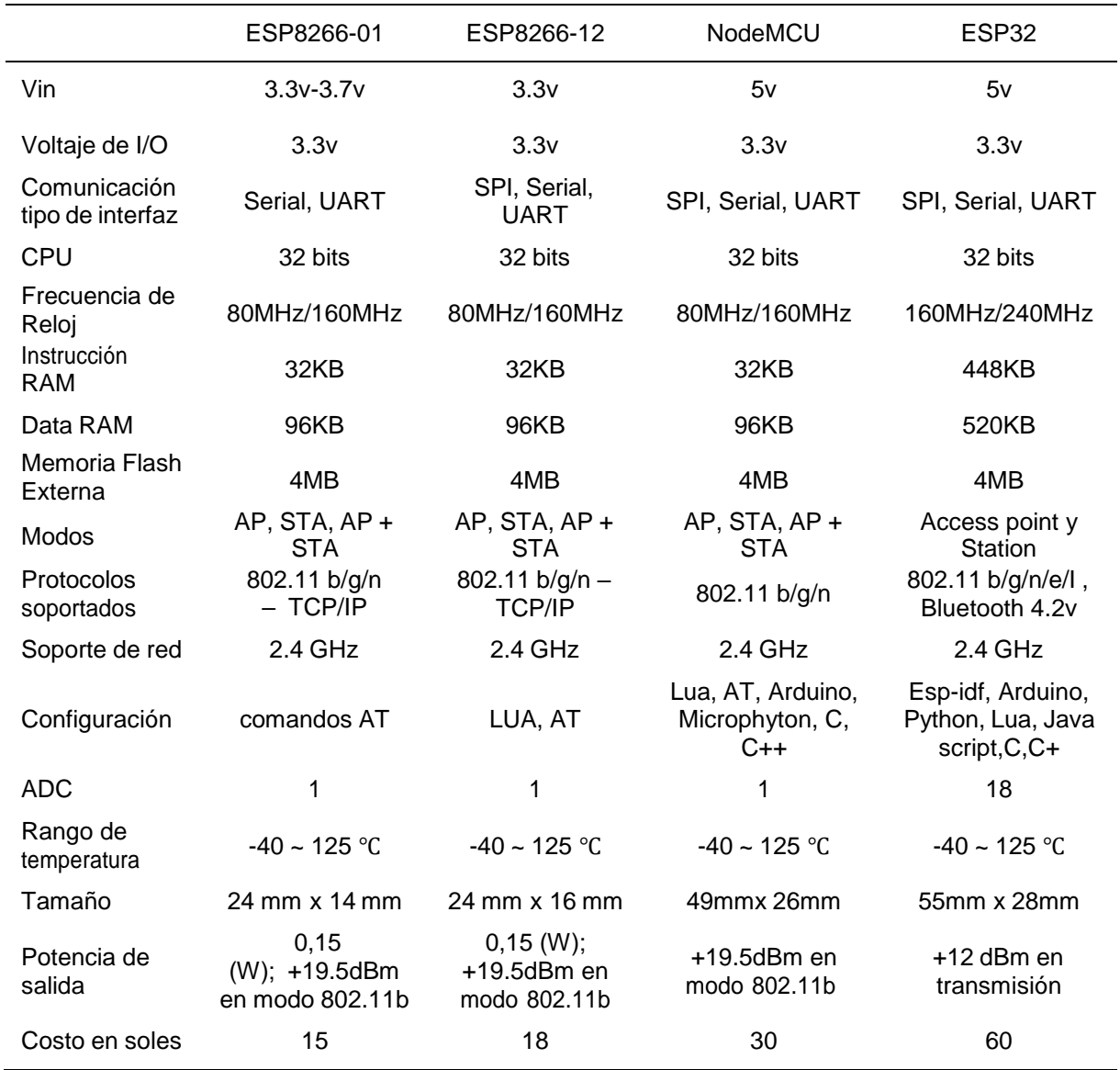

### *Tabla 3.Caracteristicas de dispositivos IOT*

*Fuente:* **Elaboración propia.**

# *DISEÑO DEL SISTEMA DE MONITOREO*

Para el diseño de la tarjeta de control se utilizó los dispositivos seleccionados, también el acondicionamiento de las señales del sensor de temperatura, humedad y precipitación, y por último el dispositivo IoT esp8266 incluido en la tarjeta mediante conectores para su ensamblaje, tomando como criterios el voltaje de alimentación de 5v y 3.3v respectivamente, tamaño de la tarjeta de control como se muestra en la figura 34.

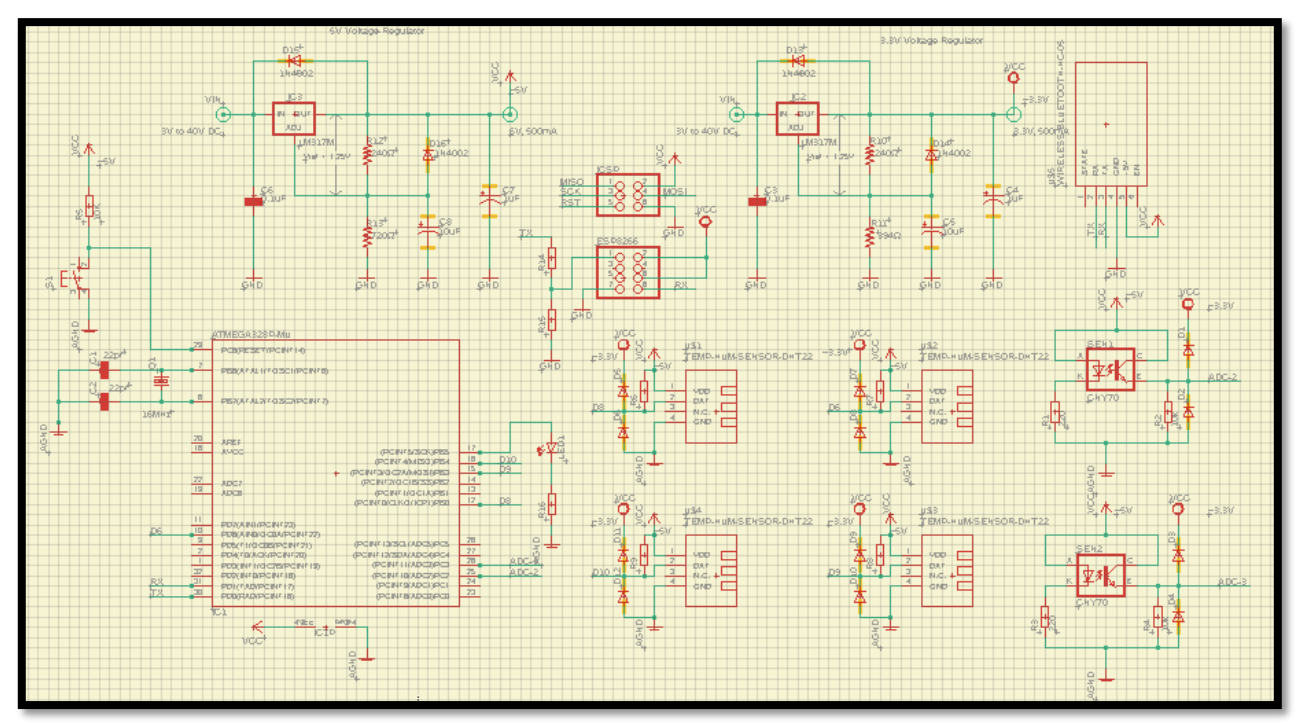

*Figura 34.* Esquemático del sistema de monitoreo Fuente: Elaboración propia

# *DIAGRAMA DE BLOQUES DEL SISTEMA DE MONITOREO*

En la figura 35 muestra en diagrama de bloques planteado para la solución.

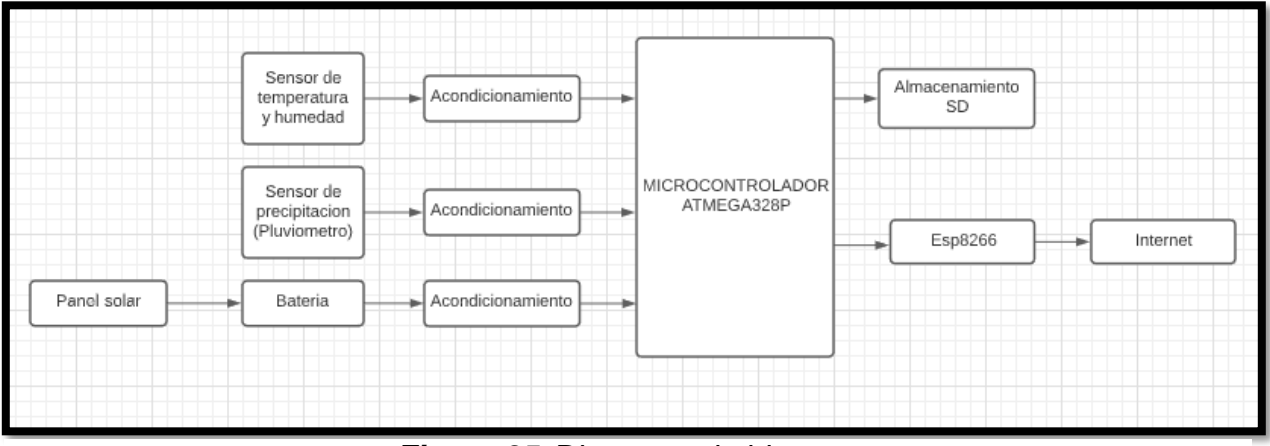

*Figura 35.* Diagrama de bloques Fuente elaboración propia

### $2.3.10.$ *COMUNICACIÓN del ESP8266*

Para él envió de datos de la tarjeta de control se tuvo que configurar el ESP8266 de la siguiente manera:

### $2.3.10.1$ *Configuración del ESP8266*

Para configurar el ESP8266 se tuvo que conocer el nombre de la red (SSID) y la contraseña (password) para estar conectado en la red de INAIGEM, por eso se conectó al access point (AP) del puesto de vigilancia de la laguna del Palcacocha que se encuentra a 20m del proyecto instalado.

En la configuración del ESP8266 como se muestra en la figura 36, se tuvo en cuenta los siguientes parámetros mediante comandos AT:

- Prueba del módulo si responde correctamente.
- Cambio de baudios a 9600.
- Configuración modo cliente-servidor.
- Unirse a una red de Access point.
- Activación del modo multiconexion.
- Inicio de servicio en 1 y servidor en el puerto 80.
- Habilitar conexión TCP para garantizar la entrega de paquetes.

 Obtención de dirección IP generada por DHCP que tiene asignado el ESP8266 en la red local.

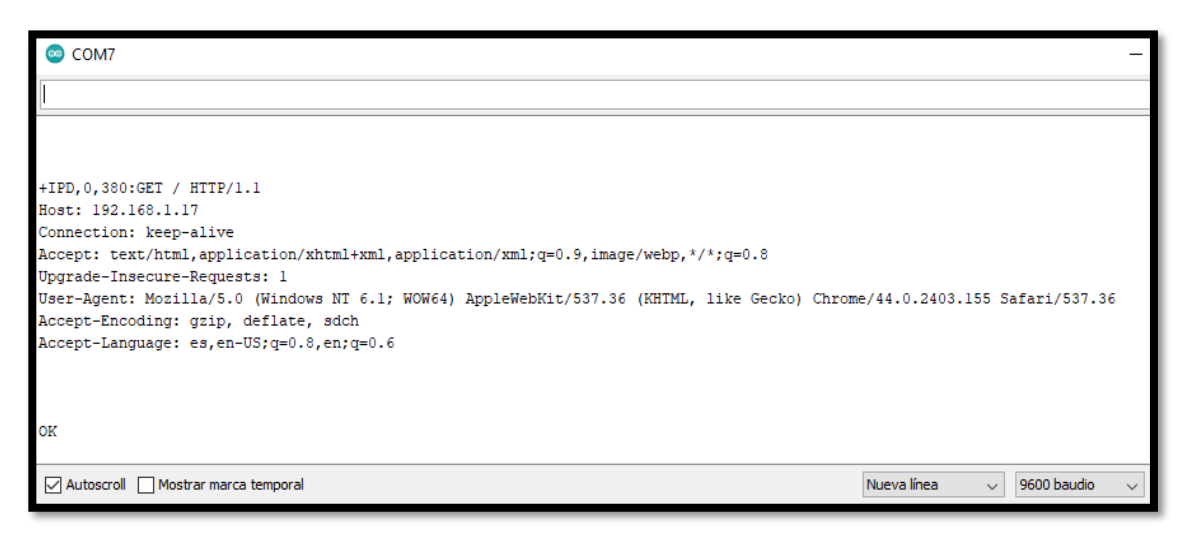

*Figura 36.* Respuesta del AP con la IP del ESP8266 Fuente: Elaboración propia

### $2.3.11.$ *PROGRAMACIÓN*

Para la escritura del código se empleó la interfaz de desarrollo de Arduino, ya que los módulos que se utilizaron necesitaban de librerías que se descargaron desde Arduino. El lenguaje de programación que se usó fue de C++, funciones de Arduino, Atmel estudio, comandos AT.

Para la programación del equipo se temperatura, humedad y precipitación se utilizó el siguiente diagrama de flujo como se muestra en la figura 37:

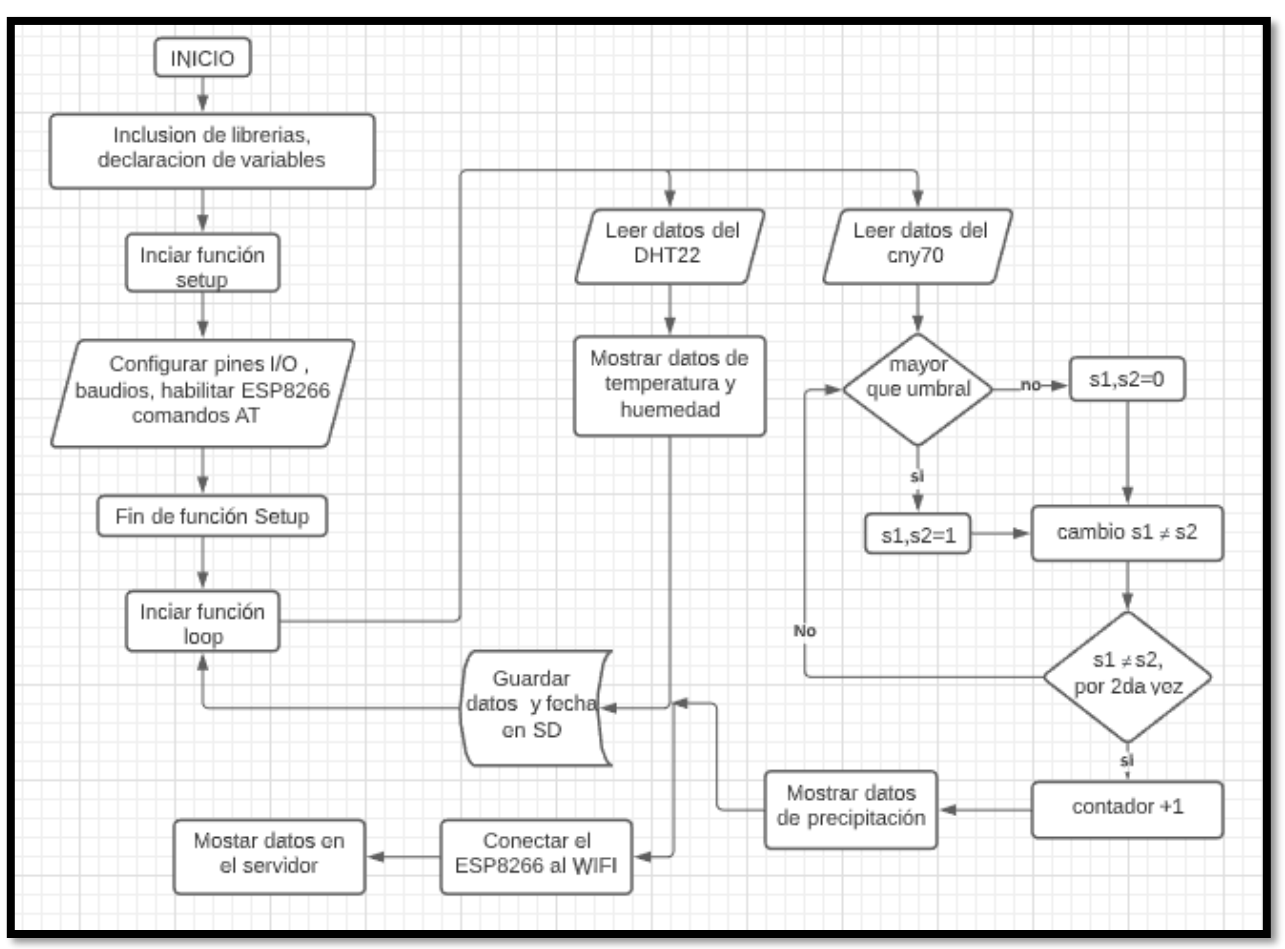

*Figura 37.* Diagrama de flujo de la programación del proyecto Fuente: Elaboración propia

### $2.3.12.$ *INTERFAZ*

Para el diseño de la interfaz del proyecto es decir el Front-End se encargó de desarrollarla el área de sistemas del INAIGEM, por tal motivo se realizó una interfaz básica, iniciándose un servidor en el puerto 80, el modulo envía un mensaje en HTML y datos de temperatura humedad y precipitación.

Como se muestra en la figura 38, si introducimos la dirección IP y el puerto: 192.168.1.17:80 en la barra URL de un navegador web, sucede que el navegador cargará, mostrará los datos enviados por el ESP8266 y se actualizará cada 5 minutos.

**3** 192.168.1.17/INAIGEM C **INAIGEM** MONITOREO DEL SENSOR DE TEMPERATURA HUMEDAD Y PRECIPITACION Sensor de temperatura humedad y precipitación Temperatura: 6.20°C Humedad: 60.6 % Precipitación: 0 mm

*Figura 38.* Interfaz gráfica básica del proyecto Fuente: Elaboración propia

# *IMPLEMENTACIÓN*

### $2.3.13.1$ *Implementación del sensor de temperatura*

Para la implementación del sensor de temperatura y humedad se tuvo de armar las 11 campanas concéntricas fijadas por 4 tornillos y aseguradas por tuercas de 1/4" de pulgadas respectivamente, se utilizó 92 tuercas para el armado del protector como se muestra en la figura 39.

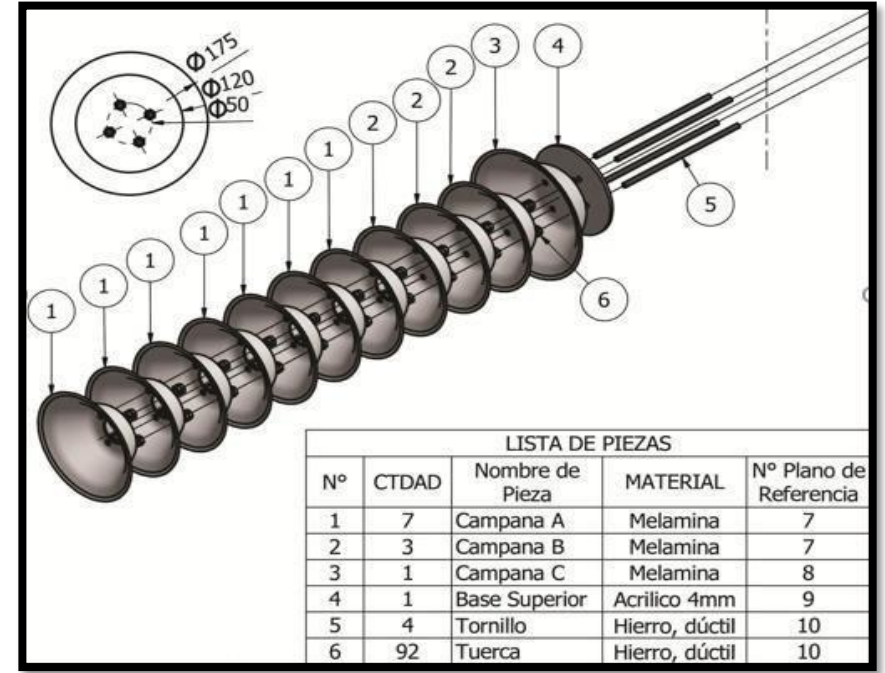

*Figura 39.* Ensamblaje del protector del sensor de temperatura y humedad Fuente: Elaboración propia

Luego de ensamblar el protector del sensor de humedad y temperatura se introduce en forma concéntrica la capsula de sensores que contiene los 4 sensores DHT22 y se fijan en el escudo protector mediante 4 tuercas, como se verifica en la figura 40.

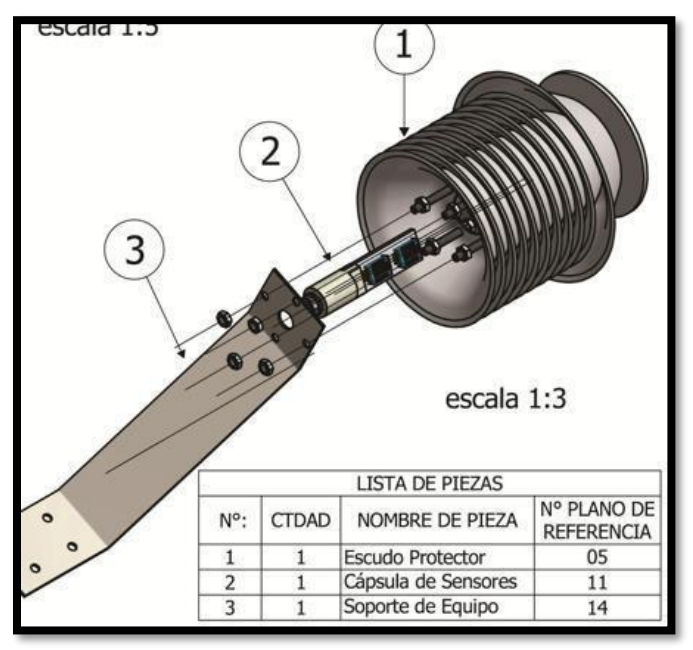

*Figura 40.* Implementación de la capsula de sensores Fuente: Elaboración propia

Finalmente, el equipo de temperatura y humedad ya ensamblado se visualiza de la siguiente figura 41.

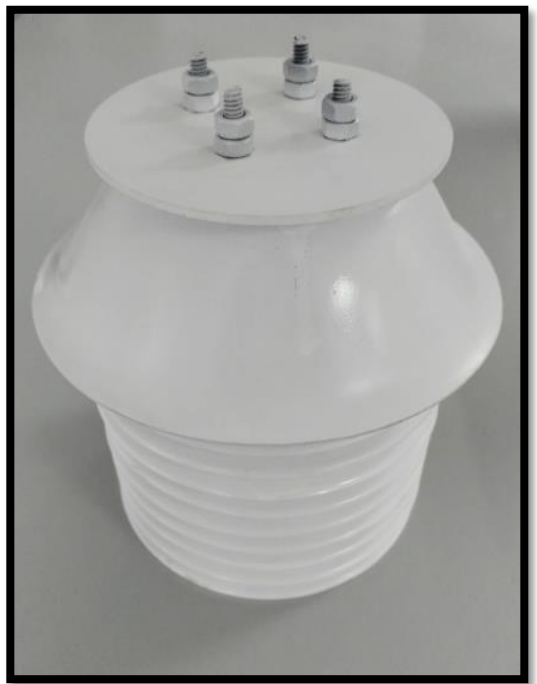

*Figura 41. Equipo de temperatura y humedad ensamblado Fuente: Elaboración propia*

### $2.3.13.2$ *implementación del pluviómetro*

Para el armado del pluviómetro se tuvo que imprimir las cazoletas para luego colocarlo en el sistema de balancín mediante un tornillo en el eje central del soporte del balancín que es donde se sostiene las cazoletas como se observa en la figura 42.

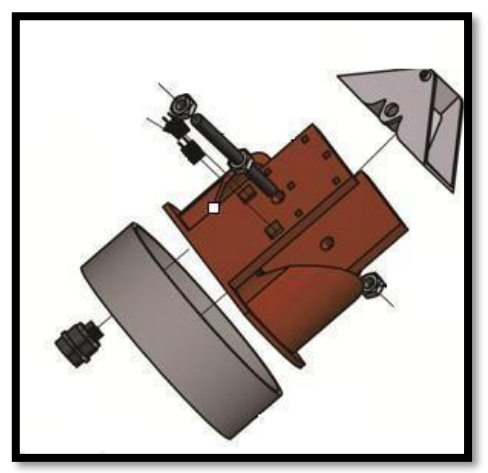

*Figura 42.* Ensamblaje del sistema de balancín del pluviómetro Fuente: Elaboración propia

El siguiente paso es de colocar los sensores CNY70 en el soporte de balancín que hay un espacio para la colocación a presión de los sensores, luego se procede a soldar los pines del CNY70 como se muestra en la figura 43 y figura 44

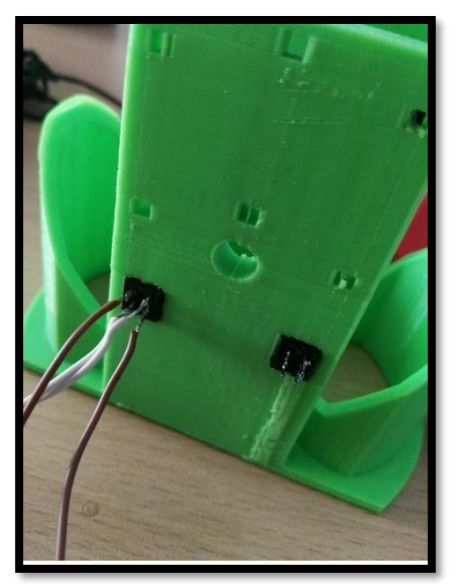

*Figura 43.* Colocación del CNY70 en el soporte del balancín Fuente: Elaboración propia

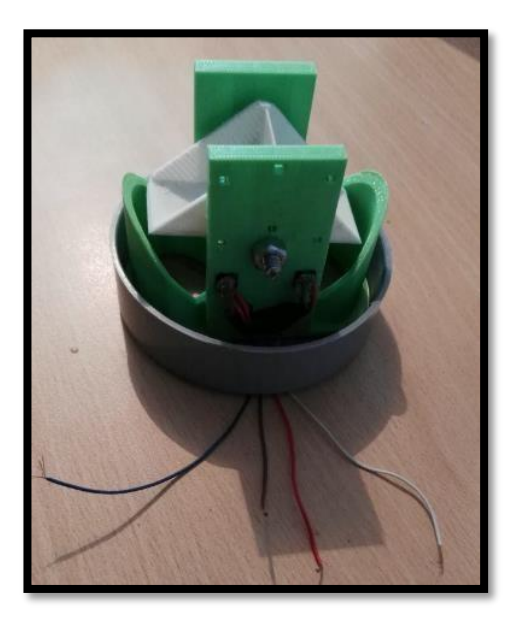

*Figura 44.* Sensor CNY70 implementado en el sistema de balancín Fuente: Elaboración propia

Posterior a ello se coloca el soporte del filtro en el cilindro protector del pluviómetro seguido del embudo de plástico y encima el filtro como se muestra en la figura 45.

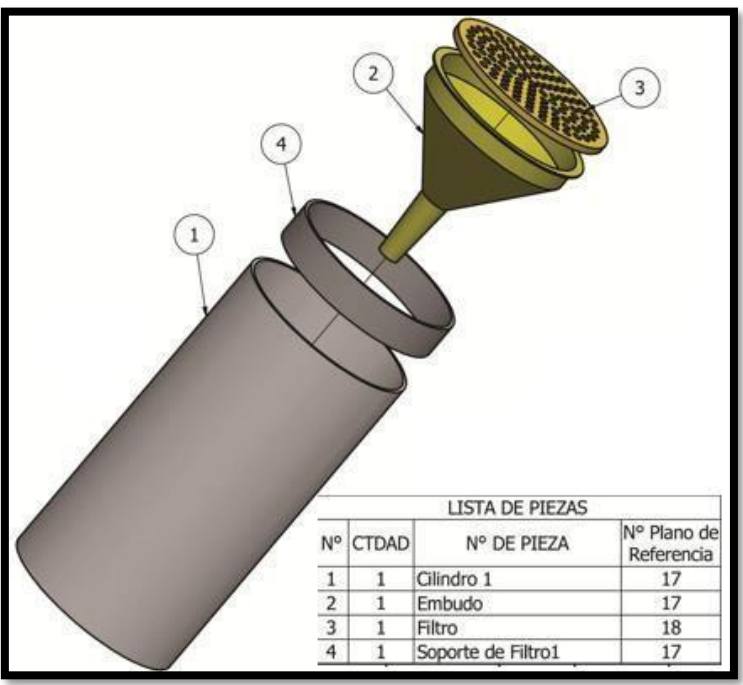

**Figura 45.** Implementación del embudo y filtro al cilindro protector del pluviómetro. Fuente: Elaboración propia

Finalmente se acoplo el sistema electro-mecánico con la protección externa del pluviómetro como se muestra en la figura 46.

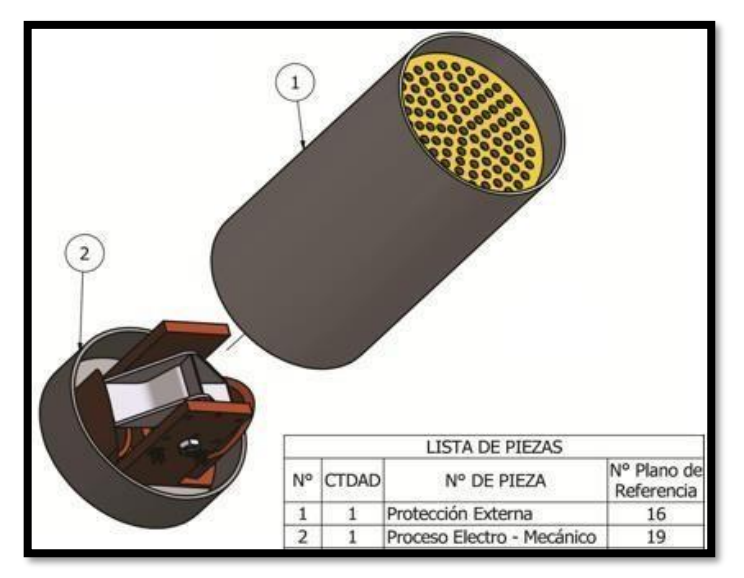

*Figura 46.* Acople del sistema electro-mecánico a la protección externa del pluviómetro

Fuente: Elaboración propia

En la figura 47 y figura 48, se muestra como que el equipo precipitación(Pluviómetro) quedo terminado.

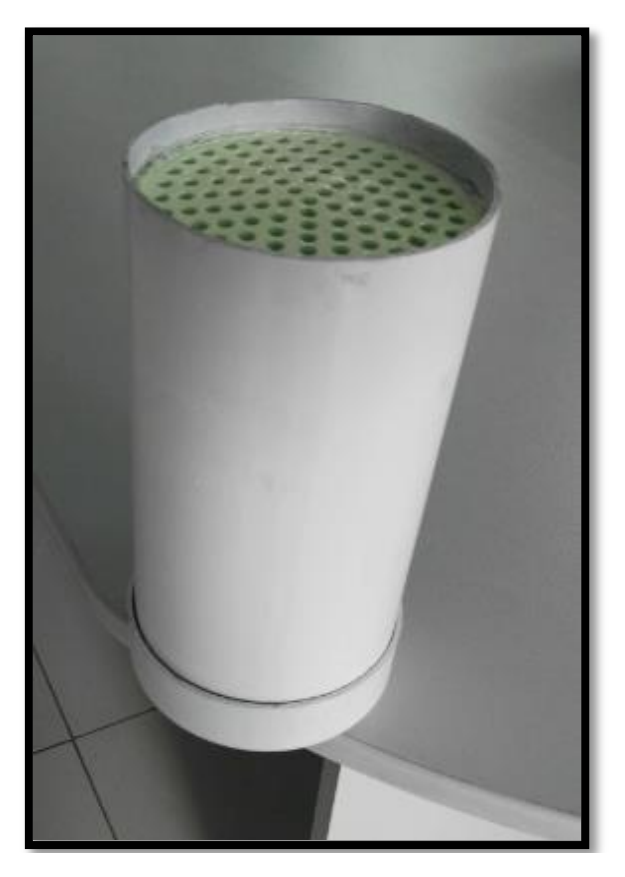

*Figura 47.* Equipo de precipitación ensamblado Fuente: Elaboración propia

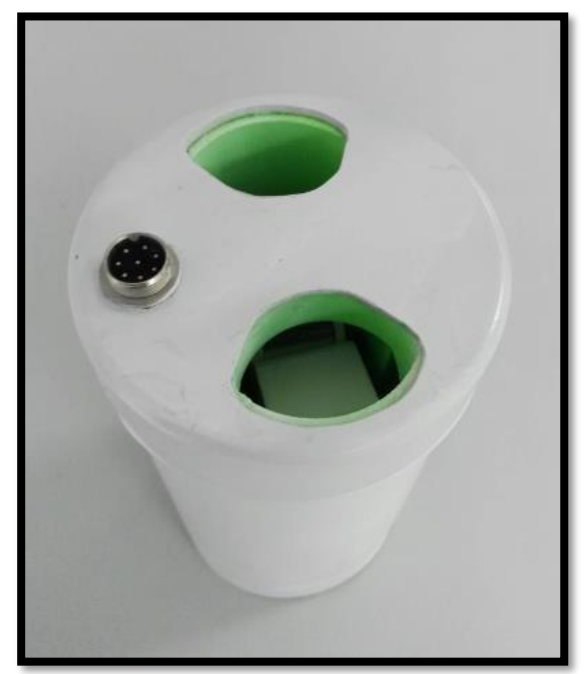

*Figura 48.* Vista inferior del equipo de medición de precipitación Fuente: Elaboración propia

### $2.3.13.3$ *Implementación de la tarjeta de adquisición de datos*

En la figura 49 se muestra el circuito implementado en el cual está compuesto por el microcontrolador, acondicionamiento de los sensores y conectores al cual iban conectados los sensores mediante un cable de 8 hilos apantallado categoría 6, el modulo regulador de voltaje 5v DC y batería dentro de la caja gabinete impermeable como se muestra en la figura 50.

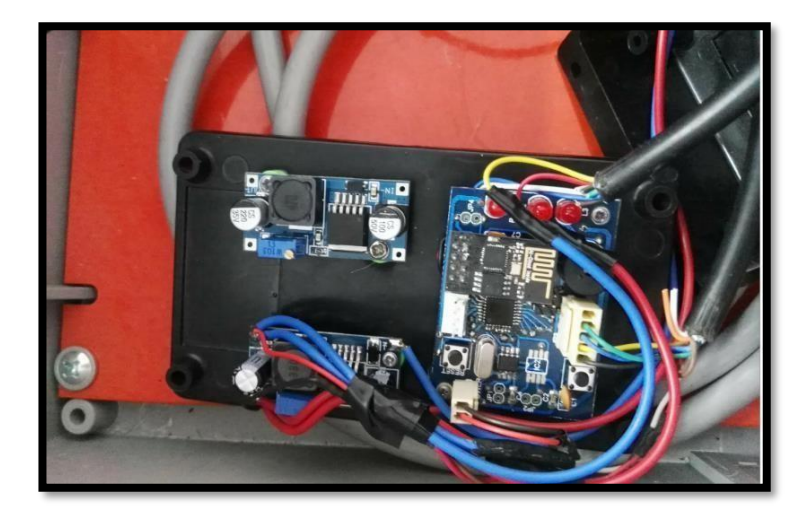

*Figura 49.*Implementación de la tarjeta de adquisición de datos. *Fuente: Elaboración propia*

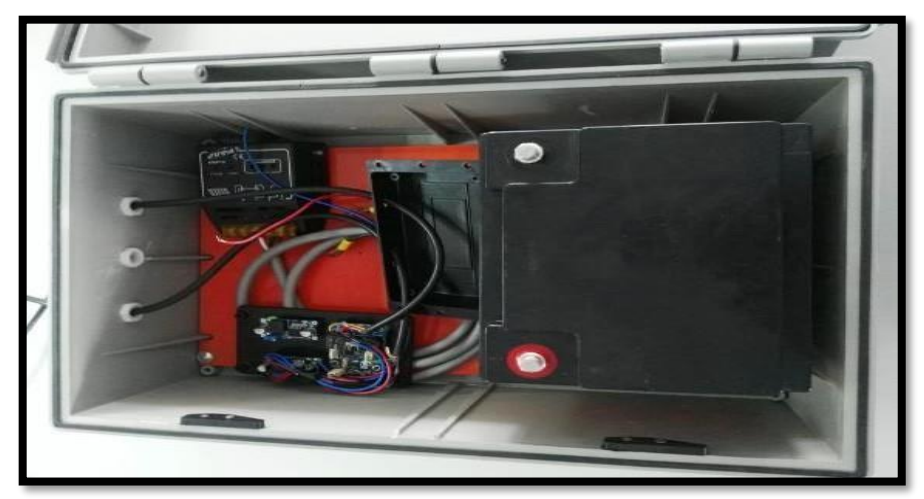

*Figura 50.* Colocación de batería y tarjeta de adquisición de datos Fuente: Elaboración propia

Finalmente, la conexión del equipo de medición de temperatura, humedad y precipitación a la caja gabinete como se verifica en la figura 51 y figura 52.

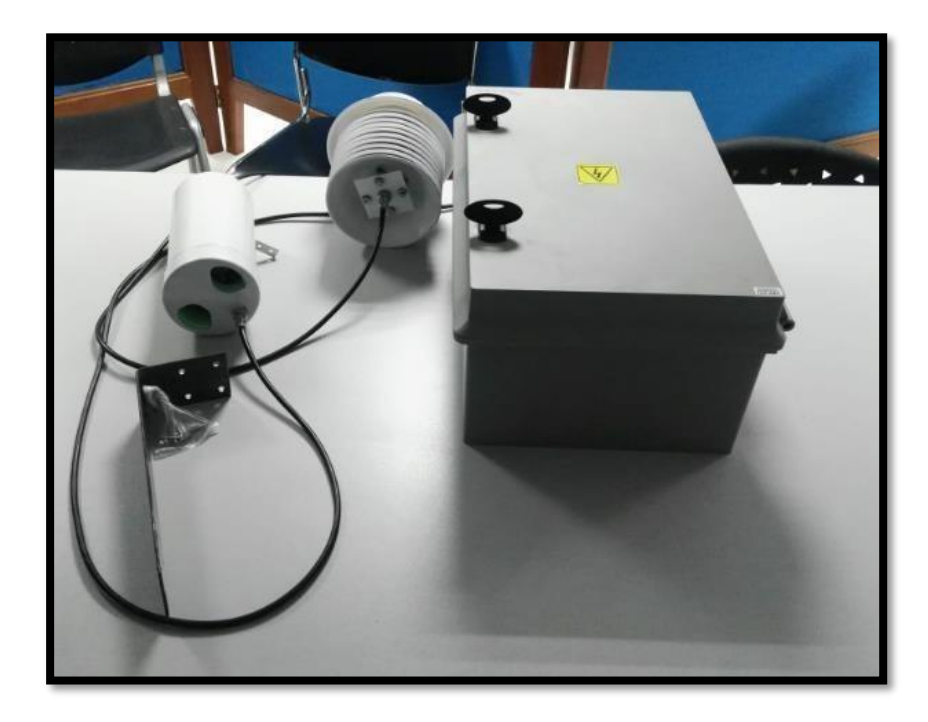

*Figura 51.* Conexión del equipo de temperatura, humedad y precipitación Fuente: Elaboración propia

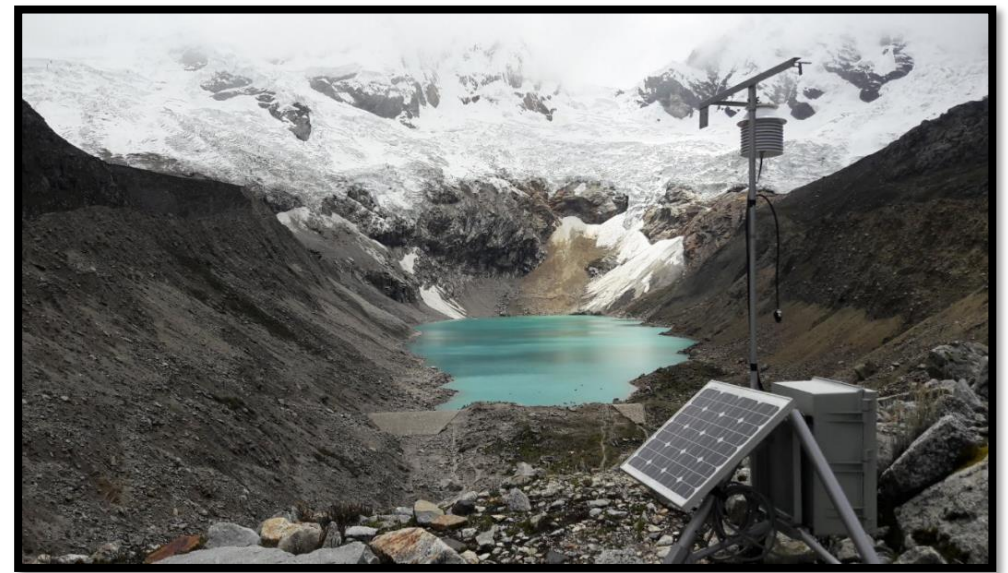

*Figura 52.* Implementación del equipo de temperatura humedad y precipitación en Palcacoha. Fuente: Elaboración propia

# *PRUEBAS Y TESTEO*

#### *Testeo del sensor de temperatura y humedad*  $2.3.14.1$

Para el testeo del sensor humedad y precipitación se realizaron las primeras pruebas en campo previos a la calibración como se muestra en la figura 53 y posterior de la calibración en la figura 54.

| COM7                                                                    |                                                                         |  |  |  |  |
|-------------------------------------------------------------------------|-------------------------------------------------------------------------|--|--|--|--|
|                                                                         |                                                                         |  |  |  |  |
|                                                                         | Fecha v hora 11(°C), T2(°C), T3(°C), T4(°C), H1(%), H2(%), H3(%), H4(%) |  |  |  |  |
| 29/08/2018 10:10:00, 4.90, 5.00, 4.90, 4.90, 36.30, 38.30, 37.00, 36.50 |                                                                         |  |  |  |  |
| 29/08/2018 10:15:00, 4.70, 4.60, 4.70, 4.95, 36.90, 38.30, 37.30, 36.50 |                                                                         |  |  |  |  |
| 29/08/2018 10:20:00, 4.90, 4.70, 4.80, 4.90, 37.10, 39.30, 36.60, 37.50 |                                                                         |  |  |  |  |
| 29/08/2018 10:25:00, 5.00, 5.00, 4.90, 4.90, 36.20, 38.20, 36.00, 36.80 |                                                                         |  |  |  |  |
| 29/08/2018 10:30:00, 5.20, 5.00, 5.10, 5.00, 37.30, 38.30, 37.00, 37.10 |                                                                         |  |  |  |  |
| 29/08/2018 10:35:00, 4.90, 5.00, 4.90, 4.90, 36.30, 38.30, 37.00, 36.50 |                                                                         |  |  |  |  |
| 29/08/2018 10:40:00, 4.40, 4.70, 5.00, 4.60, 35.30, 37.50, 36.10, 35.80 |                                                                         |  |  |  |  |
| 29/08/2018 10:45:00, 4.60, 5.00, 4.70, 4.90, 35.30, 37.30, 36.00, 35.50 |                                                                         |  |  |  |  |
| 29/08/2018 10:50:00, 4.50, 5.10, 4.90, 4.70, 35.00, 35.30, 34.00, 35.10 |                                                                         |  |  |  |  |
| 29/08/2018 10:55:00, 4.30, 4.50, 4.40, 4.40, 35.30, 34.80, 34.50, 36.50 |                                                                         |  |  |  |  |
| 29/08/2018 11:00:00, 5.00, 4.90, 4.90, 4.80, 34.30, 35.30, 34.00, 34.50 |                                                                         |  |  |  |  |
| 29/08/2018 11:05:00, 5.10, 5.20, 5.10, 5.20, 34.30, 35.10, 35.50, 35.50 |                                                                         |  |  |  |  |
| 29/08/2018 11:10:00, 4.50, 4.80, 4.70, 4.70, 34.20, 35.00, 36.00, 35.10 |                                                                         |  |  |  |  |
| 29/08/2018 11:15:00, 4.70, 4.90, 4.80, 4.80, 34.00, 35.00, 35.40, 35.50 |                                                                         |  |  |  |  |
| 29/08/2018 11:20:00, 4.30, 4.50, 4.60, 4.70, 35.00, 35.30, 35.10, 35.50 |                                                                         |  |  |  |  |
| 29/08/2018 11:25:00, 4.60, 4.80, 4.60, 4.70, 34.00, 34.80, 35.00, 35.10 |                                                                         |  |  |  |  |
| 29/08/2018 11:30:00, 5.20, 5.00, 4.90, 4.90, 34.30, 34.80, 34.80, 35.00 |                                                                         |  |  |  |  |
| 29/08/2018 11:35:00, 4.80, 5.00, 4.90, 4.90, 34.50, 35.00, 35.10, 35.10 |                                                                         |  |  |  |  |

*Figura 53.* Testeo de los valores del sensor de temperatura y humedad sin calibrar.

Fuente: Elaboración propia

| com <sub>7</sub>                                                                      |                                                                                                |  |  |  |  |                  |  |
|---------------------------------------------------------------------------------------|------------------------------------------------------------------------------------------------|--|--|--|--|------------------|--|
|                                                                                       |                                                                                                |  |  |  |  |                  |  |
|                                                                                       | (\$)From T(°C), T2(°C), T3(°C), T4(°C), H1(\$), H2(\$), H3(\$), H3(\$), From T(°C), Prom H(\$) |  |  |  |  |                  |  |
| 29/08/2018 12:25:00, 6.90, 6.80, 6.90, 6.90, 33.30, 33.30, 33.40, 33.30, 6.87, 33.32  |                                                                                                |  |  |  |  |                  |  |
| 29/08/2018 12:30:00, 6.70, 6.70, 6.70, 6.70, 33.50, 33.50, 33.50, 33.40, 6.70 , 33.47 |                                                                                                |  |  |  |  |                  |  |
| 29/08/2018 12:35:00, 6.90, 6.90, 6.90, 6.90, 34.10, 34.10, 34.10, 34.20, 6.90, 34.12  |                                                                                                |  |  |  |  |                  |  |
| 29/08/2018 12:40:00, 7.00, 7.00, 6.90, 6.90, 33.20, 33.20, 33.10, 33.10, 6.90, 33.15  |                                                                                                |  |  |  |  |                  |  |
| 29/08/2018 12:45:00, 7.10, 7.00, 7.10, 7.00, 34.30, 34.30, 34.30, 34.30,              |                                                                                                |  |  |  |  | $7.05$ , $34.30$ |  |
| 29/08/2018 12:50:00, 6.90, 7.00, 6.90, 6.90, 34.10, 34.00, 34.00, 34.00,              |                                                                                                |  |  |  |  | $6.92$ , $34.02$ |  |
| 29/08/2018 12:55:00, 6.40, 6.50, 6.50, 6.40, 32.50, 33.50, 33.50, 33.60,              |                                                                                                |  |  |  |  | $6.45$ , $33.27$ |  |
| 29/08/2018 13:00:00, 6.60, 6.80, 6.70, 6.70, 33.00, 33.10, 33.00, 33.10,              |                                                                                                |  |  |  |  | $6.70$ , $33.05$ |  |
| 29/08/2018 13:05:00, 6.90, 6.90, 6.90, 6.80, 32.00, 32.10, 32.00, 32.00,              |                                                                                                |  |  |  |  | $6.87$ , $32.02$ |  |
| 29/08/2018 13:10:00, 6.40, 6.50, 6.40, 6.40, 32.60, 32.70, 32.50, 32.50,              |                                                                                                |  |  |  |  | $6.42$ , $32.57$ |  |
| 29/08/2018 13:15:00, 7.00, 6.90, 6.90, 6.90, 31.50, 31.40, 31.40, 31.50,              |                                                                                                |  |  |  |  | $6.92$ , $31.45$ |  |
| 29/08/2018 13:20:00, 7.10, 7.20, 7.10, 7.20, 32.00, 32.10, 32.10, 32.10,              |                                                                                                |  |  |  |  | $7.15$ , $32.07$ |  |
| 29/08/2018 13:25:00, 6.70, 6.80, 6.70, 6.70, 31.20, 32.00, 33.00, 32.10,              |                                                                                                |  |  |  |  | 6.72, 32.07      |  |
| 29/08/2018 13:30:00, 6.90, 6.80, 6.80, 6.80, 31.00, 32.00, 32.40, 32.50,              |                                                                                                |  |  |  |  | $6.82$ , $31.97$ |  |
| 29/08/2018 13:35:00, 6.60, 6.60, 6.60, 6.70, 32.40, 32.40, 32.40, 32.40,              |                                                                                                |  |  |  |  | $6.62$ , $32.40$ |  |
| 29/08/2018 13:40:00, 6.70, 6.70, 6.60, 6.70, 32.00, 32.00, 32.00, 32.10,              |                                                                                                |  |  |  |  | $6.67$ , $32.02$ |  |
| 29/08/2018 13:45:00, 7.20, 7.10, 7.10, 7.20, 31.30, 31.20, 31.30, 31.30, 7.15, 31.27  |                                                                                                |  |  |  |  |                  |  |
| 29/08/2018 13:50:00, 6.90, 7.00, 6.90, 6.90, 32.00, 32.10, 32.00, 32.10,              |                                                                                                |  |  |  |  | $6.92$ , $32.05$ |  |

*Figura 54.* Ajuste del sensor de temperatura y humedad

Fuente: Elaboración propia

#### $2.3.14.2.$ *Testeo del pluviómetro*

Para el testeo del pluviómetro se tuvo que verificar los valores analógicos máximos y mínimos que envió el sensor cny70, este sensor a través del ADC es capaz de dar un rango de medición de 1024 valores cuando un objeto se encuentre entre 0,5mm a 1cm, pues el canal ADC del microcontrolador Atmega328p es de 10 bits.

La configuración pull-up que se realizó en el cny70 permite al sensor enviar 2 tipos de valores: En el primer caso cuando se encuentre con un objeto el cny1 de color claro envié valores analógicos altos como se muestra en la figura 55 y el segundo caso cuando se encuentre con un color oscuro y el cny1 envié valores analógicos bajos como se muestra en la figura 56.

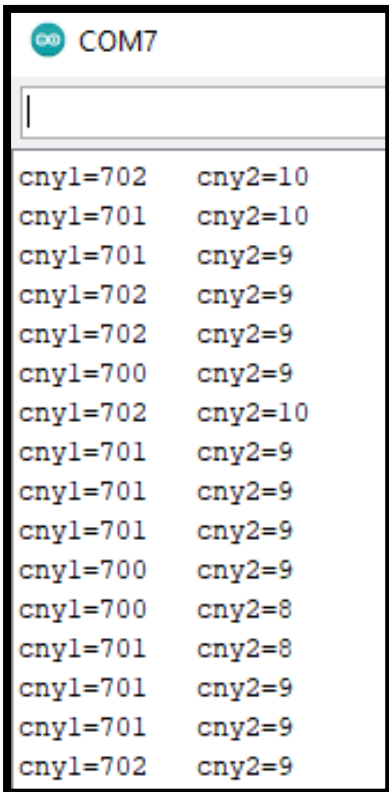

*Figura 55* Cny1 con valor alto Fuente: Elaboración propia

| <b></b> COM7 |            |
|--------------|------------|
|              |            |
| cnyl=8       | cny2=706   |
| cnyl=8       | $cny2=707$ |
| cnyl=7       | $cny2=706$ |
| cnyl=7       | $cny2=706$ |
| cnyl=7       | $cny2=706$ |
| $cnyl=7$     | $cny2=707$ |
| $cnyl=7$     | $cny2=707$ |
| $cnyl=7$     | $cny2=706$ |
| cnyl=8       | $cny2=706$ |
| cnyl=8       | $cny2=706$ |
| cnyl=8       | $cny2=706$ |
| cnyl=7       | $cny2=707$ |
| $cnyl=8$     | $cny2=707$ |
| cnyl=8       | $cny2=707$ |
| cnyl=8       | $cny2=708$ |
| cnyl=8       | $cny2=707$ |

*Figura 56.* Cny1 con valor bajo *Fuente: Elaboración propia*

Esto permitió saber cuáles son los valores analógicos máximos y mínimos para poder calcular aproximadamente el valor medio y utilizar ese valor como umbral como se muestra en la figura 57 y convertir los datos analógicos en digitales a través de programación como se ilustra en la figura 58.

 $V_{max}$ = Valor analógico máximo  $V_{min}$ = Valor analógico mínimo  $V_{max}=707$  $V_{min}=7$  $Umbral = (V_{max} + V_{min})/2$  $Umbral = (707 + 7)/2$  $Umbral = 357$ 

| COM7     |          | COM7    |          |  |  |  |
|----------|----------|---------|----------|--|--|--|
| I        |          |         |          |  |  |  |
| $s1 = 1$ | $32=0$   | $s1=0$  | $32=1$   |  |  |  |
| $s1=1$   | $32=0$   | $s1=0$  | $32 = 1$ |  |  |  |
| $s = 1$  | $32=0$   | $s1=0$  | $32 = 1$ |  |  |  |
| $s1 = 1$ | $32=0$   | $s1=0$  | $32 = 1$ |  |  |  |
| $s1=1$   | $32=0$   | $s1=0$  | $32=1$   |  |  |  |
| $s1=1$   | $32=0$   | $s1=0$  | $32=1$   |  |  |  |
| $s = 1$  | $32=0$   | $s1=0$  | $32=1$   |  |  |  |
| $s1=1$   | $32=0$   | $s1=0$  | $32 = 1$ |  |  |  |
| $s1=1$   | $s2 = 0$ | $s1=0$  | $32 = 1$ |  |  |  |
| $s1 = 1$ | $32=0$   | $s1=0$  | $32 = 1$ |  |  |  |
| $s = 1$  | $s2=0$   | $s1=0$  | $32=1$   |  |  |  |
| $s1=1$   | $32=0$   | $s = 0$ | $32 = 1$ |  |  |  |
| $s = 1$  | $s2=0$   | $s1=0$  | $32=1$   |  |  |  |
| $s1=1$   | $32=0$   | $s = 0$ | $32 = 1$ |  |  |  |
| $s = 1$  | $32=0$   | $s1=0$  | $32=1$   |  |  |  |

**Figura 57.** Valor digital de s1 y s2, luego de colocar el Umbral Fuente: Elaboración propia

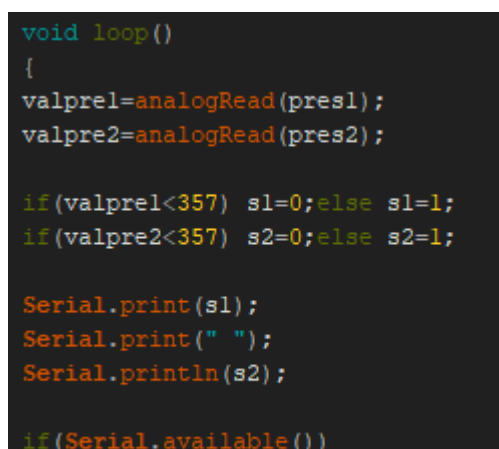

**Figura 58.** Conversión de dato analógico hacia digital a través de una condicional Fuente: Elaboración propia

## **2.4. RESULTADOS**

## *RESULTADOS DEL SENSOR DE TEMPERATURA Y HUMEDAD*

Para calibrar al sensor de DHT22, se tuvo que sumar y restar unidades a los datos brindados tanto a la medida de temperatura promedio sumarle 2 y a la humedad restarle 3,5 unidades mediante el programa Arduino como se muestra en la figura 59, para que los datos se aproximen a los datos de la estación meteorológica Campbell.

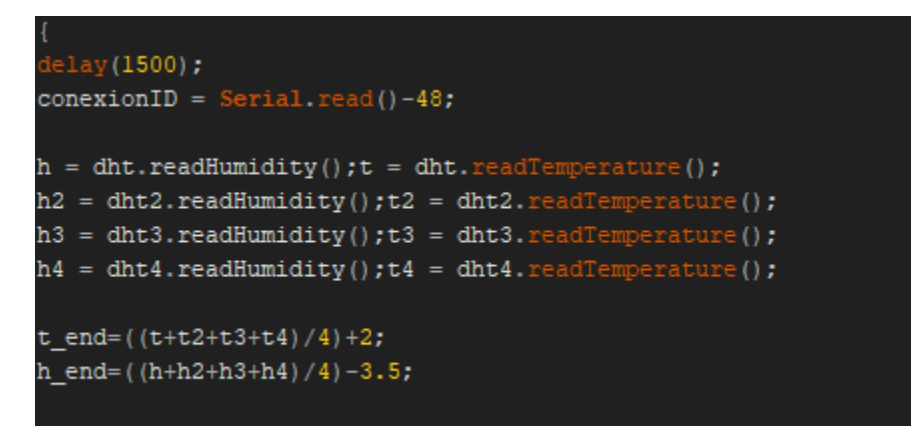

**Figura 59.** Calibración del sensor DHT22 mediante un promedio aritmético Fuente: Elaboración propia

Debido al ajuste realizado se comparó los datos obtenidos del proyecto elaborado con los datos de la estación meteorológica Campbell y se verifica un error relativo para el sensor de temperatura menor al 1% y con respecto al sensor de humedad se verifico se tuvo un error relativo menor al 1.5% como se muestra en la tabla 4.

|                    | Equipo<br>Palcacocha |           |         |       |                |                |
|--------------------|----------------------|-----------|---------|-------|----------------|----------------|
| Fecha              | Temp C° prom         | Hum% prom | Temp C° | Hum%  | %Error<br>temp | % Error<br>Hum |
| 3/09/2018<br>10:15 | 8.30                 | 13.10     | 8.35    | 13.26 | 0.60           | 1.21           |
| 3/09/2018<br>10:20 | 8.00                 | 12.85     | 8.00    | 12.97 | 0.00           | 0.93           |
| 3/09/2018<br>10:25 | 8.25                 | 13.00     | 8.21    | 12.93 | 0.49           | 0.54           |
| 3/09/2018<br>10:30 | 7.55                 | 13.00     | 7.62    | 12.90 | 0.92           | 0.78           |
| 3/09/2018<br>10:35 | 7.35                 | 13.50     | 7.41    | 13.43 | 0.81           | 0.72           |
| 3/09/2018<br>10:40 | 8.10                 | 14.50     | 8.03    | 14.70 | 0.87           | 1.36           |
| 3/09/2018<br>10:45 | 8.25                 | 13.50     | 8.21    | 13.56 | 0.49           | 0.44           |
| 3/09/2018<br>10:50 | 8.50                 | 14.20     | 8.54    | 14.27 | 0.47           | 0.49           |
| 3/09/2018<br>10:55 | 8.55                 | 14.35     | 8.62    | 14.23 | 0.81           | 0.84           |
| 3/09/2018<br>11:00 | 8.65                 | 14.45     | 8.61    | 14.33 | 0.46           | 0.84           |
| 3/09/2018<br>11:05 | 8.70                 | 14.10     | 8.66    | 14.17 | 0.46           | 0.49           |
| 3/09/2018<br>11:10 | 8.75                 | 13.50     | 8.69    | 13.58 | 0.69           | 0.59           |
| 3/09/2018<br>11:15 | 8.50                 | 13.00     | 8.56    | 13.12 | 0.70           | 0.91           |
| 3/09/2018<br>11:20 | 8.75                 | 13.10     | 8.71    | 13.26 | 0.46           | 1.21           |
| 3/09/2018<br>11:25 | 8.75                 | 13.20     | 8.80    | 13.36 | 0.57           | 1.20           |
| 3/09/2018<br>11:30 | 8.90                 | 14.20     | 8.85    | 14.36 | 0.56           | 1.11           |

*Tabla 4.* **Comparación de datos del sensor de temperatura y humedad setiembre 2018.**

**Nota. Elaboración propia.**

#### $2.4.1.1$ *Análisis de correlación de la temperatura*

Para el análisis de la correlación de la temperatura se realizó la prueba de hipótesis donde

se sabe que:

 $H_o: \rho = 0$  (No existe una correlación lineal)  $H_1: \rho \neq 0$ (Existe una correlación lineal)

Para ello se usó el estadístico de prueba "t" y se necesita conocer la correlación de las temperaturas del equipo de Palcacocha y la estación Campbell como se verifica en la tabla 5.

De la tabla mencionada se obtiene como resultado que el:

Estadístico de prueba (t)> valor crítico, 32.09419>2.144786688 Decisión: Se debe rechazar la hipótesis nula

Conclusión: Existe evidencia estadística suficiente para concluir que el coeficiente de

correlación es diferente de 0, por lo tanto, existe correlación lineal.

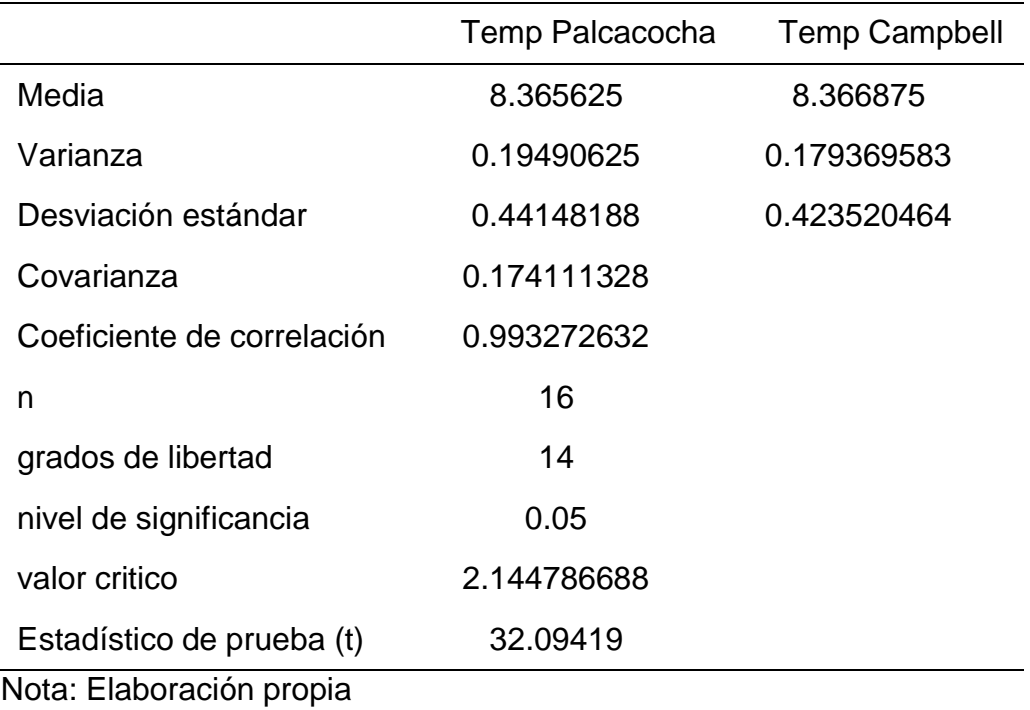

### *Tabla 5: Correlación de la temperatura*
Se verifica en la figura 60 que la correlación de la temperatura del equipo Palcacocha y la estación Campbell tienen una correlación fuerte directa.

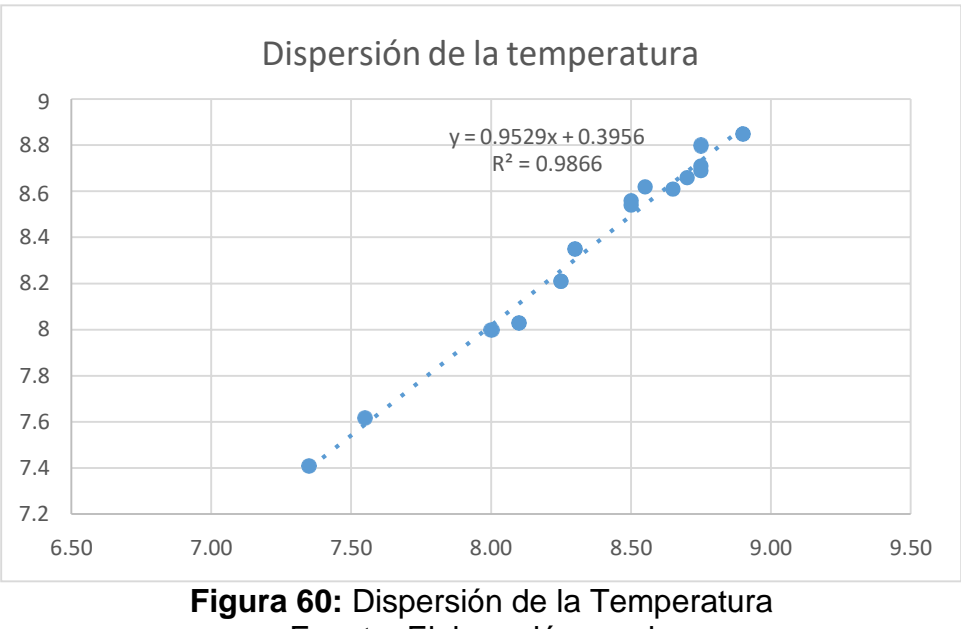

Fuente: Elaboración propia

### $2.4.1.2.$ *Análisis de la correlación de la Humedad*

Para el análisis de la correlación de la humedad se realizó la prueba de hipótesis donde se sabe que:

> $H_o: \rho = 0$  (No existe una correlación lineal)  $H_1: \rho \neq 0$ (Existe una correlación lineal)

Para ello se usó el estadístico de prueba "t" y se necesita conocer la correlación de la humedad del equipo de Palcacocha y la estación Campbell como se verifica en la tabla 6.

De la tabla mencionada se obtiene como resultado que el:

Estadístico de prueba (t)> valor crítico, 19.565125>2.144786688 Decisión: Se debe rechazar la hipótesis nula

Conclusión: Existe evidencia estadística suficiente para concluir que el coeficiente de correlación es diferente de 0, por lo tanto, existe correlación lineal.

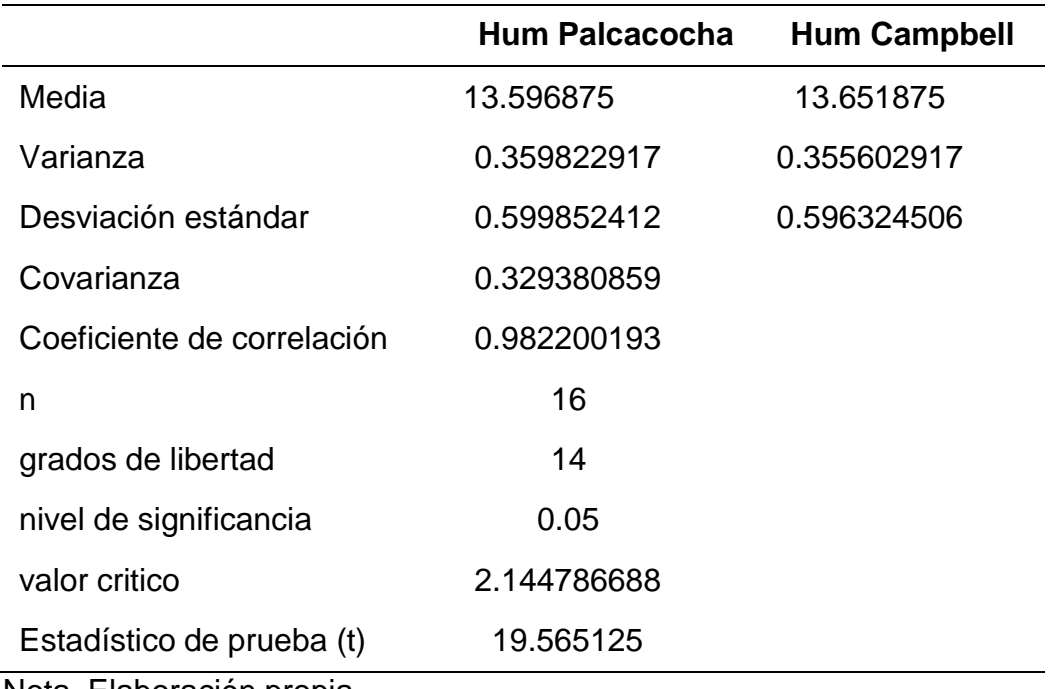

### *Tabla 6: Correlación de la Humedad*

Nota. Elaboración propia

Se verifica en la figura 61 que la correlación de la humedad del equipo Palcacocha y la estación Campbell tienen una correlación fuerte directa.

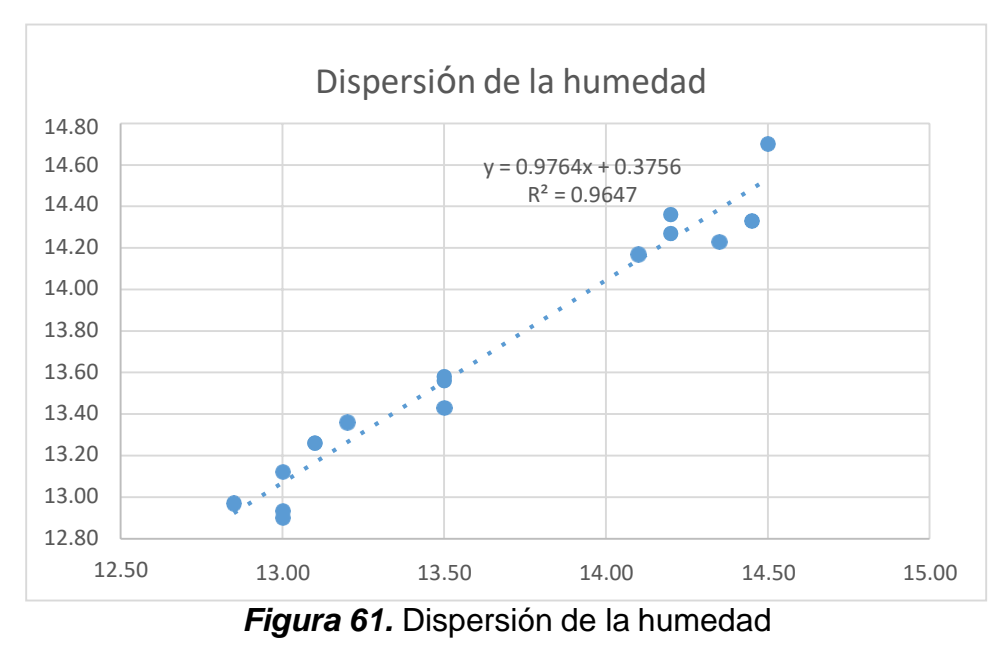

Fuente: Elaboración propia

## *RESULTADOS DEL SENSOR DE PRECIPITACIÓN (PLUVIÓMETRO)*

Para el resultado del pluviómetro se tiene que por cada volcada de la cazoleta en el balancín el sensor cny70 envía una señal digital S1, el pluviómetro enviara 1 lógico y se sumara mediante un contador cada volcada de la cazoleta que almacena 0.25 mm, el registro acumulado por día se muestra en la tabla 5.

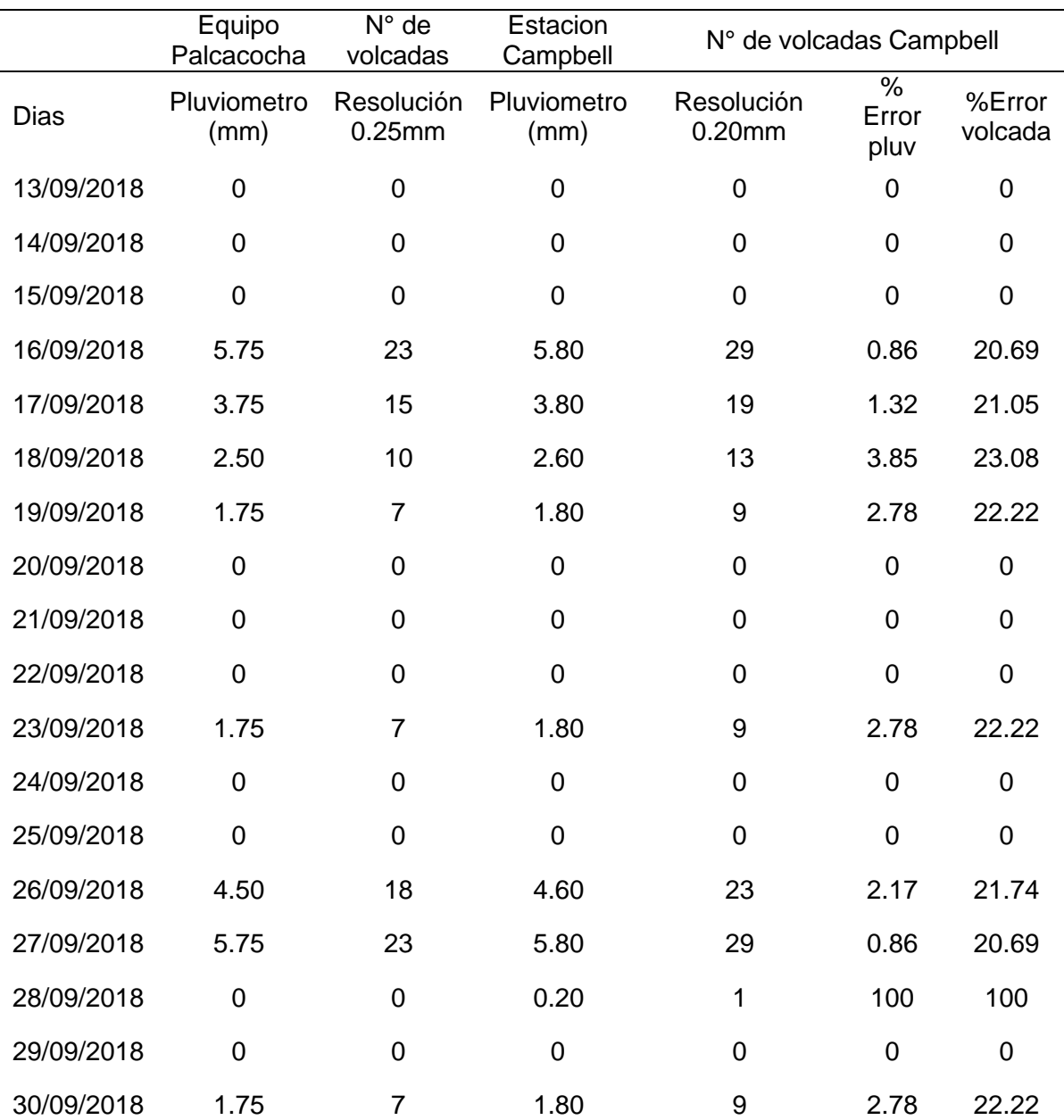

### *Tabla 7.* **Comparación de datos del pluviómetro Campbell - Palcacocha**

*Notas. Elaboración propia.*

En la figura 62 se muestra los datos obtenidos por la estación meteorológica Campbell que se encuentra instalado al lado del presente proyecto realizado, los datos extraídos son del mes de (Setiembre-octubre 2018) y se verifica que los datos del proyecto realizado se acercan a los de la gráfica, como se verifica del dia16 hasta el día 30 de Setiembre se presentó precipitaciones tal.

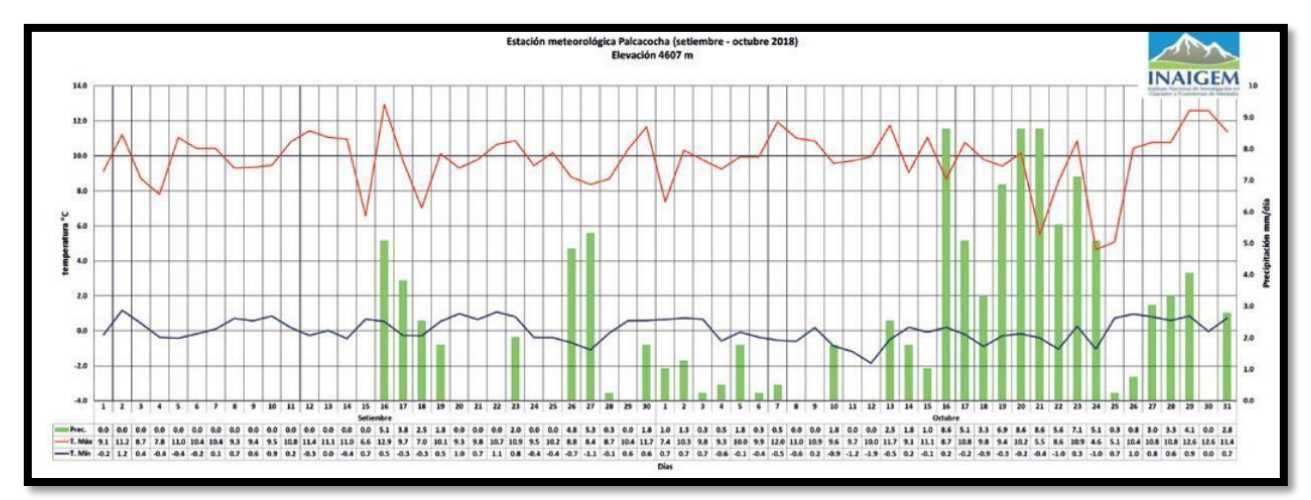

*Figura 62.* Datos de la estación Campbell durante el mes de Setiembre-Octubre 2018 Fuente: Boletín hidrometeorologico N°17- INAIGEM

#### $2.4.2.1.$ *Análisis de correlación de la precipitación*

Para el análisis de la correlación de la precipitación se realizó la prueba de hipótesis donde se sabe que:

$$
H_o: \rho = 0
$$
 (No existe una correlación lineal)  
 $H_1: \rho \neq 0$  (Existe una correlación lineal)

Para ello se usó el estadístico de prueba "t" y se necesita conocer la correlación de la precipitación del equipo de Palcacocha y la estación Campbell como se verifica en la tabla 8.

De la tabla mencionada se obtiene como resultado que el: Estadístico de prueba (t)> valor crítico, 158.3780394>2.119905299

Decisión: Se debe rechazar la hipótesis nula

Conclusión: Existe evidencia estadística suficiente para concluir que el coeficiente de correlación es diferente de 0, por lo tanto, existe correlación lineal.

|                            | Pluv Palcacocha | <b>Pluv Campbell</b> |
|----------------------------|-----------------|----------------------|
| Media                      | 1.527777778     | 1.566666667          |
| Varianza                   | 4.344771242     | 4.424705882          |
| Desviación estandar        | 2.084411486     | 2.103498486          |
| Covarianza                 | 4.139814815     |                      |
| Coeficiente de correlación | 0.99972105      |                      |
| n                          | 18              |                      |
| grados de libertad         | 16              |                      |
| nivel de significancia     | 0.05            |                      |
| valor critico              | 2.119905299     |                      |
| Estadistico de prueba (t)  | 158.3780394     |                      |

*Tabla 8: Correlación de la Precipitación*

Nota. Elaboración propia

## *COSTO*

El proyecto tuvo un costo para el equipo de temperatura humedad y precipitación para poder replicar el proyecto en los diferentes nevados de la cordillera blanca que se encuentran en estudio, en base a ello se muestra en presupuesto brindado por el INAIGEM el cual se distribuyó como se muestra en la tabla 9.

# **Tabla 9. Costo de proyecto**

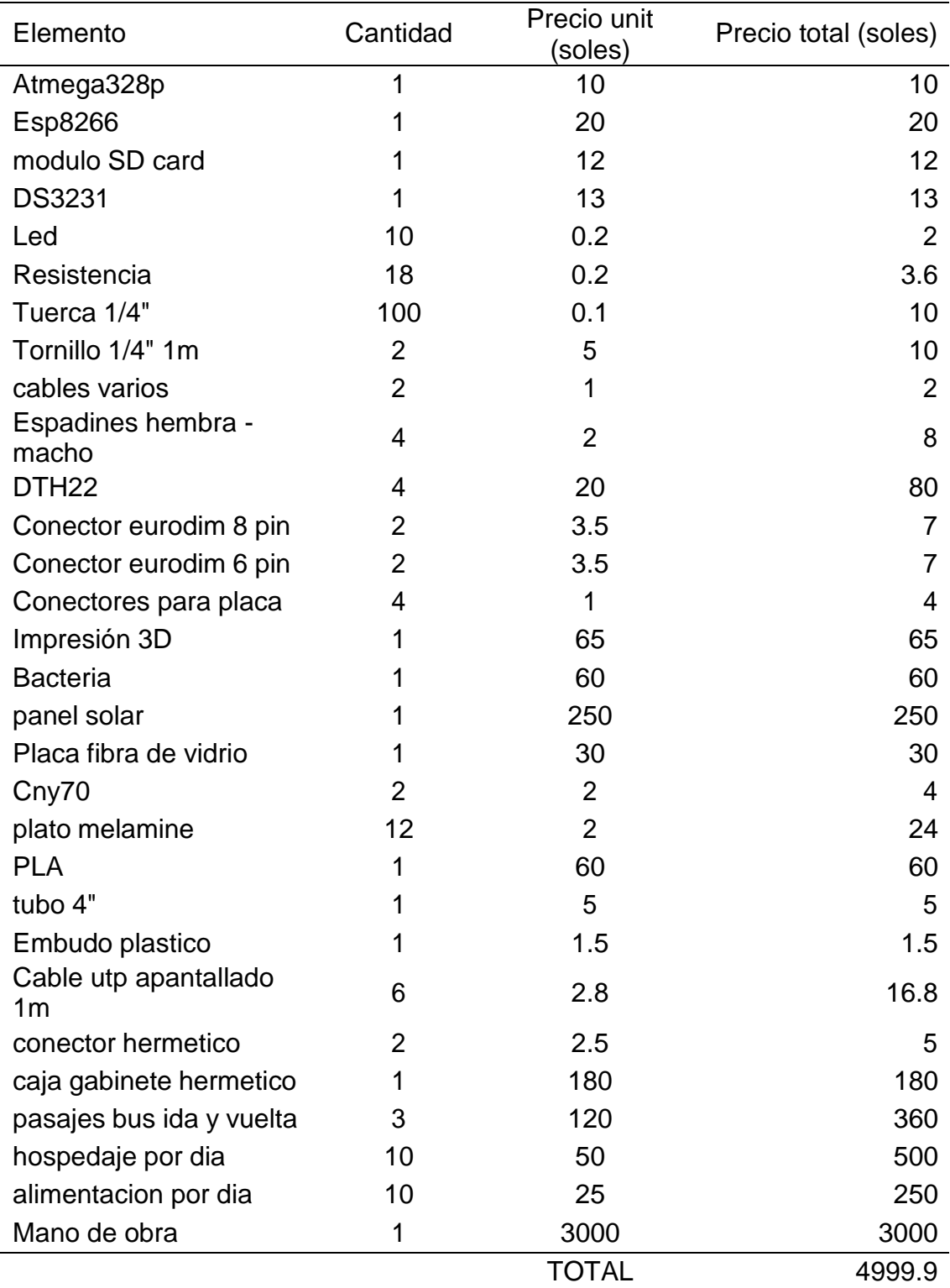

### **3. CONCLUSIONES**

- 1. En el presente trabajo se diseñó e implementó un equipo de medición de temperatura, humedad y precipitación para el monitoreo del nevado Palcacocha mediante IOT usando dispositivos y materiales de bajo costo, como el uso del Atmega328p y el modulo WIFI ESP8266 que se usó para él envió de datos de temperatura, humedad y precipitación de forma inalámbrica cada 5 minutos al servidor creado en el ESP8266 y que se muestra en la red WIFI de INAIGEM.
- 2. Se diseñó un equipo de medición de temperatura, humedad y precipitación para ello fue necesario del software inventor para la creación de piezas en 3D para el ensamblaje previo a su construcción, también se usó el software Autodesk Eagle Fusión 360 para el diseño de la placa electrónica del sistema de monitoreo que enviaba datos de forma inalámbrica.
- 3. Se Implementó un equipo de medición de temperatura, humedad y precipitación en el nevado de Palcacocha, para ello se tuvo de soldar los componentes electrónicos en la placa del sistema de monitoreo, armar el equipo de temperatura humedad y precipitación con sus respectivos protectores externos, en el caso del pluviómetro acoplar el sistema electromecánico.
- 4. Se Testeo y calibró un equipo de medición de temperatura, humedad y precipitación mediante el software de Arduino, se testeó los valores de temperatura y humedad del DHT22 y se calibró con los datos de la estación meteorológica Campbell mediante la suma de 2 unidades al promedio de temperatura y restándole 3.5 al promedio de humedad del DHT22. Para los datos de precipitación se tuvo que convertir datos analógicos a digital mediante un valor umbral en programación para visualizar los datos en milímetros.

## **4. RECOMENDACIONES**

Culminado el presente trabajo y en función de los resultados obtenidos se formulan algunas sugerencias, esto con la finalidad de aumentar el conocimiento y aportar ideas a futuros trabajos en el área de meteorología, por ello se hace llegar las siguientes recomendaciones:

- Para una mejor adquisición de datos de temperatura se recomienda usar un sensor que tenga una menor resolución menor o igual que 0.1°C
- Para la construcción de un pluviómetro se debe tener en cuenta la resolución que almacena cada cazoleta debe ser menor o igual a 2mm.
- Se recomienda usar switch magnético y un imán para el conteo de precipitación en un pluviómetro, en el caso del presente trabajo no se usó debido a la precisión de la construcción y la distancia que deben estar separados el switch magnético y el imán de 2mm a 3mm.
- Para un correcto calibrado de un pluviómetro se debe realizar mediciones de tiempo de respuesta y error de basculación a 5 diferentes intensidades de precipitación según la Organización Mundial de Meteorología.
- Para una interfaz amigable y didáctica se recomienda usar aplicativos IOT como por ejemplo Cayenne y thingspeak que nos brindan un servidor donde se almacenan los datos y generan gráficas para su mejor entendimiento.

## **BIBLIOGRAFIA**

FERNANDO ALONSO LEÓN MÁRQUEZ (2013) Sistema Automático de Monitoreo de Mercurio en Tiempo Real en aguas aledañas a Explotaciones Mineras y Petroleras usando una plataforma IoT. Tesis para optar el Título de Ingeniero Mecatrónico.PONTIFICIA UNIVERSIDAD CATÓLICA DEL PERÚ, Lima, Perú.

Lis Mariela Villanueva Blas(2014); diseño e implementación de un equipo de metrología para el dimensionamiento de sistemas fotovoltaicos y eólicos. Tesis para optar el grado de Ingeniero Electrónico, PONTIFICIA UNIVERSIDAD CATÓLICA DEL PERÚ, Lima, Perú.

1942 La tragedia, en 13 de Diciembre de 1941: crónicas completas de la tragedia, Justo Fernández Cuenca, [s/p] 21-34. Huaraz, Editorial Perú Libre.

Darko Gabriel de Jesús Malasquez Huayapa(2018), IMPLEMENTACIÓN DE UN SISTEMA DE MONITOREO ELÉCTRICO Y FLUVIAL BASADO EN TECNOLOGÍA GSM PARA UNA MINI CENTRAL HIDROELÉCTRICA , Tesis para optar el Título de Ingeniero Electrónico, PONTIFICIA UNIVERSIDAD CATÓLICA DEL PERÚ, Lima, Perú.

Estalin Jhordy Encarnacion Nuñez(2018) Diseño de un sistema de seguridad basado en microcontrolador PIC para la central hidroeléctrica en el centro poblado Rapaz, Tesis para optar el Título de Ingeniero Electrónico,UNIVERSIDAD NACIONAL JOSÉ FAUSTINO SÁNCHEZ CARRIÓN,HUACHO, PERU.

Miguel Angel Bonilla Vergara(2014)diseño e implementación de un prototipo inalámbrico utilizando el estándar IEEE 802.15.4"xigbee" para el monitoreo y adquisición de datos de los sensores meteorológicos del inamhi, proyecto previo a la obtención del título de ingeniero en electrónico y telecomunicaciones ESCUELA POLITECNICA NACIONAL, ECUADOR

Fabián Ricardo Montenegro Solís(2006), Sistema electrónico inalámbrico para la recolección y almacenamiento de datos de telemetría, con un alcance de 15 Km y alimentación independiente de la red eléctrica, para la estación meteorológica Plástico de la estación biológica La Selva. VInstituto Tecnológico de Costa Rica. Cartago, costa rica.

Higuera Astudillo, Luis Alberto (2019), Diseño de una tarjeta de desarrollo con ESP8266 orientada a wireless y microcontroladores para IoT , Componente práctico

del examen complexivo previo a la obtención del grado de INGENIERO EN TELECOMUNICACIONES UNIVERSIDAD CATÓLICA DE SANTIAGO DE GUAYAQUIL, Guayaquil, Ecuador.

J. S. Carranco, F. D. Salgado, C. Sellers and H. Torres, "Comparative analysis of meteorological monitoring using an integrated low-cost environmental unit based on the Internet of Things (IoT) with an Automatic Meteorological Station (AWS)," *2017 IEEE Second Ecuador Technical Chapters Meeting (ETCM)*, Salinas, 2017, pp. 1-6, doi: 10.1109/ETCM.2017.8247466.

Y. Mittal, A. Mittal, D. Bhateja, K. Parmaar y VK Mittal, "*Correlation between Environmental parameters using an Smart Weather Station System en línea*", *Conferencia Anual IEEE India 2015 (INDICON)* , Nueva Delhi, 2015, págs. -6, doi: 10.1109 / INDICON.2015.7443621.

R. C. Brito, F. Favarim, G. Calin and E. Todt, "*Development of a low cost weather station using free hardware and software,"* 2017 Latin American Robotics Symposium (LARS) and 2017 Brazilian Symposium on Robotics (SBR*)*, Curitiba, 2017, pp. 1-6, doi: 10.1109/SBR-LARS-R.2017.8215292.

M. Kusriyanto and A. A. Putra, "*Weather Station Design Using IoT Platform Based On Arduino Mega,"* 2018 *International Symposium on Electronics and Smart Devices (ISESD)*, Bandung, 2018, pp. 1-4, doi: 10.1109/ISESD.2018.8605456.

I. Novianty, A. Ferdika, W. Sholihah, R. Siskandar e IP Sari, "*Design of Portable Weather Station Using MQTT Protocol*", *2019 2nd International Conference of Computer and Informatics Engineering* (IC2IE) , Banyuwangi, Indonesia, 2019, págs. 199-202, doi: 10.1109 / IC2IE47452.2019.8940893.

T. S. Kumar and P. Jangid, "*Design and development of weather station for the 3.6 m Devasthal Optical Telescope*," 2018 3rd *International Conference On Internet of Things: Smart Innovation and Usages* (IoT-SIU), Bhimtal, 2018, pp. 1-5, doi: 10.1109/IoT-SIU.2018.8519924.

S. Halder and G. Sivakumar, "*Embedded based remote monitoring station for live streaming of temperature and humidity,"* 2017 *International Conference on Electrical, Electronics, Communication, Computer, and Optimization Techniques* (ICEECCOT), Mysuru, 2017, pp. 284-287, doi: 10.1109/ICEECCOT.2017.8284683.

H. Üçgün and Z. K. Kaplan, "*Arduino based weather forecasting station," 2017 International Conference on Computer Science and Engineering* (UBMK), Antalya,

2017, pp. 972-977, doi: 10.1109/UBMK.2017.8093397.

R. K. Kodali and A. Sahu, "An IoT based weather information prototype using WeMos," 2016 2nd International Conference on Contemporary Computing and Informatics (IC3I), Noida, 2016, pp. 612-616, doi: 10.1109/IC3I.2016.7918036.

M. S. Khan, H. Sharma and A. Haque, "IoT Enabled Real-Time Energy Monitoring for Photovoltaic Systems," 2019 International Conference on Machine Learning, Big Data, Cloud and Parallel Computing (COMITCon), Faridabad, India, 2019, pp. 323-327, doi: 10.1109/COMITCon.2019.8862246.

R. K. M. Math and N. V. Dharwadkar, "IoT Based Low-cost Weather Station and Monitoring System for Precision Agriculture in India," *2018 2nd International Conference on I-SMAC (IoT in Social, Mobile, Analytics and Cloud) (I-SMAC)I-SMAC (IoT in Social, Mobile, Analytics and Cloud) (I-SMAC), 2018 2nd International Conference on*, Palladam, India, 2018, pp. 81-86, doi: 10.1109/I-SMAC.2018.8653749.

S. Adhya, D. Saha, A. Das, J. Jana and H. Saha, "An IoT based smart solar photovoltaic remote monitoring and control unit," 2016 2nd International Conference on Control, Instrumentation, Energy & Communication (CIEC), Kolkata, 2016, pp. 432-436, doi: 10.1109/CIEC.2016.7513793.

# **ANEXOS**

### **ANEXOS A: LEYENDA DE PLANOS**

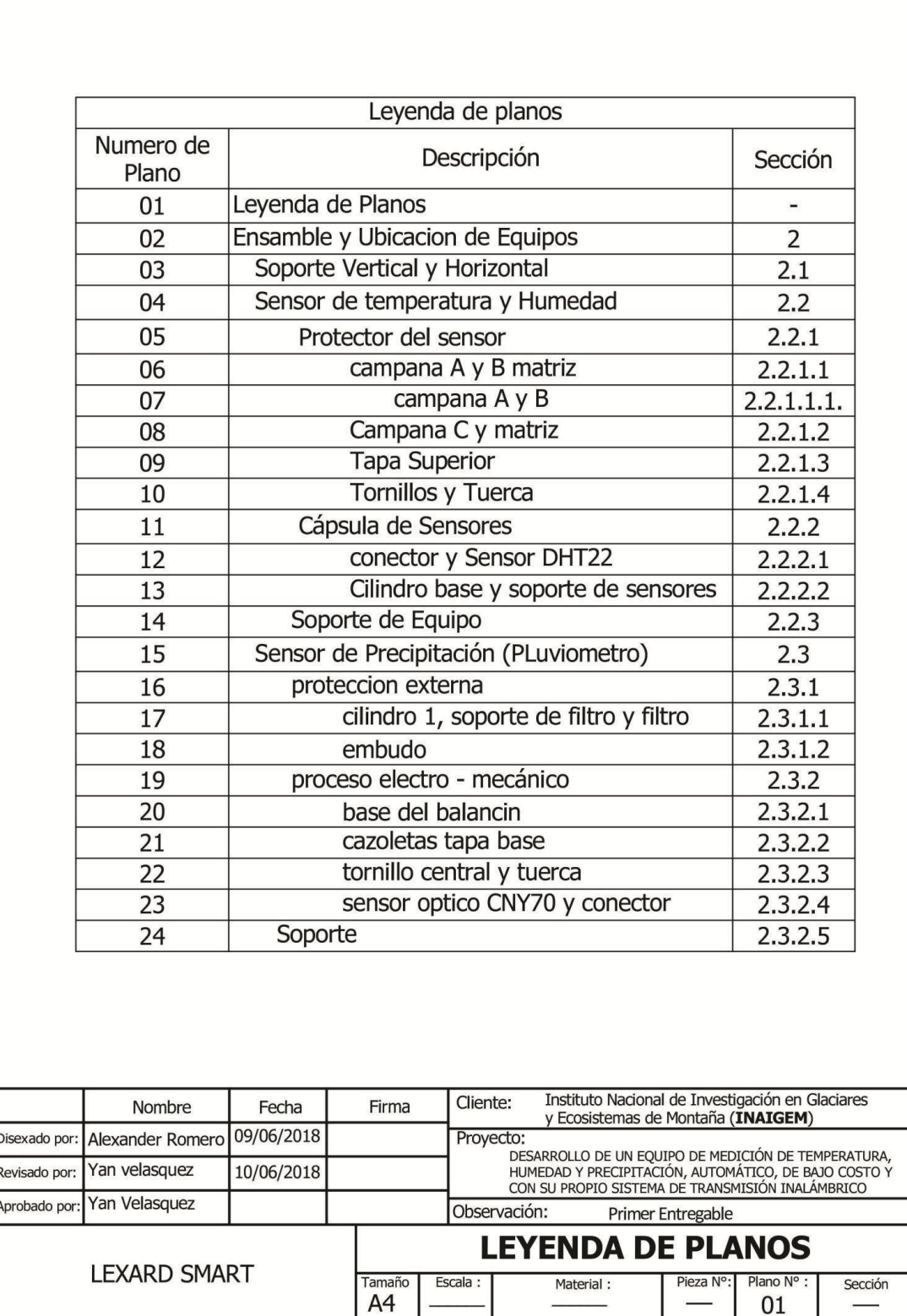

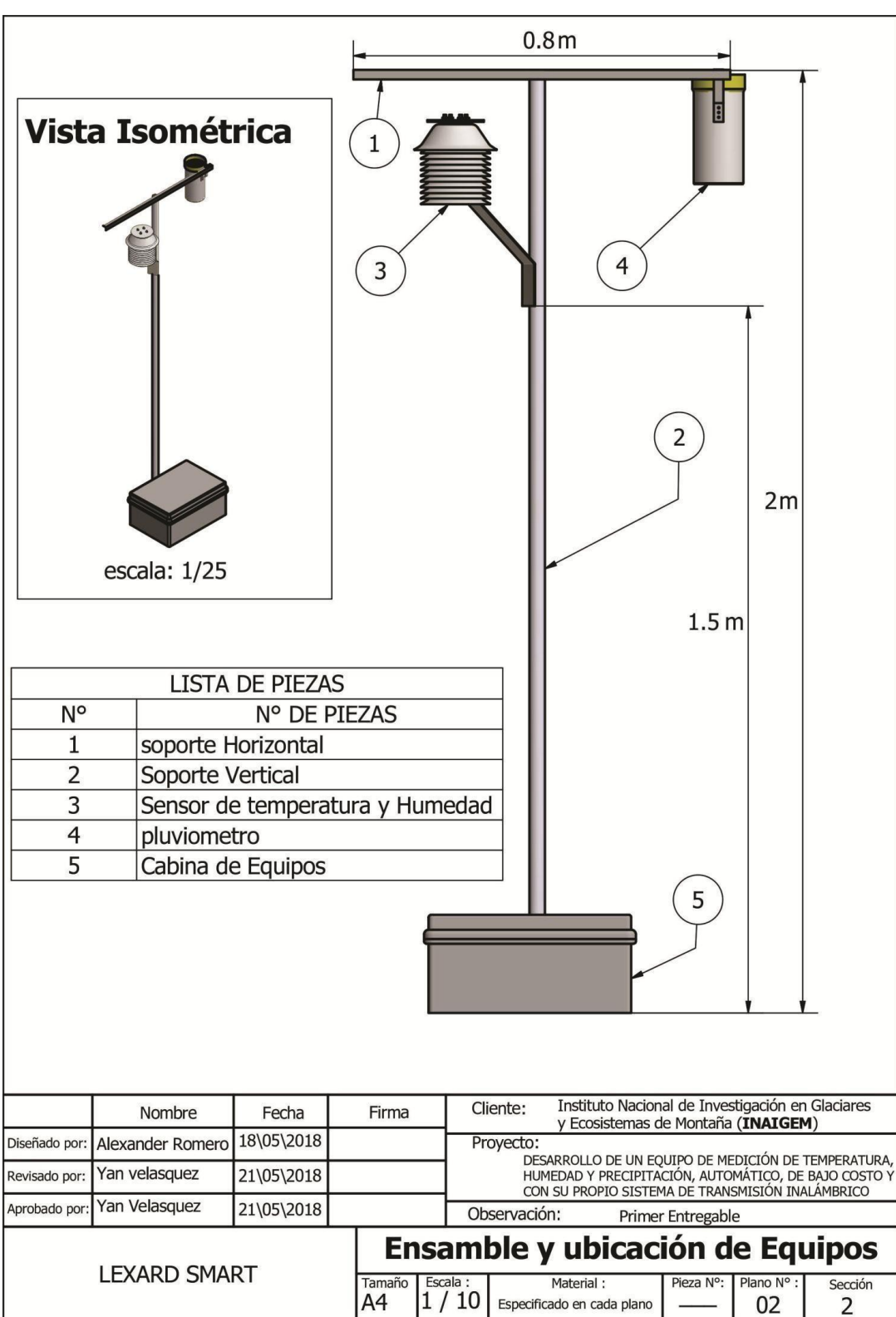

**ANEXOS B:** ENSAMBLAJE Y UBICACIÓN DE EQUIPOS

Soporte Horizontal Soporte Vertical escala de 1/5 escala de 1/13 escala de 2/1 escala de 2/1 1<sub>mm</sub> H  $2mm$  $0.8<sub>m</sub>$  $2m$ escala de 1/10 escala de 1/30  $A(1:2)$  $B(1:1)$ 33mm  $2cm$ Instituto Nacional de Investigación en Glaciares<br>y Ecosistemas de Montaña (INAIGEM) Cliente: Nombre Fecha Firma 18/05/2018 Alexander Romero Proyecto: Diseñado por: DESARROLLO DE UN EQUIPO DE MEDICIÓN DE TEMPERATURA, Yan velasquez 21/05/2018 DE BAJO CONTROL PRECIPITACIÓN, AUTOMÁTICO, DE BAJO COSTO Y<br>CON SU PROPIO SISTEMA DE TRANSMISIÓN INALÁMBRICO Revisado por: Yan Velasquez 21/05/2018 Aprobado por: Observación: Primer Entregable **Soporte Vertical y Horizontal LEXARD SMART** Tamaño Escala : Material: Pieza N°: Plano N°: Sección: A4  $1 y 2$ Metálico 03

Especificado

**ANEXOS C:** SOPORTE VERTICAL Y HORIZONTAL

 $2.1$ 

**ANEXOS D:** SENSOR DE TEMPERATURA Y HUMEDAD

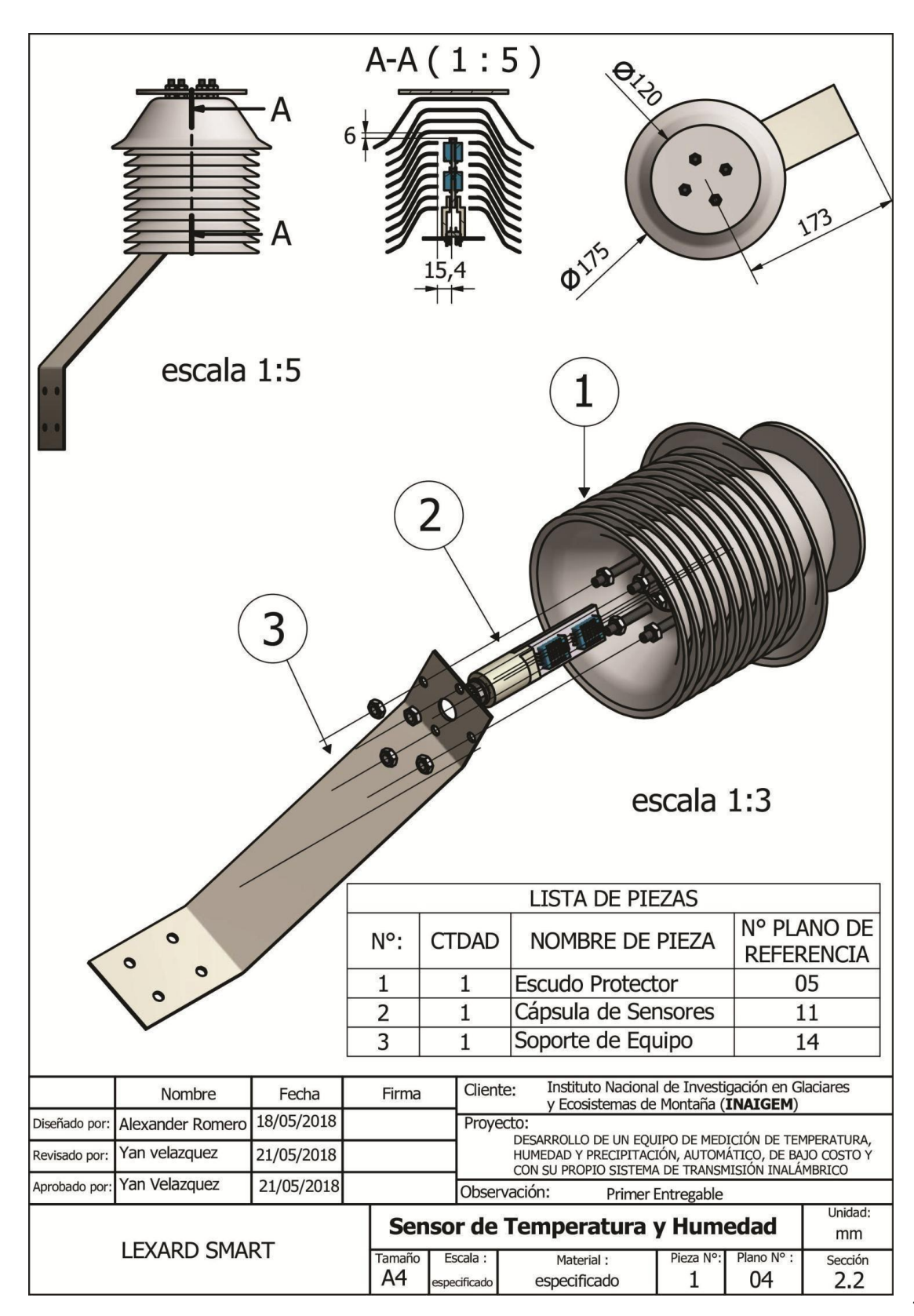

**ANEXOS E:** PROTECTOR DEL SENSOR DE TEMPERATURA Y HUMEDAD

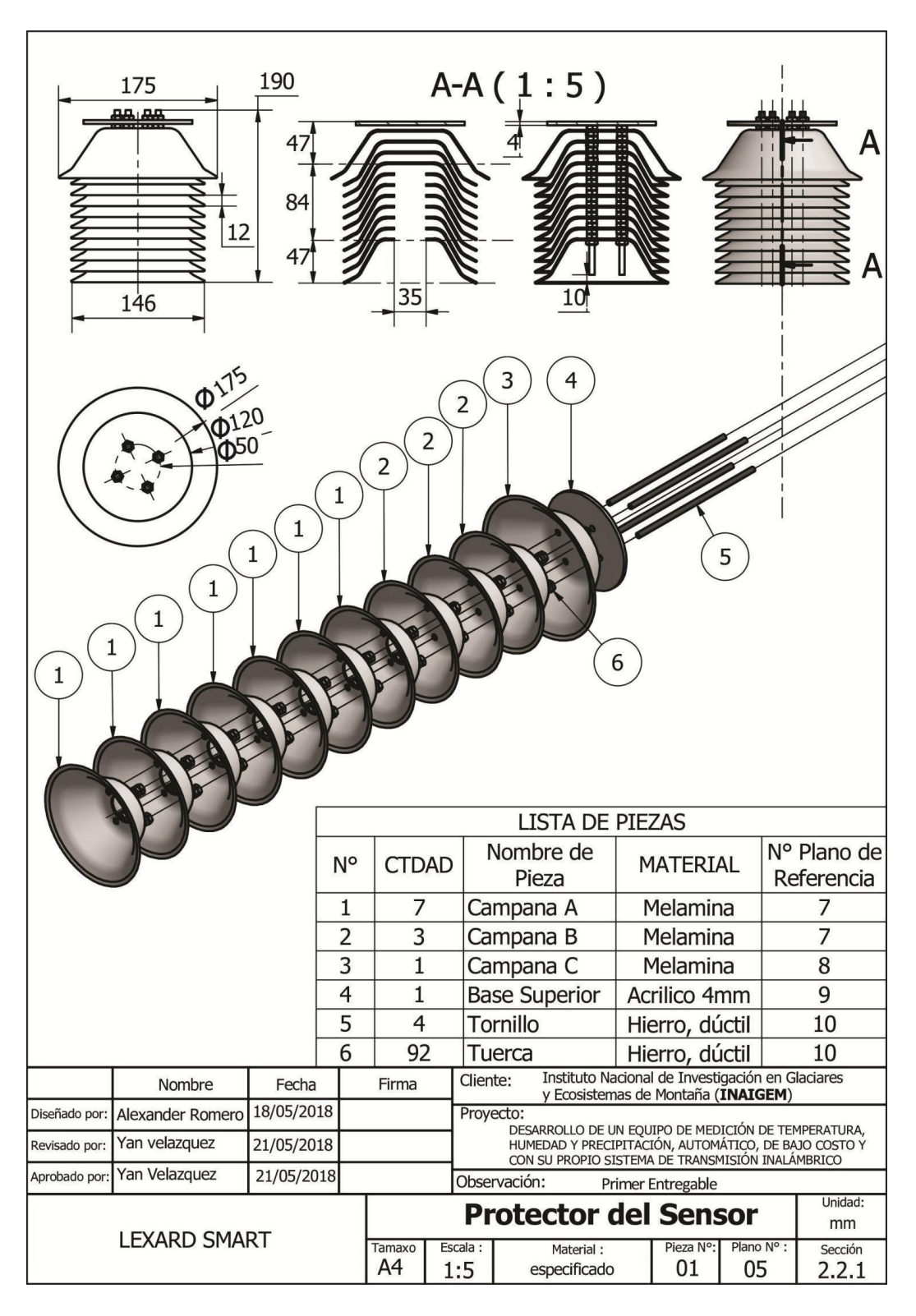

### **ANEXOS F:** DISEÑO DE CAMPANA A Y B

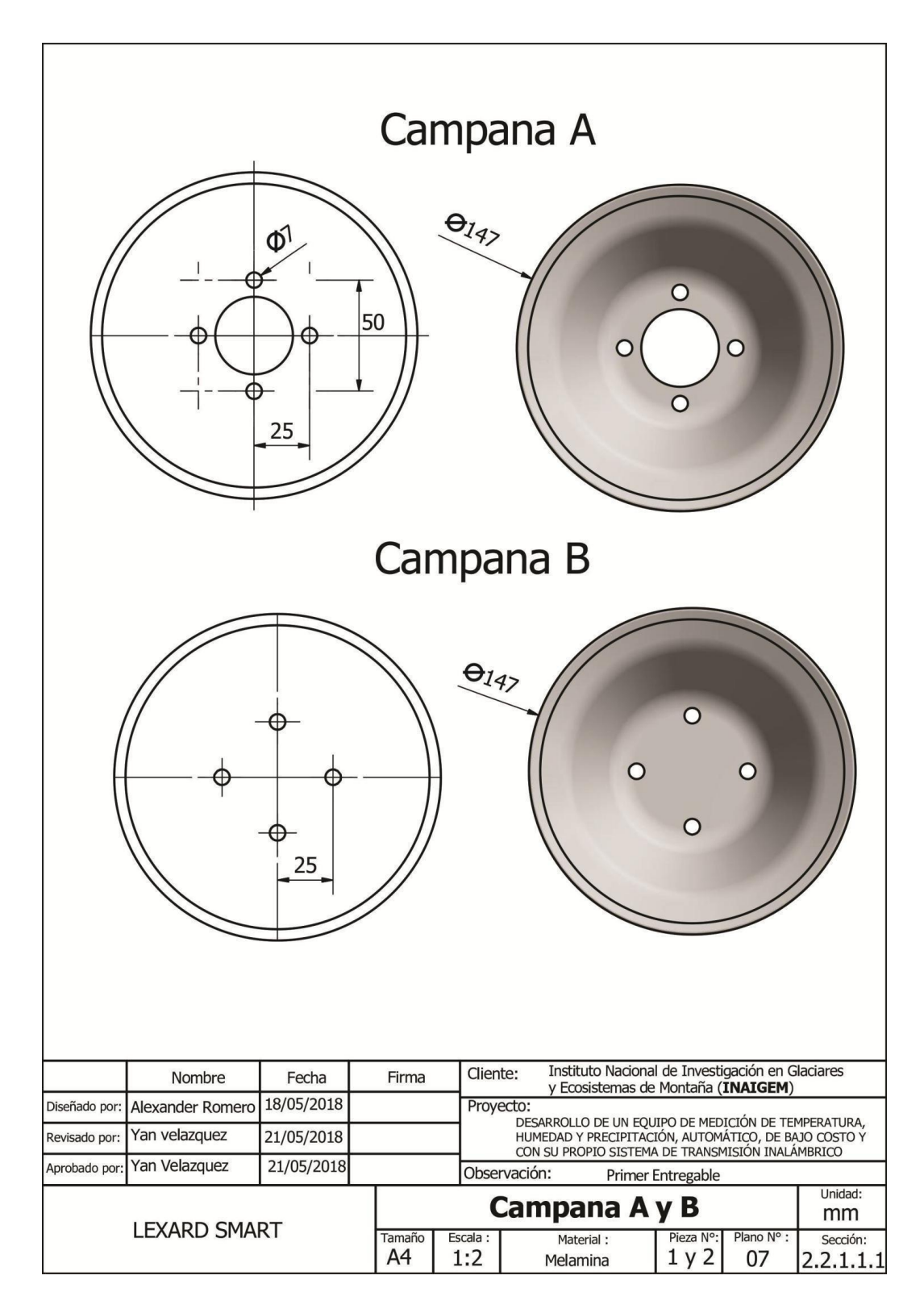

**ANEXOS G:** DISEÑO DE CAMPANA C Y MATRIZ

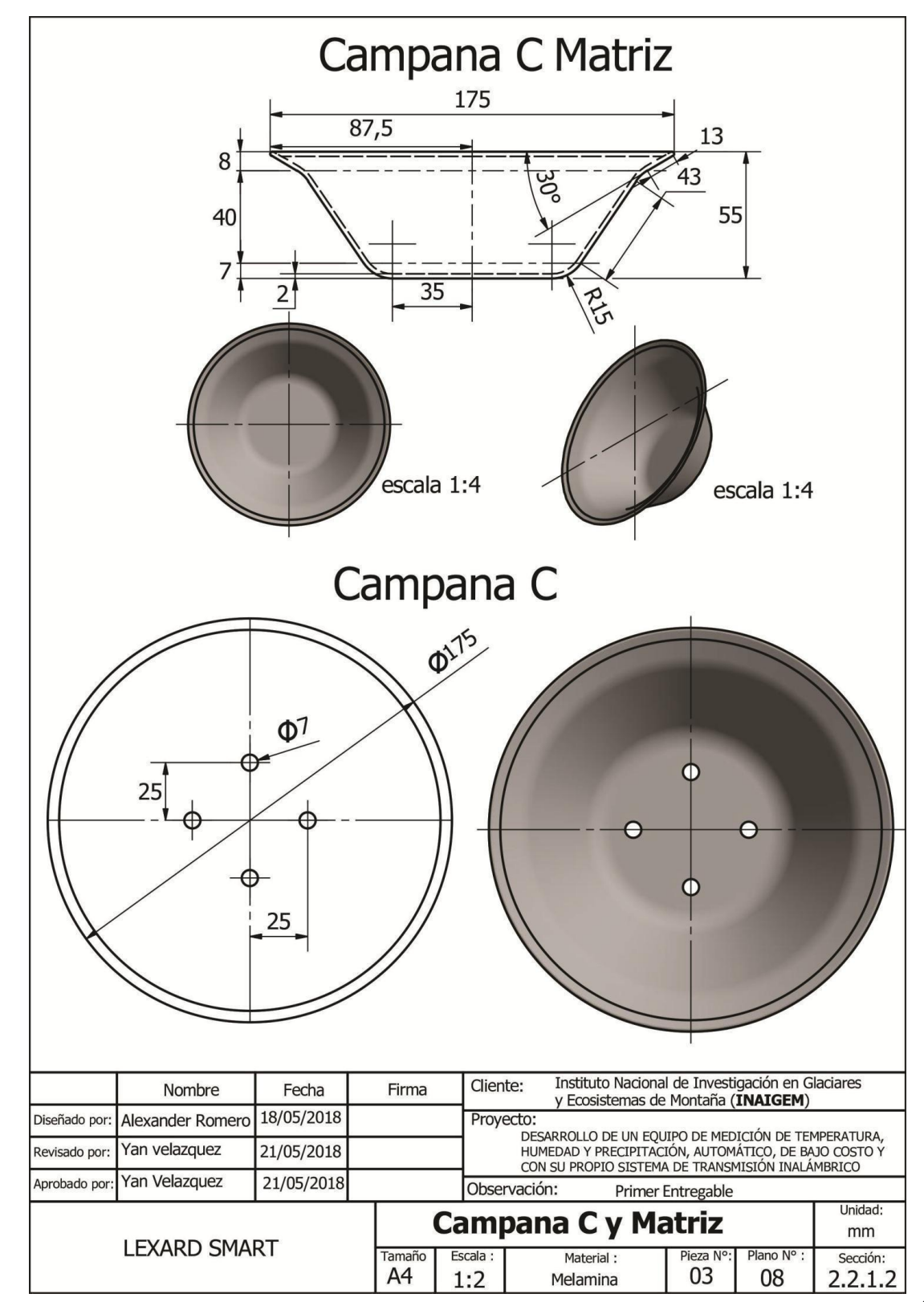

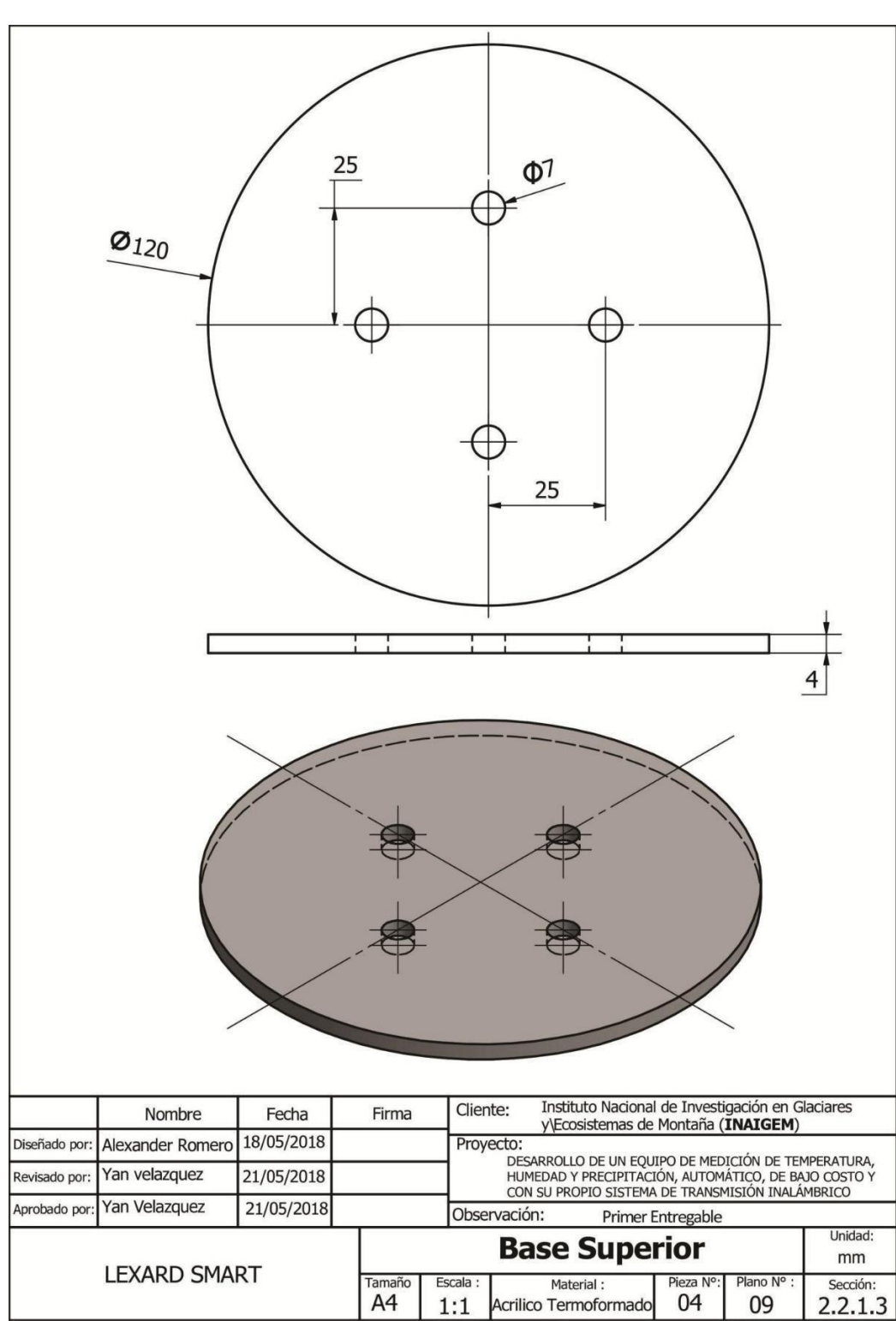

**ANEXOS H: DISEÑO DE LA BASE SUPERIOR** 

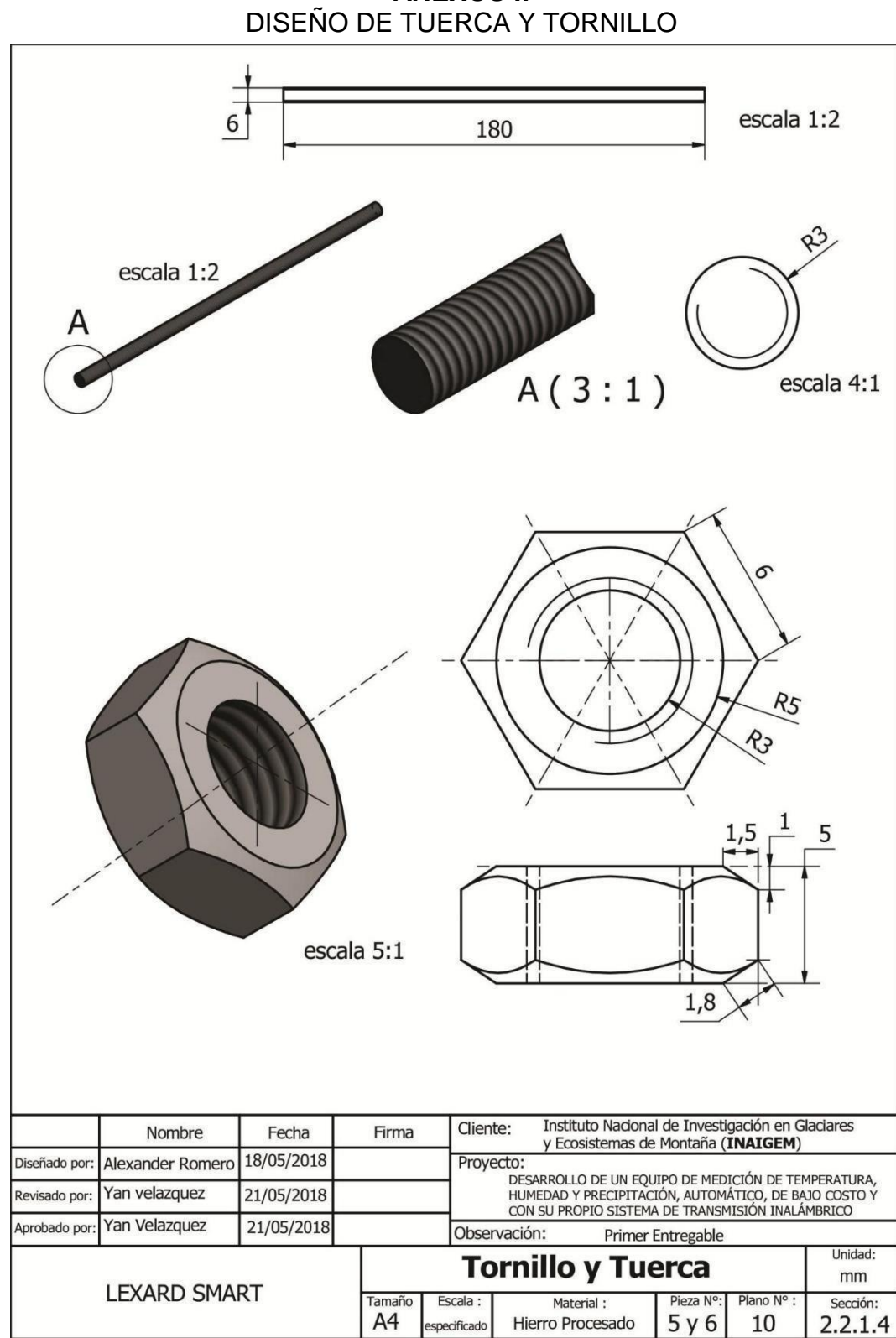

**ANEXOSI:** 

**ANEXOS J:** DISEÑO DE CAPSULA DE SENSORES

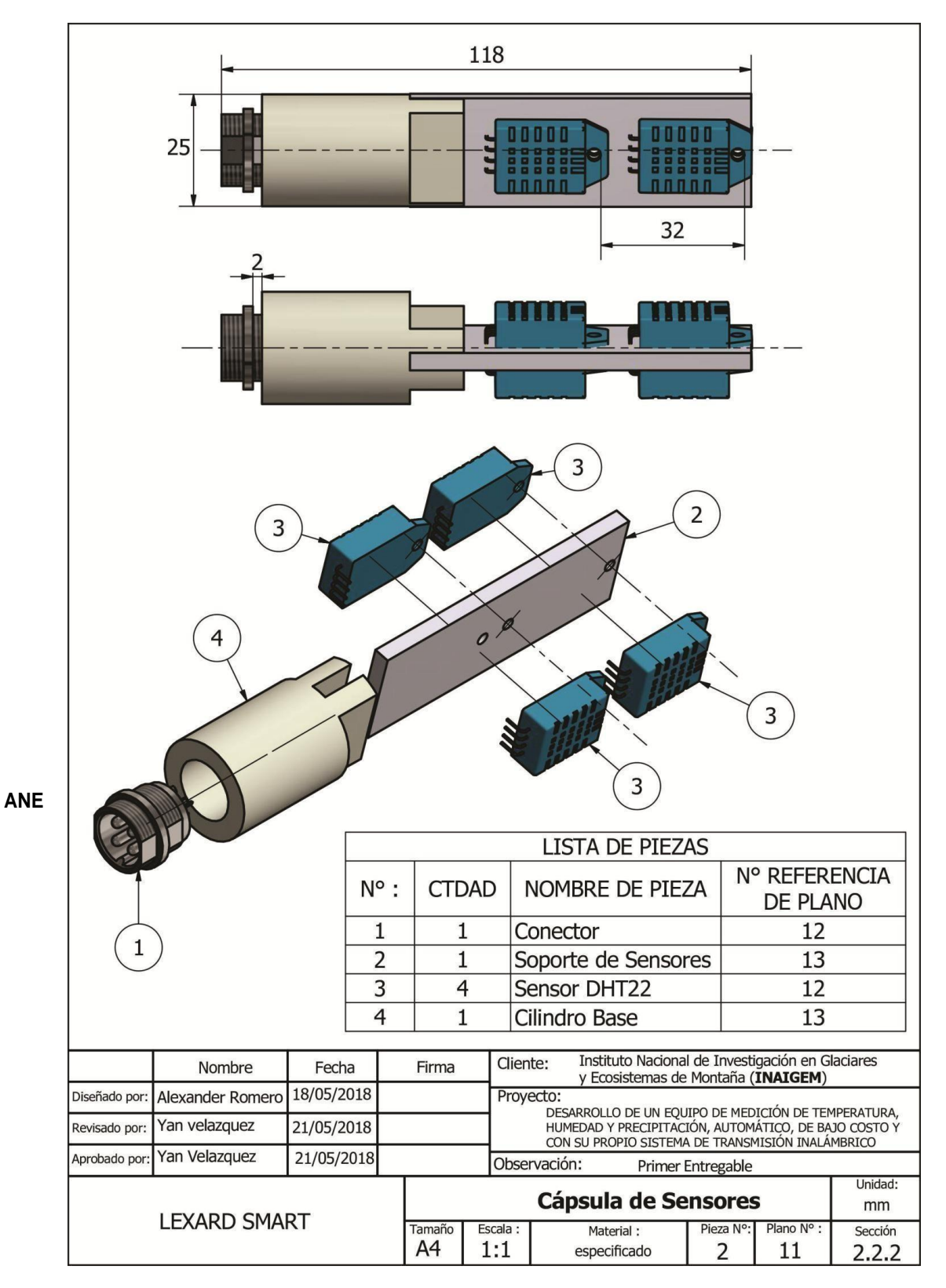

**ANEXOS K:** DISEÑO DEL CONECTOR Y SENSOR DHT22

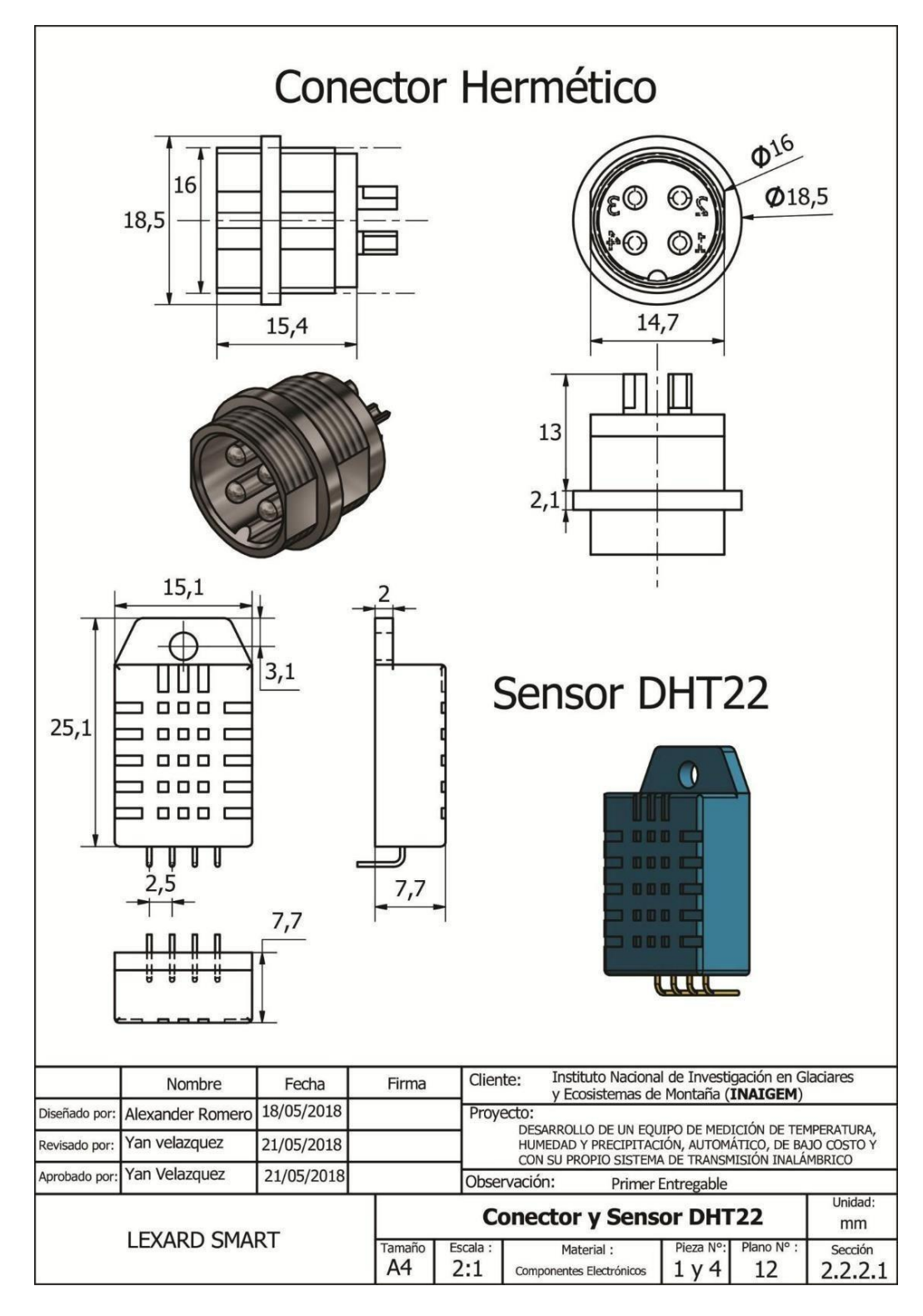

14 Ω A 12 45 28  $\overline{A}$ 25  $\frac{15}{1}$  $A-A(1:1)$ **P25 Cilindro Base**  $\overline{\omega}_{15}$  $\overline{\mathcal{O}_{\mathcal{S}}}$ Soporte de sensores 25 ¢ 76 O  $0<sup>o</sup>$ 4 T. 33 8 32 Instituto Nacional de Investigación en Glaciares<br>y Ecosistemas de Montaña (INAIGEM) Fecha Firma Cliente: Nombre 18/05/2018 Diseñado por: Alexander Romero Proyecto: --<br>DESARROLLO DE UN EQUIPO DE MEDICIÓN DE TEMPERATURA,<br>HUMEDAD Y PRECIPITACIÓN, AUTOMÁTICO, DE BAJO COSTO Y<br>CON SU PROPIO SISTEMA DE TRANSMISIÓN INALÁMBRICO Yan velazquez 21/05/2018 Revisado por: Yan Velazquez 21/05/2018 Aprobado por Observación: **Primer Entregable** Unidad: Cilindro base y Soporte de Sensores  $mm$ **LEXARD SMART** Tamaño Escala : Pieza N°: Plano Nº Material: Sección Teflón y acrilico A4  $1:1$  $2y3$ 13  $2.2.2.2$ respectivamente

**ANEXOS L:** DISEÑO DEL CILINDRO BASE Y SOPORTE DE SENSORES

**ANEXOS M:** SOPORTE DEL SENSOR DE TEMPERATURA Y HUMENDAD

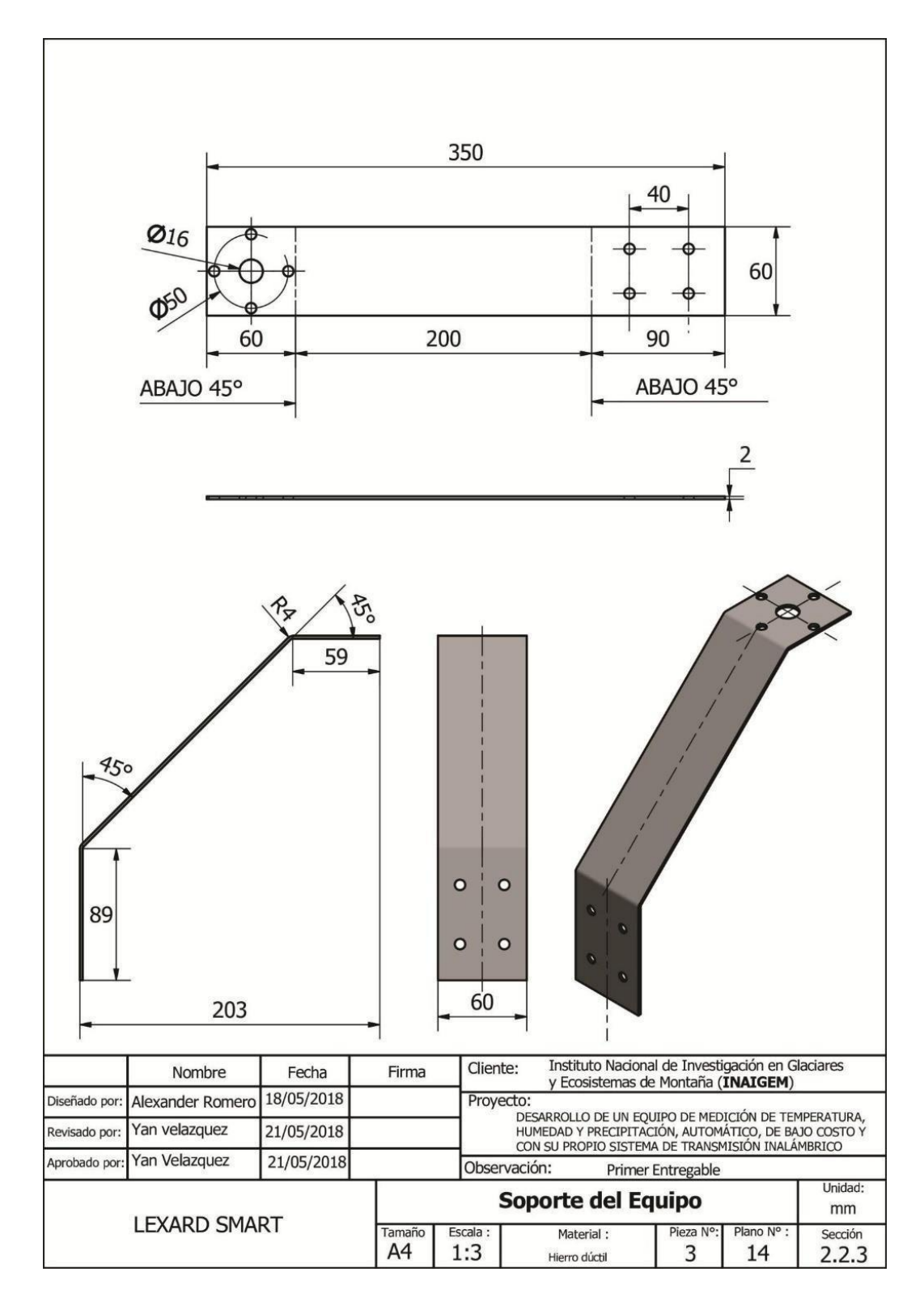

### **ANEXOS N:** DISEÑO DEL PLUVIOMETRO

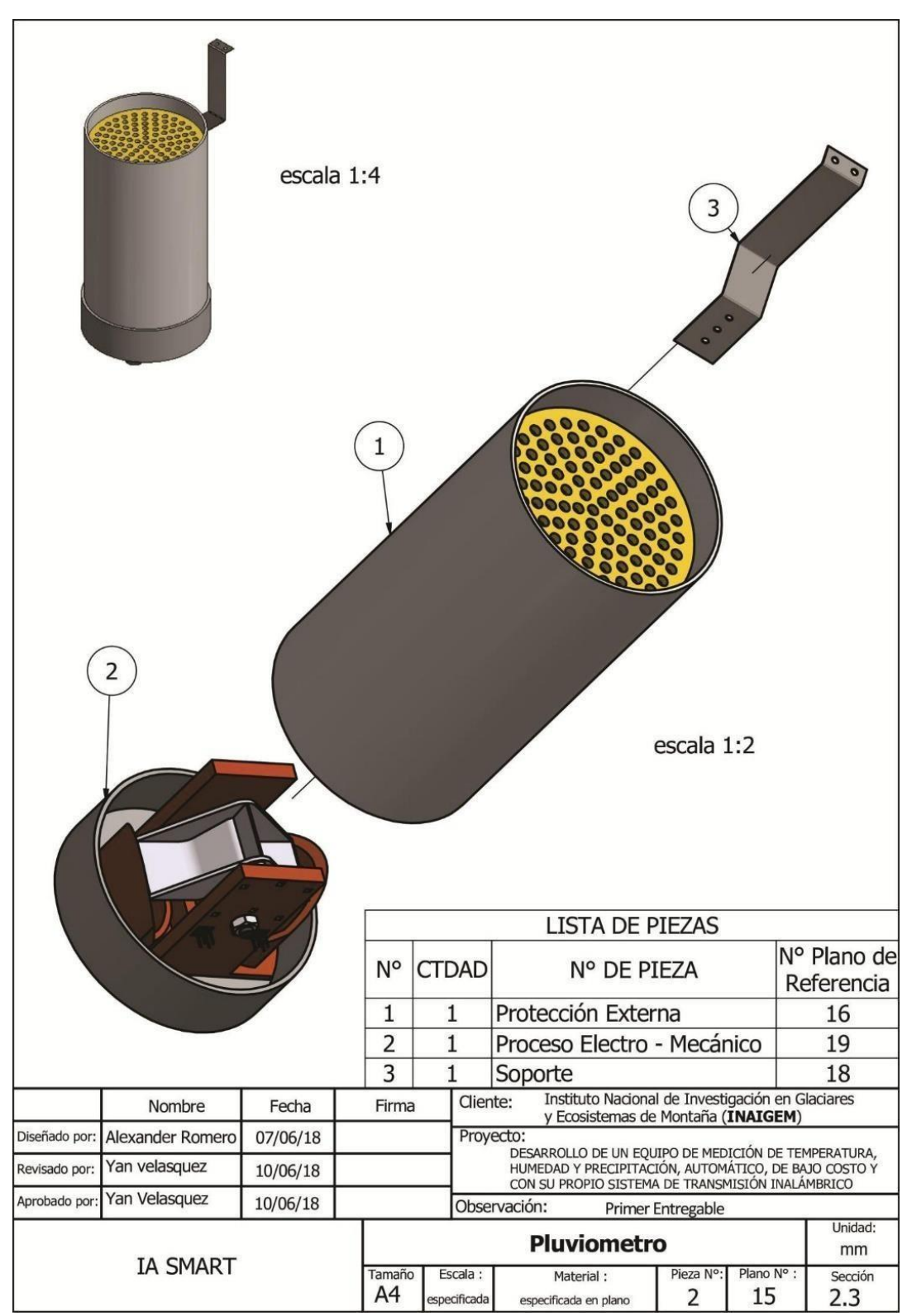

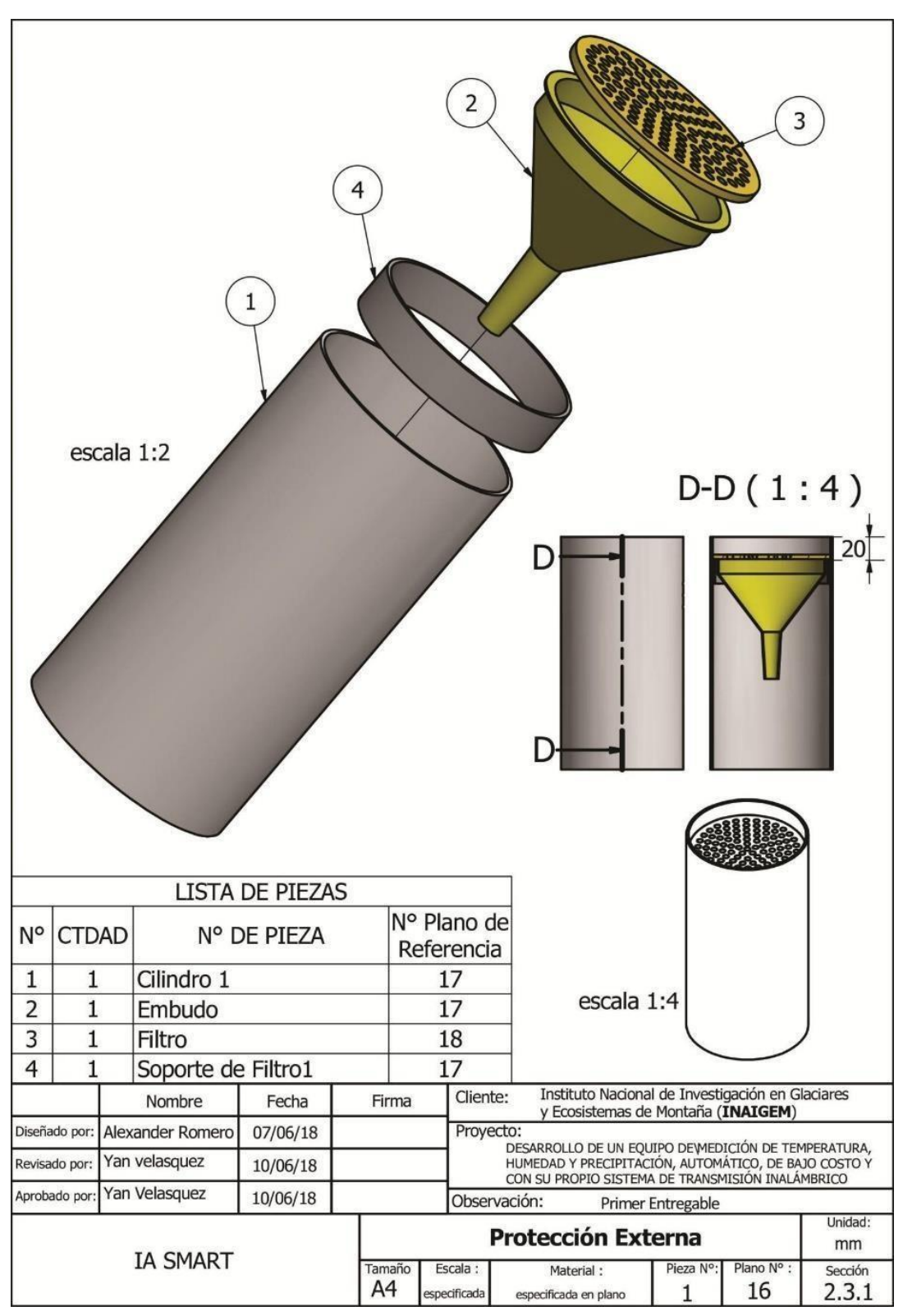

**ANEXOS O:** PROTECTOR EXTERNA DEL PLUVIOMETROO

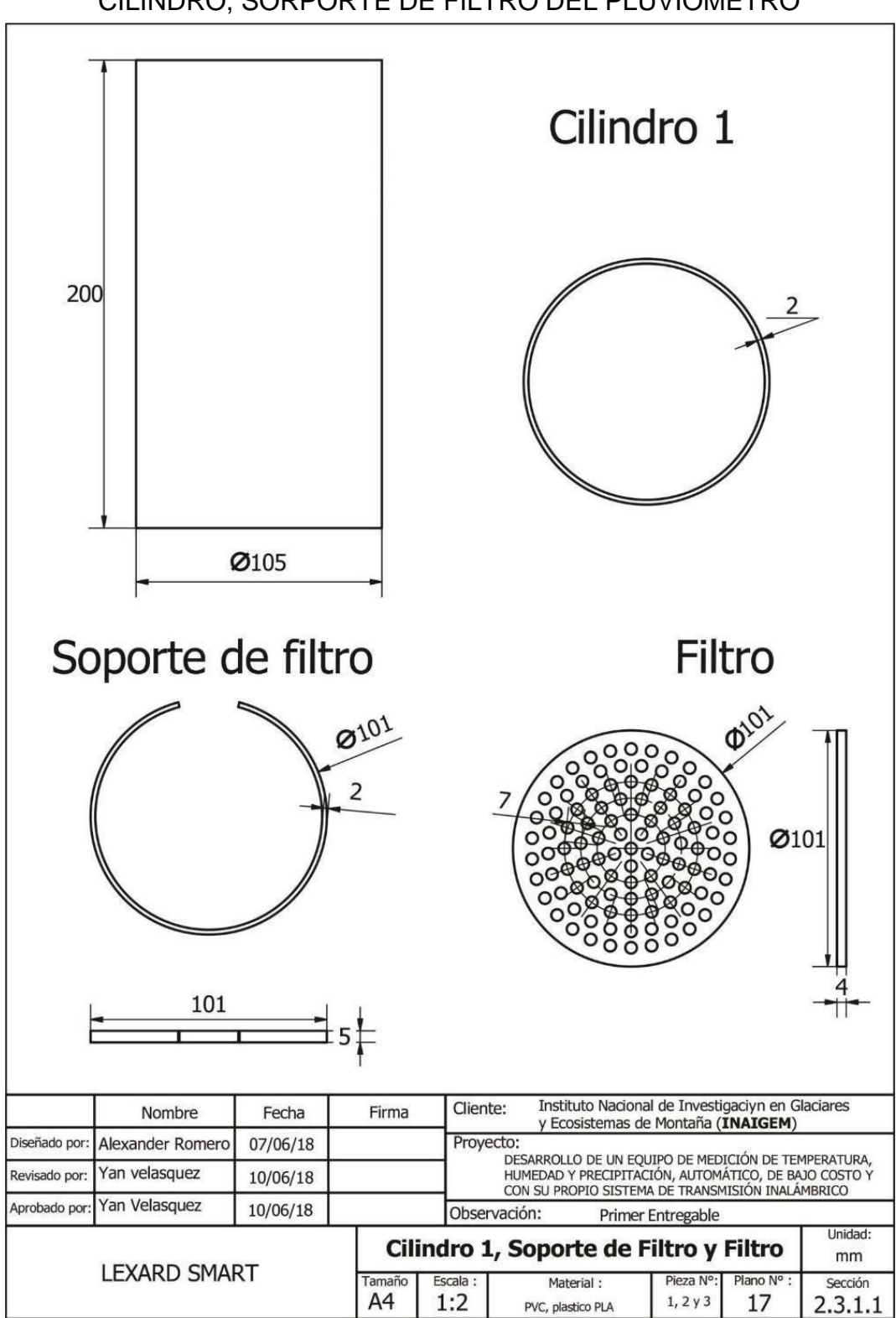

**ANEXOS P:** CILINDRO, SORPORTE DE FILTRO DEL PLUVIOMETRO

**ANEXOS Q:** DISEÑO DEL EMBUDO

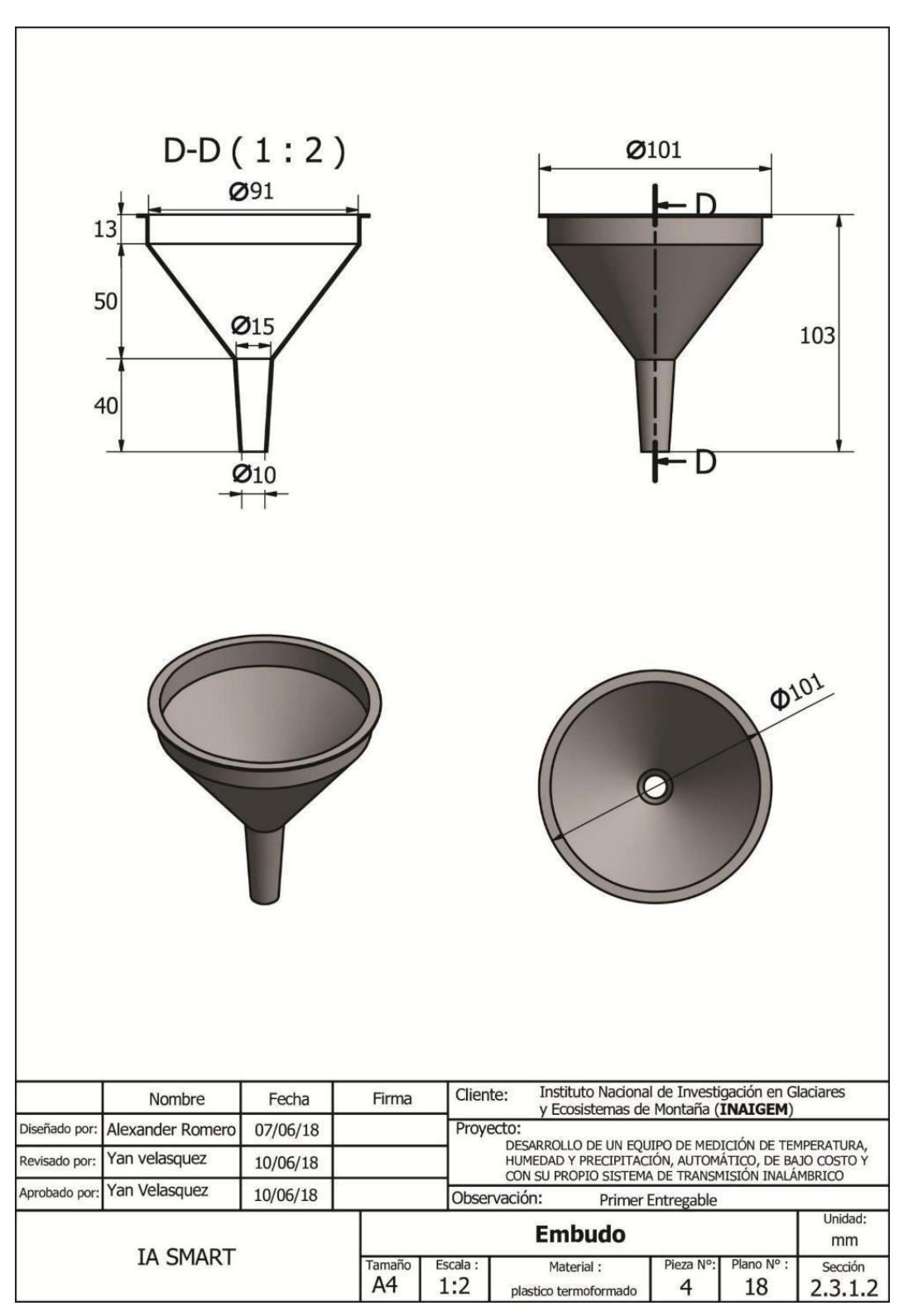

### **LISTA DE PIEZAS** N° Plano de N° CTDAD N° DE PIEZA Referencia escala 1:1  $\mathbf{1}$ Base del Balancin 20  $\mathbf{1}$  $\overline{2}$  $\overline{4}$ **Tuercas** 22  $\overline{3}$  $21$  $\mathbf{1}$ Casoletas  $\overline{4}$  $\mathbf{1}$ Eje Balancin  $22$  $\overline{5}$ 21  $\mathbf{1}% _{T}=\mathbf{1}_{T}\times\mathbf{1}_{T}$ Tapa Base  $\sqrt{6}$  $\overline{2}$ Sensor CNY 70 23  $\overline{7}$ Conector Hermético  $23$  $\mathbf 1$ 3  $\overline{2}$  $\overline{4}$  $\mathbf{1}$  $\,$  6  $\,$ 6  $\circ$  $\overline{2}$ 7 5 escala 1:2 Instituto Nacional de Investigación en Glaciares Cliente: Nombre Fecha Firma y Ecosistemas de Montaña (INAIGEM) Proyecto: Alexander Romero 07/06/18 Diseñado por: LO DESARROLLO DE UN EQUIPO DE MEDICIÓN DE TEMPERATURA,<br>HUMEDAD Y PRECIPITACIÓN, AUTOMÁTICO, DE BAJO COSTO Y<br>CON SU PROPIO SISTEMA DE TRANSMISIÓN INALÁMBRICO Revisado por: Yan velasquez 10/06/18 Yan Velasquez Aprobado por 10/06/18 Observación: Primer Entregable Unidad: **Proceso Electro - Mecánico** mm **IA\SMART** Escala : Pieza N° Plano No Tamaño Material: Sección A4 especificada  $\overline{2}$ 19  $2.3.2$ especificado en plano

### **ANEXOS R:** PROCESO ELECTRO-MECANICO

**ANEXOS S: BASE DEL BALANCIN** 

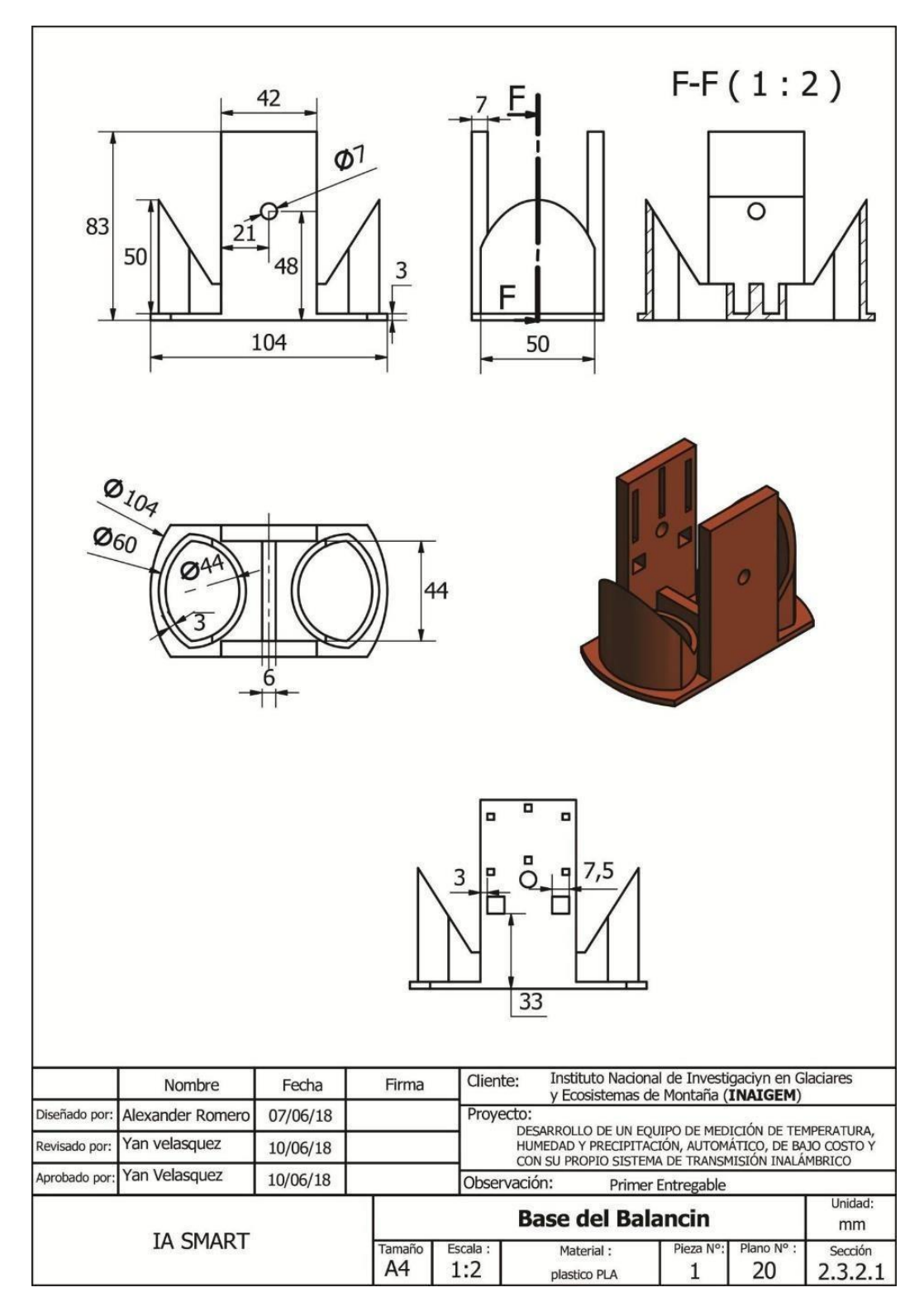

**ANEXOS T:** PROTECTOR DEL SENSOR DE TEMPERATURA Y HUMEDAD

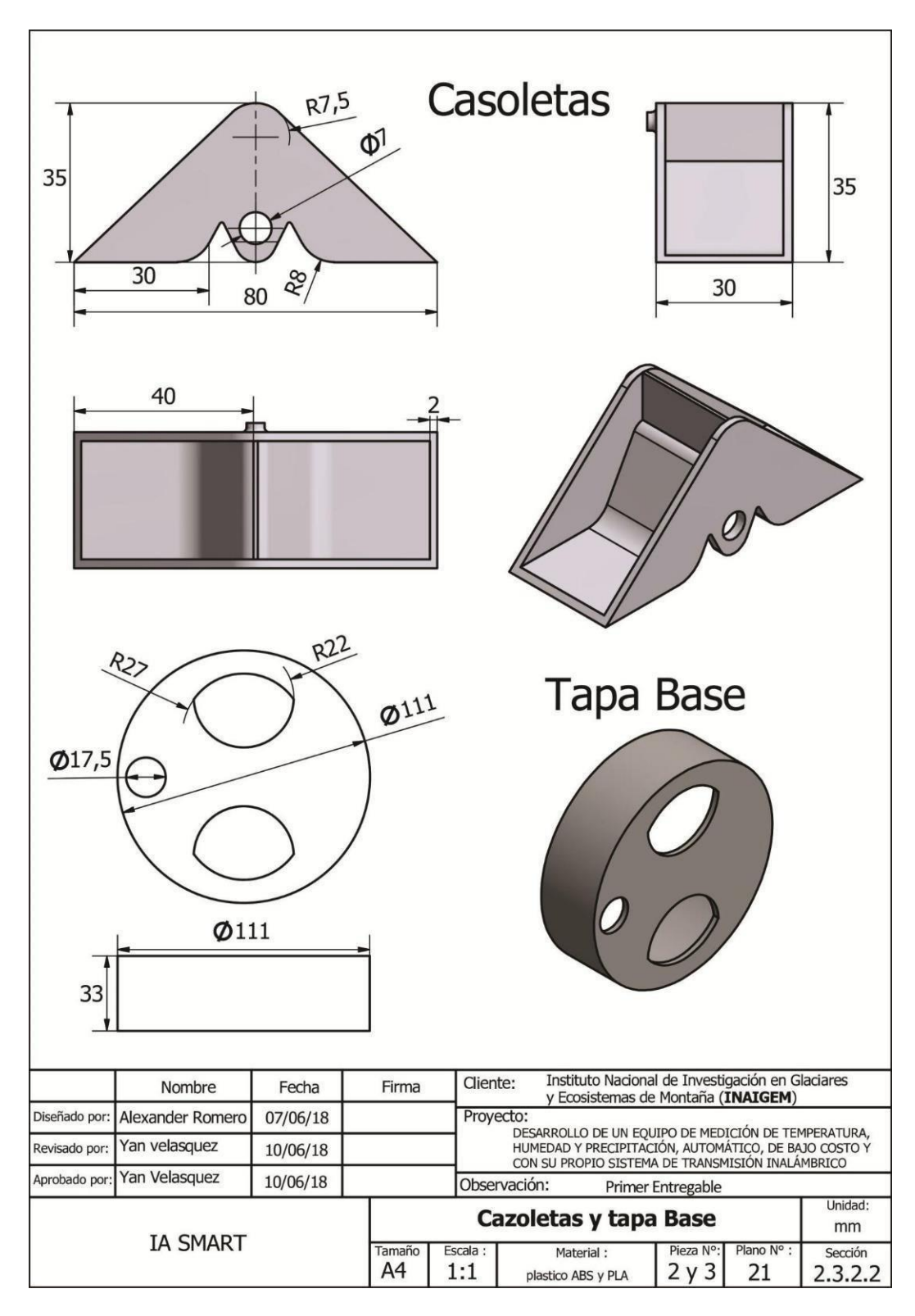

**ANEXOS U:** TORNILLO CENTRAL Y TUERCA

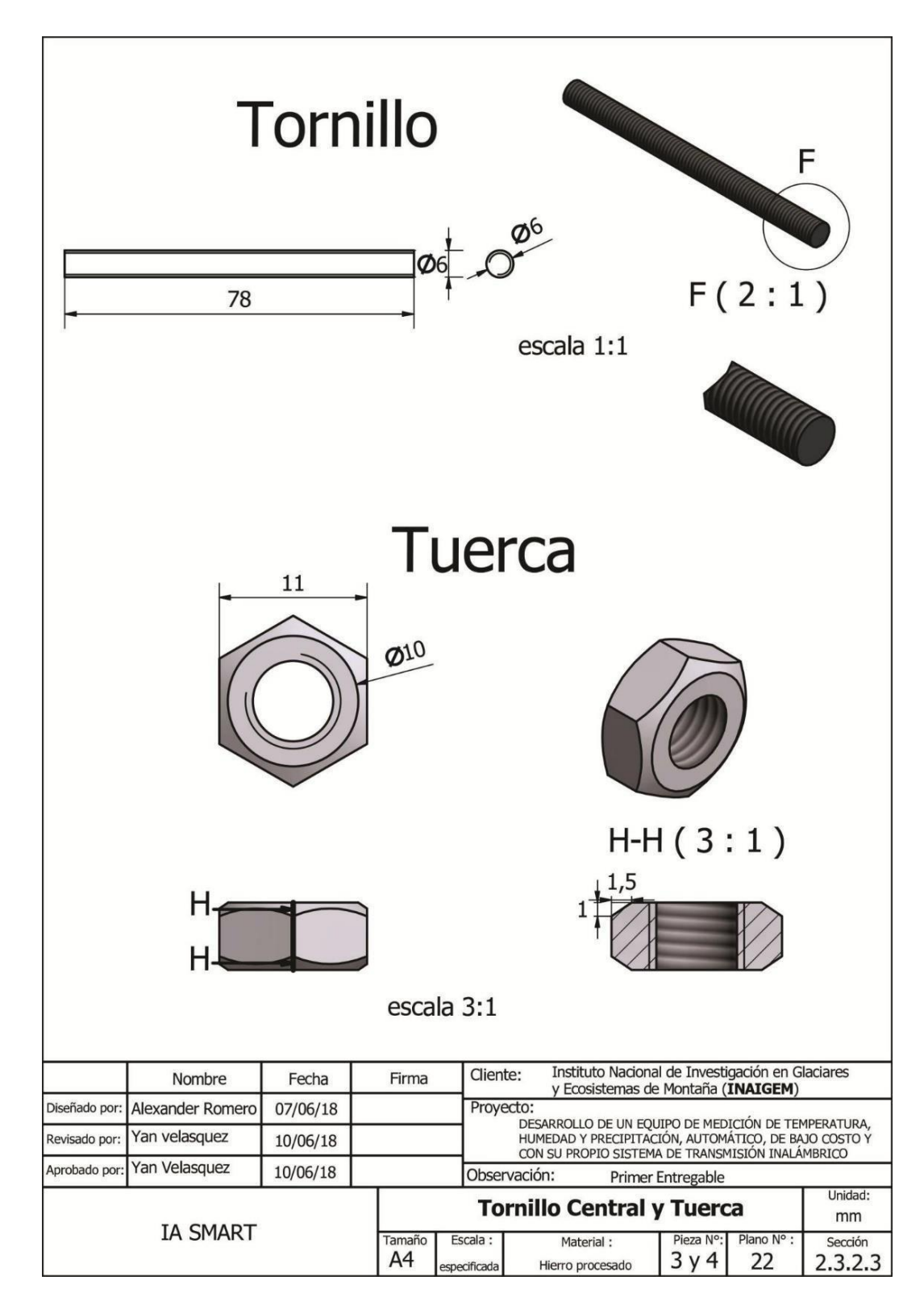

**ANEXOS V: SENSOR CNY70 Y CONECTOR** 

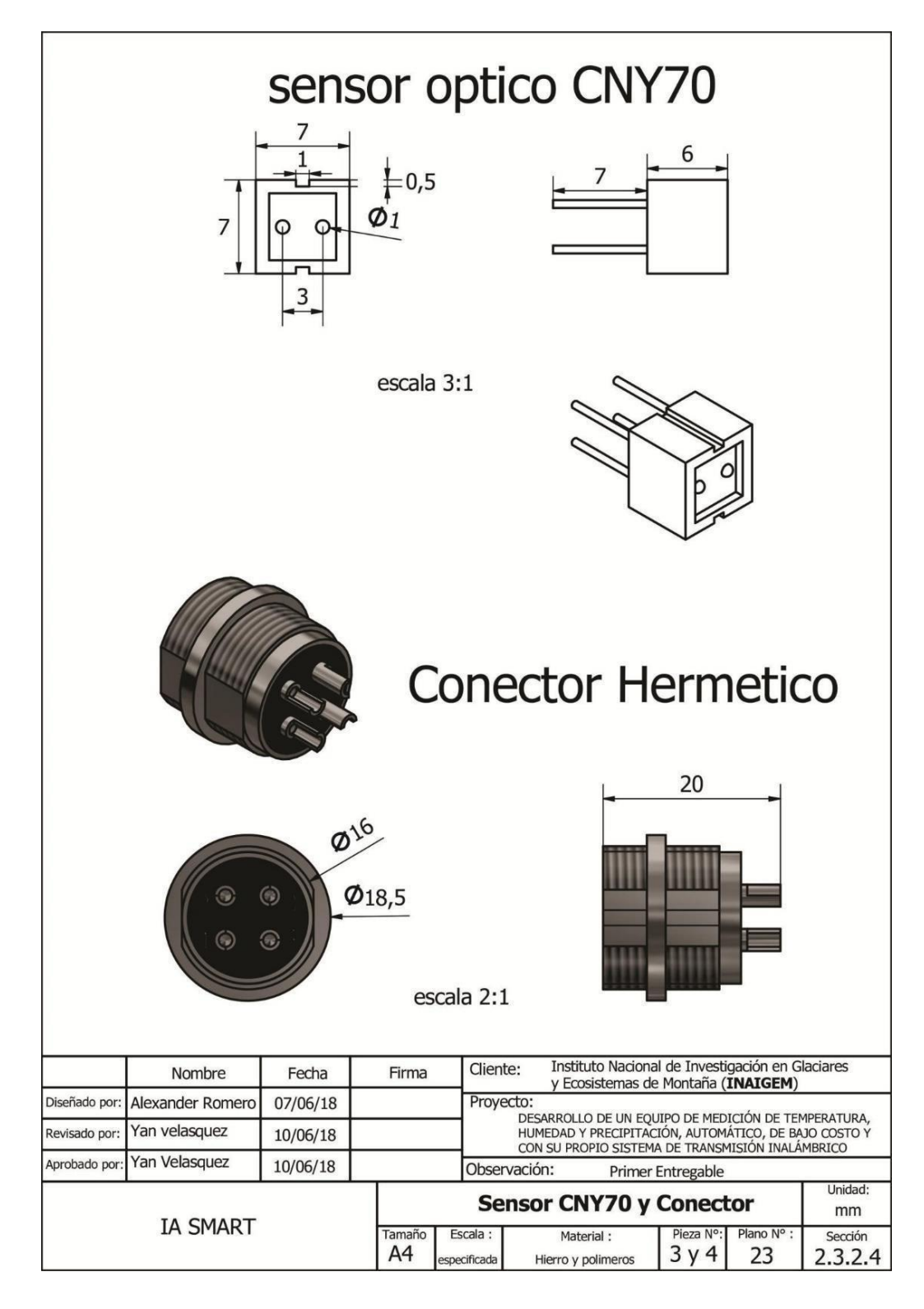

### **ANEXO W: ORDEN DE SERVICIO**

т

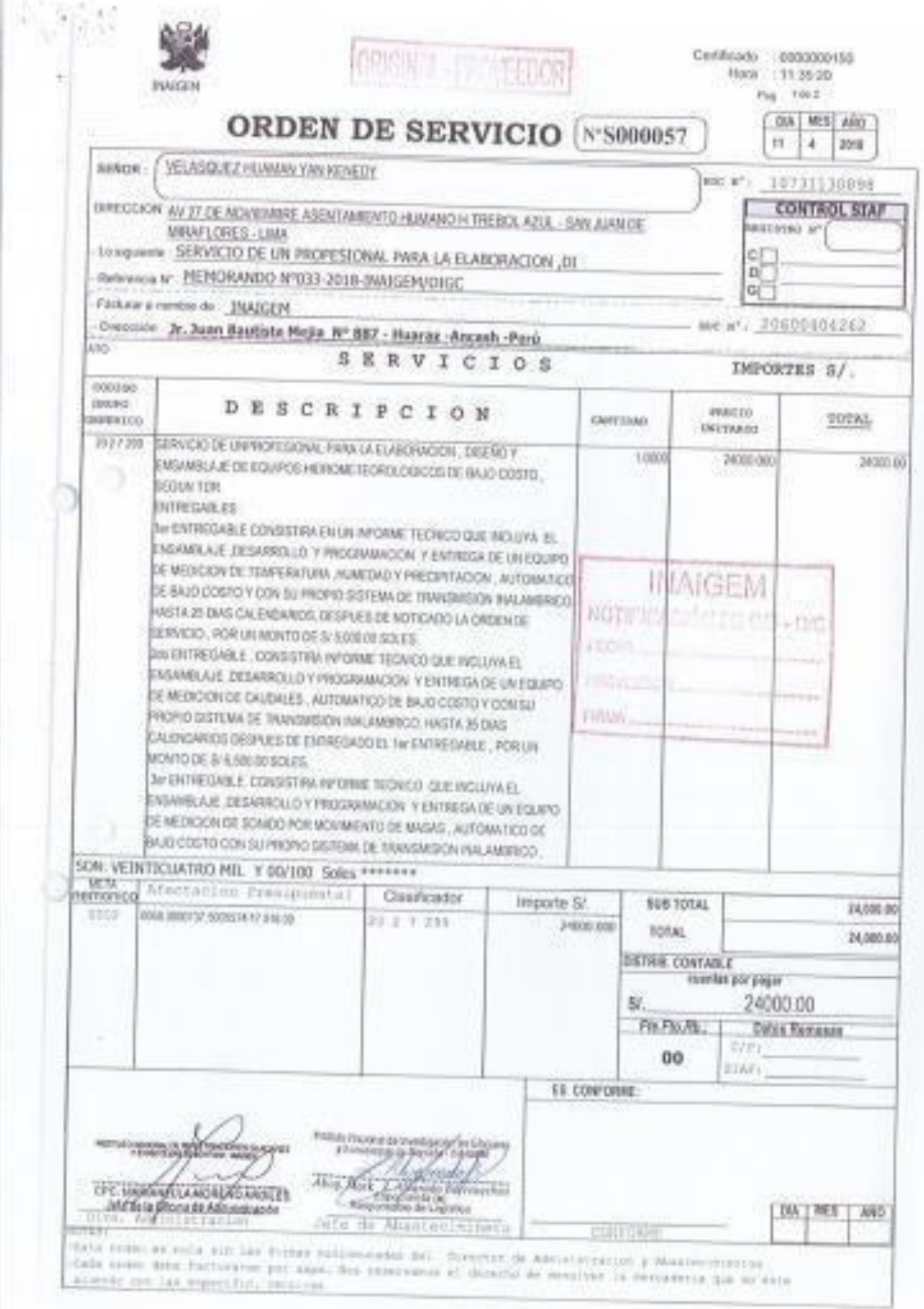

### **ANEXO X:**

### PROGRAMACION

#include "DHT.h" // DEFINIR PINES #define DHTPIN 8 #define DHTPIN2 6 #define DHTPIN3 10 #define DHTPIN4 9 #define DHTTYPE DHT22 #define btn1 A6 #define pres1 A2 #define pres2 A3

#define DEBUG true #define led 13

//DEFINIR RUTINAS #define ON '[' #define OFF ']'

// DEFINIR variables char inicioTime=']'; int mseg=0; int valpre1,valpre2; int s1,s2;

DHT dht(DHTPIN, DHTTYPE); DHT dht2(DHTPIN2, DHTTYPE); DHT dht3(DHTPIN3, DHTTYPE); DHT dht4(DHTPIN4, DHTTYPE);

//DEFINIR VARIABLES float  $h,h2,h3,h4,h$  end;

float t,t2,t3,t4,t\_end; float temp; int conexionID; String comandoWebpage;

```
void setup()
```

```
{
Serial.begin(9600); pinMode(led, OUTPUT); pinMode(pres1, INPUT); pinMode(pres2,
INPUT); dht.begin();
dht2.begin();
dht3.begin();
dht4.begin();
for(int BlinkInit=0;BlinkInit<3;BlinkInit++) {
digitalWrite(led,HIGH);delay(300);digitalWrite(led,LOW);delay(300);}
Serial.begin(115200); delay(1000); sendData("AT+RST\r\n",2000,DEBUG);delay(2000);
sendData("AT+CIOBAUD=9600\r\n",1000,DEBUG);
Serial.begin(9600); delay(1000); sendData("AT+CWMODE=3\r\n",1000,DEBUG);
sendData("AT+CWJAP='INAIGEM_WIFI','*************'\r\n",2000,DEBUG);
sendData("AT+CIPMUX=1\r\n",1000,DEBUG);
sendData("AT+CIPSERVER=1,80\r\n",1000,DEBUG);
for(int BlinkInit=0;BlinkInit<3;BlinkInit++) {
digitalWrite(led,HIGH);delay(100);digitalWrite(led,LOW);delay(100);}
}
```
```
void loop()
{
valpre1=analogRead(pres1);
```
} } }

```
valpre2=analogRead(pres2); if(valpre1<320) s1=0;else s1=1; if(valpre2<350) s2=0;else s2=1;
Serial.print(s1);Serial.print(" ");Serial.println(s2);
```

```
if(Serial.available())
{
if(Serial.find("+IPD,")) //Busca el campo de texto +IPD
{
delay(1500);
conexionID = Serial.read() - 48;
```

```
h = dh:readHumidity();t = dh:readTemperature();
h2 = dht2.readHumidity();t2 = dht2.readTemperature(); h3 = dht3.readHumidity();t3 =
dht3.readTemperature(); h4 = dh4.readHumidity();t4 = dh4.readTemperature();
```

```
t end=((t+t2+t3+t4)/4)+2; h end=((h+h2+h3+h4)/4)-3.5;
```

```
String webpage = ""; webpage += "<html>"; webpage += "<head>";
webpage += "<META HTTP-EQUIV=\"REFRESH\" CONTENT=\"60000\">";
webpage += "</head>"; webpage += "<br/>body>";
webpage += "<h1> INAIGEM </h1>";//+(String)newState;
webpage += "<p> MONITOREO DE SENSORES EN LAGUNA PALCACOCHA </p>":
webpage += "<h3> Sensor de temperatura, Humedad y precipitaci&oacuten </h3>";
webpage += "<pre> Temperatura : " +(String)t_end;webpage += " \& degC </pre>";
```

```
webpage += "<pre> Humedad : " +(String)h_end;webpage += " % </pre>"; webpage +=
"</body>";
webpage += "\lt/html>";
```

```
comandoWebpage = "AT+CIPSEND="; comandoWebpage+=conexionID;
comandoWebpage+=","; comandoWebpage+=webpage.length(); comandoWebpage+="\r\n";
sendData(comandoWebpage,200,DEBUG); sendData(webpage,200,DEBUG);
```

```
comandoCerrar+=conexionID; comandoCerrar+="\r\n"; sendData(comandoCerrar,5,DEBUG);
```